# **NEPTUNE**

*Profil de TRIDENT pour l'échange de données planifiées d'information voyageur pour le transport en commun*

*Mise jour à jour*

Septembre 2014

Objet du document :

La pré-norme NEPTUNE a été publiée en 2010. Depuis, les données NEPTUNE ont été mises en œuvre en France, et ont induit une relecture approfondie de la PR NF P 99 506 notamment via le logiciel Chouette. Ce document de travail compile l'ensemble des compléments et correctifs capitalisés.

# **Avant-propos**

Ce document est le fruit de la collaboration entre les différents partenaires autorités organisatrices de transports, opérateurs, industriels et développeurs de solutions et de systèmes informatiques ayant pour objet l'aide à l'exploitation du transport public et l'information des voyageurs. Il a pour objet de présenter le profil d'échange NEPTUNE : "format de référence pour l'échange de données multimodales" (issu des travaux *TRIDENT/CHOUETTE)* qui aujourd'hui fait consensus dans les groupes de normalisation (CN03/GT7 – Transport public / information voyageur).

Ce profil d'échange a pour objectif de décrire précisément les éléments nécessaires à une bonne description de l'offre théorique de transport public de façon à pouvoir la présenter d'une manière homogène et compréhensible à l'usager des transports publics sur des supports différents (papier ou Internet), mais aussi de pouvoir les échanger entre systèmes d'information (Systèmes d'information voyageurs et systèmes d'information multimodale).

L'harmonisation des pratiques dans l'information voyageur est essentielle :

- pour l'usager, aux fins d'une présentation homogène et compréhensible de l'offre de transport et de l'engagement sous-jacent des organisateurs (autorités organisatrices et opérateurs de transports) ;
- pour les AOT, de manière à fédérer des informations homogènes venant de chacun des opérateurs de transports qui travaillent pour elle. Ce profil pourra le cas échéant être imposé par voie contractuelle. Cette homogénéité des formats d'information permet d'envisager la mise en place de systèmes d'information multimodaux, produisant une information globale de l'offre de transports sur un secteur donné, et garantir le fonctionnement de calculateurs d'itinéraires et la cohérence des résultats, que ces calculateurs soient directement intégrés dans ces systèmes d'information multimodaux ou qu'ils puisent leurs informations sur des bases de données réparties ;
- pour les opérateurs, qui pourront utiliser ce format d'échange pour leurs systèmes d'information voyageur et l'utiliser comme formalisme de description de données pour leurs outils d'aide à l'exploitation et la diffusion d'information en temps réel.

Le profil d'échange NEPTUNE utilise comme point d'entrée sur le concept de ligne de transport public qui structure globalement l'ensemble des services de transports public et constitue la base de l'information échangée avec le voyageur et entre systèmes. Il propose en définitive essentiellement une structuration des données nécessaires à la description d'une ligne en vue de permettre les échanges d'information entre systèmes d'information (import/export).

# **Sommaire**

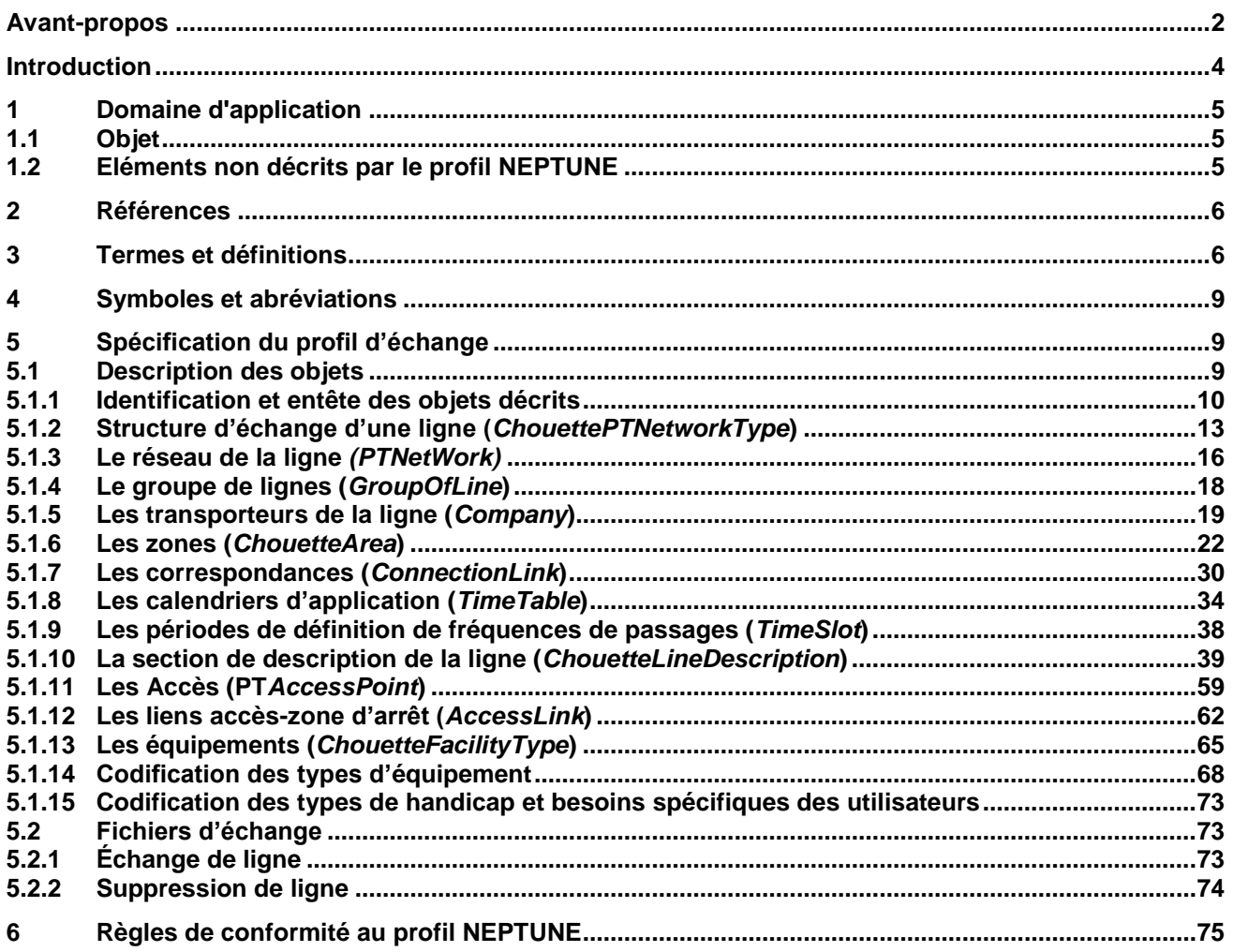

# **Introduction**

Le profil d'échanges NEPTUNE : format de référence pour l'échange de données multimodales est issu en grande partie du projet Européen TRIDENT puis de travaux réalisés pour spécifier un profil d'échanges adapté à la description d'une offre de transport planifiée, dans le cadre du système CHOUETTE (voir [www.chouette.mobi\)](http://www.chouette.mobi/).

Le projet TRIDENT (Final Report v1.0 du 17/03/2003 et Draft Specifications for the Object Oriented Approach v2.0 du 25/11/2002) fournit un ensemble de documents de spécification qui décrivent d'une part un modèle de données du domaine du transport en commun et du transport routier, d'autre part un format et protocole d'échange des données..

Ce projet s'est appuyé sur le modèle de données de référence pour le transport public, TRANSMODEL, dans sa version 4.1. Transmodel était alors une pré-norme (ENV 12896). Depuis, Transmodel a évolué et sa version 5.1 est devenue norme définitive EN 12896 (une version 6 est en cours de finalisation en 2014). Même si TRIDENT n'a pas pris en compte les évolutions de Transmodel V5.1, la documentation de Transmodel décrit en détail les évolutions de la norme. Il est ainsi possible, en utilisant la terminologie normalisée, de faire le lien avec les concepts de TRIDENT. Ce travail a été réalisé pour tracer également les différences pouvant exister entre le profil d'échange NEPTUNE et la norme EN 12896 TRANSMODEL V5.1

Le projet TRIDENT a été concu afin de faciliter le développement de services d'échange de données entre partenaires du domaine du transport ou de tout autre service basé sur la multimodalité (recherche d'itinéraires, etc...). TRIDENT utilise le formalisme de modélisation de données UML pour présenter le modèle de données global. D'un point de vue pratique, ce modèle (ou plutôt un sous-ensemble des concepts TRIDENT relatifs à la topologie du réseau et à la définition des parcours) est ensuite « traduit » en utilisant le langage XML Schema pour permettre l'implémentation des échanges.

Les documents TRIDENT ont été rédigés en anglais. Il n'a pas fait l'objet d'une utilisation systématique en Europe, et ceci même dans les pays représentés dans les groupes de travail (Grande-Bretagne, Allemagne, …). En revanche, il a été utilisé en Scandinavie et en France à partir de 2003 dans le cadre du développement des applications informatiques

format d'échange entre RATP et STIF ;

outil CHOUETTE, développée par le CEREMA et l4AFIMB dans le cadre d'un projet initié avec la PREDIM.

Dans ces deux cas, ce n'est pas l'ensemble des données proposées par TRIDENT qui sont échangées, mais un petit sous-ensemble dont la définition est appelée profil.

Ces outils offrent une possibilité aux AOT et à leurs opérateurs de transport public d'homogénéiser la diffusion et la présentation de l'offre de transport. Ils ont conduit les partenaires des transports publics en France (AOT et opérateurs, représentants d'utilisateurs et administrations publiques) à demander l'inscription de ce profil d'échange en tant que norme. Le profil normalisé a été nommé NEPTUNE.

Les spécifications du profil NEPTUNE se composent essentiellement de schémas XSD (XML Schema Definition), spécifiant le format d'échanges en tant que documents XML.

NEPTUNE définit aussi les définitions fonctionnelles des données (concepts issus de Transmodel.) dont il permet l'échange :

- qui établissent l'organisation des données décrivant l'offre TC. Ainsi, les données du domaine du transport (transport en commun) s'organisent suivant un mode essentiellement hiérarchique. Par exemple: un réseau contient des lignes, une ligne contient des itinéraires, etc...
- qui fixent des contraintes sur les relations entre données. Les données respectent ainsi des contraintes fonctionnelles particulières autres que les relations d'inclusion propre à l'organisation hiérarchique. Exemple : un itinéraire se compose de tronçons qui sont contigus

Ce profil résulte d'un consensus entre les différentes parties prenantes participant au groupe de travail de normalisation CN03/GT7. Il est rédigé en **français**. Dans certains cas, pour éviter des confusions ou des contresens, les concepts de la norme TRANSMODEL qui ont été manipulés sont rappelés dans leur terminologie (voire leur définition en anglais dans le texte original de la norme TRANSMODEL V5.1 qui vaut référence).

Le texte ci-dessous présente le périmètre et le domaine d'application de la norme et les objets décrits, puis les interrelations existantes entre les différents objets et, enfin, présente pour chaque objet les attributs et la manière de les décrire. En complément les schémas au format XSD des données décrites pour l'application du format d'échange sont disponibles sur le site http://www.normes-donnees-tc.org [\(http://www.normes-donnees-tc.org/wp](http://www.normes-donnees-tc.org/wp-content/uploads/2014/07/XSD-NEPTUNE.zip)[content/uploads/2014/07/XSD-NEPTUNE.zip](http://www.normes-donnees-tc.org/wp-content/uploads/2014/07/XSD-NEPTUNE.zip) ). Le respect de ce format de données permettra l'import et l'export de données relatives à l'offre théorique de transport pour l'information voyageur dans des logiciels utilisant le format d'échange. *Il faut toutefois noter que le simple respect du format et la possibilité d'exporter ou importer des données dans un logiciel ne garantit pas nécessairement que celles-ci ne comportent pas d'erreurs ou d'aberrations.*

# **1 Domaine d'application**

### **1.1 Objet**

Le profil NEPTUNE permet de décrire l'offre théorique de transports publics et la manière dont elle pourra être construite pour une diffusion vers le voyageur (les concepts disponible se limitent donc à ceux nécessaire pour l'information voyageur et ne couvrent pas le domaine de l'exploitation). Ceci concerne donc en premier lieu la présentation des horaires planifiés de passages aux arrêts des véhicules de transports publics opérant sur une ligne donnée. Les données identifiées et décrites dans le profil NEPTUNE s'accrochent à l'objet principal logique qu'est la ligne de transport public. Les informations qui y sont attachées sont relatives:

- au réseau de transports (nom) ;
- au mode utilisé ;
- aux arrêts desservis par ces lignes,
- aux horaires théoriques de passage aux différents arrêts et aux calendriers d'applications des différents horaires.

L'objectif est alors de décrire très précisément les données et la structure des données propres à une ligne de manière à pouvoir échanger ces données entre systèmes d'information.

**NOTE** 

- le terme d'horaire planifié (ou théorique) ne signifie pas nécessairement que l'on communiquera à l'usager une heure fixe de passage (qui reste toujours indicative) : une demande très forte a été exprimée pour conserver l'indication de fréquence de passage (timeslot) qui permet d'introduire une possibilité d'ajustement dans la régulation de la ligne tant en période creuse qu'en heure de pointe. En revanche, la course qui pourra être décrite pour le conducteur (bus, métro ou tramway ou autre) comprendra un ensemble d'horaires théoriques qu'il devra respecter au mieux ;
- les arrêts présentés dans le profil NEPTUNE peuvent être groupés dans des zones d'échanges, qui correspondent aux lieux dans lesquels peuvent s'organiser des correspondances de lignes à lignes. Des indications sont apportées dans le profil NEPTUNE pour décrire la distance et le temps moyen de parcours entre les points d'arrêt sur l'itinéraire (pour les descriptions de lignes en fréquences).
- L'accessibilité est considérée dans le profil d'échange NEPTUNE au travers d'un niveau d'accessibilité des itinéraires entre deux points d'arrêts d'une *zone d'échange (d'un arrêt)* et d'une description succincte des équipements permettant cette accessibilité.

### **1.2 Eléments non décrits par le profil NEPTUNE**

Le profil NEPTUNE a pour objet de présenter des données en vue de produire de l'information aux Voyageurs sur le service de transport public. Même si les données manipulées peuvent être similaires, voire exactement identiques, Il n'a pas vocation à aider à l'exploitation. En conséquence, les éléments suivants ont été exclus du champ de la norme:

- les éléments relatifs à l'exploitation tels que les véhicules de transports ou le personnel navigant.
- Les courses et les arrêts non commerciaux tels que « l'arrêt dépôt », « la navette de transport des conducteurs vers le dépôt » ne font pas partie du profil.

Par ailleurs, dans l'information au voyageur, la course d'un véhicule de transport public étant considéré de point d'arrêt à point d'arrêt, la description géographique et topographique des itinéraires n'a pas été intégrée. Seules les coordonnées géographiques des points d'arrêts sont intégrées. Cela permet d'envisager une représentation cartographique schématique simple de la ligne.

# **2 Références**

Les documents de référence suivants sont indispensables pour l'application du présent document. Pour les références datées, seule l'édition citée s'applique. Pour les références non datées, la dernière édition du document de référence s'applique (y compris les éventuels amendements).

EN 12896 - NF P 99-403 : Modèle de données de référence – TRANSMODEL V5.1, ainsi que TRANSMODEL V4.1 (base de TRIDENT)

EN 28701, Intelligent transport systems - Public transport - Identification of Fixed Objects in Public Transport (IFOPT)

CEN-TS 15531- parties 1 à 5 : Interfaces pour l'information en temps réel – SIRI : partie 1 Architecture ; Partie 2: infrastructure de communication ; Partie 3: interfaces fonctionnelles du service ; Partie 4 : Information sur les installations ; Partie 5 : Information sur les incidents de trafic.

NF P 99-502 : Billettique appliquée aux transports - Système français de numérotation et procédure d'enregistrement pour les autorités organisatrices de transport public

NF P 99-503 : Billettique appliquée aux transports - Interopérabilité des systèmes centraux billetiques (Interopérabilité du Back-Office Billetique), INTERBOB

XP P 99-504 : Règles d'interopérabilité pour la codification des données billettiques (INTERCODE)

XP P 99-410 : Billettique appliquée aux transports - Billets sans contact (INTERTIC)

NF EN ISO 3166-1 : Codes pour la représentation des noms de pays et de leurs subdivisions – Partie 1 : Codes de pays (indice de classement: Z 44-000).

XP ENV 1545-1 : Systèmes de cartes d'identification - Applications pour le transport terrestre – Partie 1 : Éléments de données généraux (indice de classement : Z 15-701).

XP ENV 1545-2 : Systèmes de cartes d'identification - Applications pour le transport terrestre – Partie 2 : Éléments de données relatifs au paiement du transport (indice de classement : Z 15-702).

# **3 Termes et définitions**

Comme indiqué dans l'introduction, les concepts utilisés dans la définition du profil d'échange NEPTUNE sont issus principalement de la norme TRANSMODEL et des travaux réalisés dans le cadre du projet TRIDENT. Pour les points d'arrêt et leurs regroupements, les concepts utilisés sont issus des travaux IFOPT. Cette norme a répondu aux besoins d'élargissement de certains concepts décrits dans TRANSMODEL. Les termes et définitions suivants sont ceux de TRANSMODEL (alignés sur la version 6 en cours de finalisation en 2014), avec leur versions française et anglaise, complété par l'identification des objet NEPTUNE correspondants..

### **3.1 ACCÈS DE LIEU D'ARRÊT (STOP PLACE ENTRANCE)**

Un ACCÈS DE LIEU D'ARRÊT est un accès physique à un LIEU D'ARRÊT (entrée ou sortie). Il peut comporter une porte, une barrière, un portillon ou tout autre signe distinctif d'un accès.

*Objet NEPTUNE correspondant :PTAccesPoint*

### **3.2 ARRÊT (STOP AREA)**

Un regroupement de POINTs D'ARRÊT proches les uns des autres.

*Objet NEPTUNE correspondant :StopArea Avec qualification "commercialStop" Ensemble de point d'arrêt proche, et portant le même nom. Ces points sont géographiquement distincts. Cela correspond souvent à l'association d'un arrêt allé et d'un arrêt retour d'une ou plusieurs lignes. Le cas d'un ensemble d'arrêt de plusieurs lignes sur un carrefour est aussi fréquent. Généralement monomodal.*

*C'est généralement de cet entité que parle un voyageur quand il la désigne par son nom*

*Objet NEPTUNE correspondant :StopArea Avec qualification "StopPlace" Ensemle de StopPlace de type "CommercialStop" ou (exclusif) de type "StopPlace" proche les unes des autres. Généralement utilisé pour des stations multimodales, des gares, des pôles d'échange, etc.*

### **3.3 CONDITION DE DISPONIBILITÉ (AVAILABILITY CONDITION)**

Une CONDITION DE VALIDITE exprimée en termes de paramètres temporels et se référant à types de jour.

*Objet NEPTUNE correspondant :Period*

# **3.4 COURSE (VEHICLE JOURNEY)**

Le mouvement planifié d'un véhicule de transport public effectué un JOUR TYPE donné, depuis un point début à un point fin d'un PARCOURS sur un ITINÉRAIRE.

*Objet NEPTUNE correspondant :VehicleJourney*

### **3.5 EXPLOITANT (OPERATOR)**

Une entreprise offrant des services de transport public

*Objet NEPTUNE correspondant :Company Transporteurs associé à une ligne.*

#### **3.6 GROUPE DE LIGNES (GROUP OF LINES)**

Un regroupement de lignes référencées de manière commune relative à un objectif donné.

*Objet NEPTUNE correspondant :GroupOfLines*

#### **3.7**

# **HEURE DE PASSAGE PLANIFIEE (TIMETABLED PASSING TIME)**

Donnée temporelle théorique relative au passage d'un véhicule de transport public à un POINT SUR PARCOURS donné sur une COURSE et pour un JOUR TYPE. *Objet NEPTUNE correspondant :VehicleJourneyAtStop*

# **3.8 ITINÉRAIRE (ROUTE),** *aussi appelé séquence d'arrêts*

Une liste ordonnée de POINTs définissant un seul chemin à travers le réseau routier (ou ferré). Un ITINÉRAIRE peut passer deux fois par un même POINT.

#### *Objet NEPTUNE correspondant :Route*

*NEPTUNE ne définit les itinéraires qu'au travers des arrêts auxquels il passe. Il faut noter qu'il s'agisse d'une vue réduite de la notion TRANSMODEL a amené à préférer l'appellation de séquence d'arrêts dans l'outil CHOUETTE.*

# **3.9**

# **JOUR D'EXPLOITATION (OPERATING DAY)**

Une journée d'exploitation de transport public appartenant à un calendrier donné. Un JOUR D'EXPLOITATION peut durer plus de 24 heures.

#### *Objet NEPTUNE correspondant :CalendarDay Spécialisation du JOUR D'EXPLOITATION limitée à des jours calendaires*

### **3.10 JOUR TYPE (DAY TYPE)**

Un type de jour caractérisé par une ou plusieurs propriétés qui affectent l'exploitation des transports publics. Par exemple : les jours de semaine durant les vacances.

*Objet NEPTUNE correspondant :DayType*

### **3.11 LIGNE (LINE)**

Un groupe d'ITINERAIREs qui sont en général connus du public par une appellation commune (nom ou numéro).

*Objet NEPTUNE correspondant :Line*

### **3.12 LOCALISATION (LOCATION)**

La positon d'un POINT relative à un SYSTÈME DE LOCALISATION particulier (p.ex. système de cooronnées).

*Objet NEPTUNE correspondant :Location (Type abstrait)*

#### **3.13 PARCOURS COMMERCIAL (SERVICE JOURNEY PATTERN)**

Un PARCOURS est une liste ordonnée de POINTs D'ARRÊT et de POINTs HORAIREs sur un unique ITINERAIRE, décrivant le plan de déplacement pour les véhicules de transport public. Un PARCOURS peut passer par le même POINT plus d'une fois. Le premier point d'un PARCOURS est l'origine. Le dernier point est la destination.

Un PARCOURS COMMERCIAL (ou MISSION COMMERCIALE) ne sera associé qu'à des COURSEs COMMERCIALEs (transportant des passagers)

#### *Objet NEPTUNE correspondant :JourneyPattern*

### **3.14 TRONÇON DE CORRESPONDANCE (CONNECTION LINK)**

La possibilité physique (spatiale) d'un passager de passer d'un véhicule de transport public vers un autre dans le but de continuer son voyage. Des temps de parcours différents peuvent être nécessaires en fonction du type de passager.

*Objet NEPTUNE correspondant : ConnectionLink Correspondances qui relie deux StopArea*

### **3.15 TRONÇON D'ITINERAIRE (LINK)**

Un TRONÇON est un objet défini dans l'espace, orienté et de dimension 1, utilisé pour décrire la structure du réseau, définissant la connexion entre deux POINTs.

Un TRONÇON D'ITINERAIRE est un tronçon orienté entre deux POINTs D'ITINÉRAIRE permettant une définition univoque d'un chemin à travers le réseau.

*Objet NEPTUNE correspondant :*

#### *PtLink*

*NEPTUNE ne défini les itinéraire qu'au travers des arrêts auxquels il passe (séquence d'arrêt), le PtLink relie donc deux arrêts (StopPoint).*

#### **3.16 ZONE D'EMBARQUEMENT (QUAY)**

Lieu tel qu'une plateforme, zone ou quai où les voyageurs peuvent accéder aux véhicules de transport public, taxis, cars ou tout autre mode de transport.

*Objet NEPTUNE correspondant : StopArea avec qualification "BoardingPosition" ou "Quay" Point ou les passagers peuvent embarquer ou débarquer du Véhicule (point d'embarquement proche du "poteau" ou de l'abri pour le bus, quai pour le ferré).*

*Plusieurs lignes (et à fortiori plusieurs itinéraires) peuvent desservir ces points. Ces points sont un des composants physiques des STOP PLACE définis par IFOPT.*

*Contient 1 ou N ARRET SUR ITINERAIRE (StopPoint pour NEPTUNE), d'où la qualification en "StopArea".*

# **3.17**

# **ZONE DE CONTRAINTE (ROUTING CONSTRAINT ZONE)**

ZONE au sein de laquelle une contrainte d'acheminement s'applique. La ZONE peut être définie soit par un périmètre géographique, soit par la liste des POINTs D'ARRÊT PLANIFIÉS qu'elle contient. Parmi les exemples de contraintes d'acheminement, on trouve:

• Si l'on monte dans un véhicule d'une LIGNE donnée à l'un des POINTs D'ARRÊT PLANIFIÉs de la ZONE, on ne pourra pas descendre à un autre POINTs D'ARRÊT PLANIFIÉs de la même ZONE (il faut avoir quitter la ZONE pour pouvoir descendre du véhicule)

• Si l'on monte dans un véhicule d'une LIGNE donnée à l'un des POINTs D'ARRÊT PLANIFIÉs de la ZONE, on ne pourra descendre qu'après avoir franchi au moins un POINT D'ARRÊT PLANIFIÉS en dehors de la ZONE • Les COURSEs de la LIGNE ne se poursuivront en dehors de la ZONE que s'il y a des passagers à bord.

• Etc.

#### *Objet NEPTUNE correspondant :StopArea de type ITL*

*Liste d'arrêts constituant une ITL. Un passager embarquant en un des points d'une zone ITL ne pourra pas descendre en un autre point de cette même zone.*

# **4 Symboles et abréviations**

**AO**

Autorité organisatrice de Transports

# **5 Spécification du profil d'échange**

### **5.1 Description des objets**

*Guide de lecture : Dans les textes et figures qui suivent, les conventions d'écriture suivante ont été utilisées*

 *Les titres portent les noms français des objets décrits et sont suivis du nom anglais (entre parenthèse et en italique). Le nom anglais permet de faire le lien avec le nom issu de TRIDENT utilisé dans l'XSD (et donc dans les figures présentées ci-dessous). De plus, les tableaux qui présentent les différents champs font dans un certain nombre de cas référence à des structures dont le nom est aussi dans sa version anglaise (par souci de cohérence avec le « tag » XML) : la disponibilité*  *des titres dans les deux langues permet de faciliter la compréhension et les recherches. Il faut de plus noter que la partie anglaise du titre correspond à l'élément racine de chaque structure XML.*

- *Les tableaux d'attributs présentent les noms des attributs en anglais, car c'est ainsi qu'ils apparaissent dans les échanges NETPTUNE (le nom présenté est bien celui du « tag » XML, lui-même défini en anglais, car issu de TRIDENT/TRANSMODEL qui sont des projets et normes européens)*
- *Le nom d'attributs sont écrit en respectant le style dit « lower camel case » : la première lettre est en minuscule, les autres sont aussi en minuscule sauf les premières lettres des différents mots constituant le nom qui sont en majuscule. Le nom ne contient ni espace, ni tiré, ni souligné, ni tout autre caractère non alphabétique.*
- *Le nom de structure sont écrit en respectant le style dit « upper camel case » : la première lettre est en majuscule, les autres sont aussi en minuscule sauf les premières lettres des différents mots constituant le nom qui sont en majuscule. Le nom ne contient ni espace, ni tiré, ni souligné, ni tout autre caractère non alphabétique.*
- *Les listes énumérées sont présentées entre accolades et en italique*
- *Note concernant les types xsd:time et xsd:dateTime : NEPTUNE étant d'usage spécifiquement Français, la précision du fuseau horaire (time zone) n'est pas utile dans les échanges NEPTUNE. Si toutefois elle devait être utilisée (XSD le permettant) seuls UTC+1 (le fuseau horaire de la France métropolitaine) et les fuseaux horaires de DOM-TOM devraient être rencontrés.*

### **5.1.1 Identification et entête des objets décrits**

#### **5.1.1.1 Identifiant**

Chaque élément du profil NEPTUNE possède un identifiant unique et pérenne nommé « objectId ».

L'identifiant NEPTUNE est constitué de la manière suivante:

#### **[***Fournisseur***]:[***type d'objet***]:[***identifiant technique***]**

L'identifiant « **RATP:Line:007007004** » correspond à une ligne (Line) dont la description est diffusée par la *RATP* et dont l'identifiant technique est le code 007007004

Autres exemple d'identifiant : **NINOXE:StopArea:12345** 

**RATP:Line:88A97**

Tous les identifiants commencent par un code *Fournisseur* spécifique permettant d'assurer l'unicité de l'identifiant. Il pourra donc, selon les cas aussi bien faire référence à un concentrateur, qu'à un SAE à l'origine de la donnée (par exemple « **110RATP-I2V:VehicleJourney:23404**», dans cet exemple le système fournisseur est le système RATP I2V et l'objet est une course). Les codes *Fournisseur* sont choisis par le système producteur de la donnée (en prenant garde à le particulariser suffisamment pour qu'il contribue à l'unicité de l'identifiant, on évitera donc des « **A** », « **1** », etc.).

Le **[***type d'objet***]** et finalement identique au tag XML de l'objet qu'il identifie (Line, StopPoint, StopArea, PtLink, Route, etc.).

Cette codification présente l'énorme avantage de favoriser l'unicité d'identification de l'objet.

Cet identifiant est composé de trois chaînes de caractères séparés par le caractère ':'.

#### **5.1.1.2 Structure générale des entêtes d'identification (***TridentObjectType***)**

En plus de l'identifiant, trois autres propriétés optionnelles sont associées aux différents éléments du profil NEPTUNE. Ce sont la version de l'objet qu'elles décrivent « objectVersion », sa date de création « creationTime » et son créateur « creatorId ».

Si « creationTime » ne laisse pas de grande latitude et reflètera la date à laquelle l'objet a été créé (date d'attribution de l'identifiant) les champs « objectVersion » et « creatorId » ne sont pas contraint dans leur forme et restent au libre choix de leur producteur. En particulier, NEPTUNE n'impose pas de règles particulières de gestion des versions. Un choix de règle de gestion de version peut toutefois être fait entre partenaires échangeant des données, et un producteur de données NEPTUNE peut aussi faire un choix unilatéral de renseignement de ce champ, choix qu'il documentera et fournira aux utilisateurs se ses données.

L'ensemble de ces propriétés ajouté à l'identifiant de l'objet forment le type d'objet TRIDENT  $\%$  tridentObjectType  $\&$ . Le tableau ci-dessous décrit les sous-éléments du  $\&$  tridentObjectType  $\&$ .

Dans le tableau suivant, la cardinalité « n :m » est représentée par deux nombres naturels séparés par « : » dans lequel n indique le nombre minimum et m le nombre maximum de propriétés qui peuvent être définies pour un objet donné.

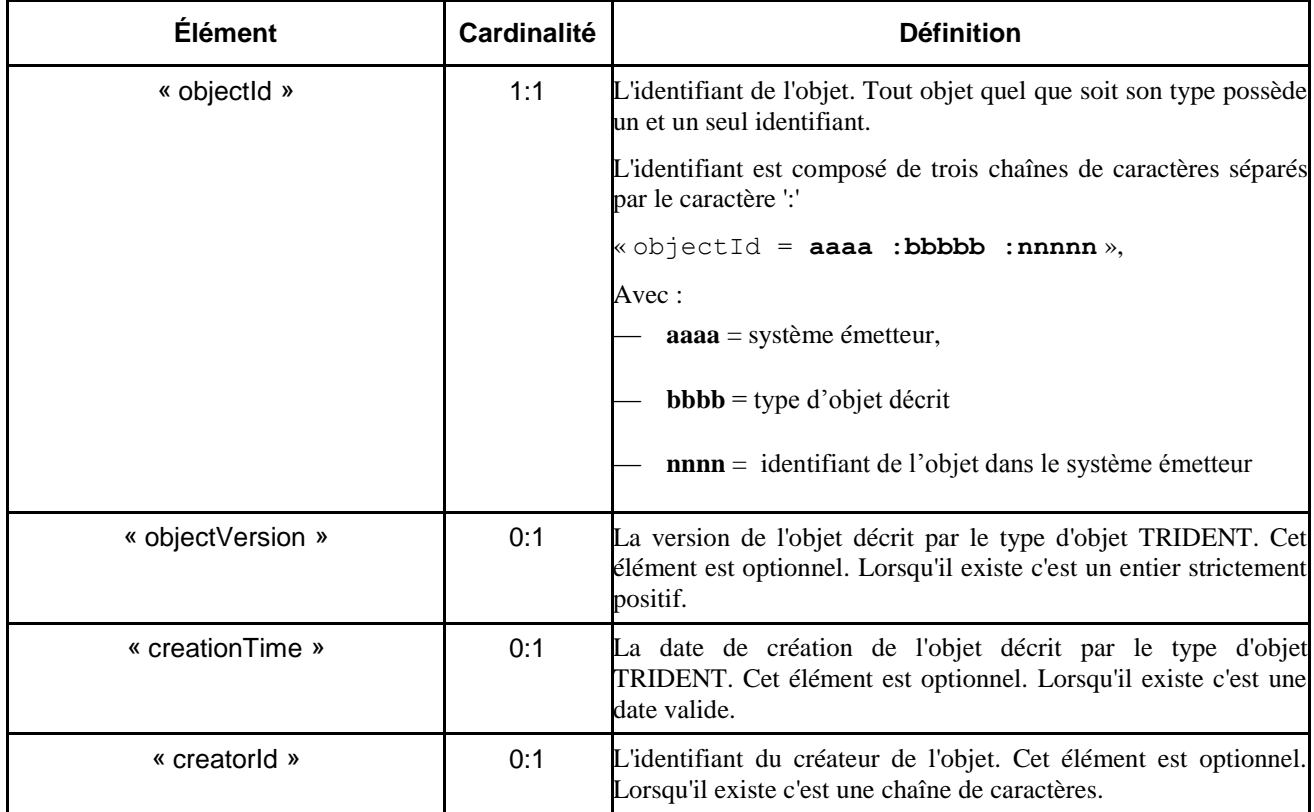

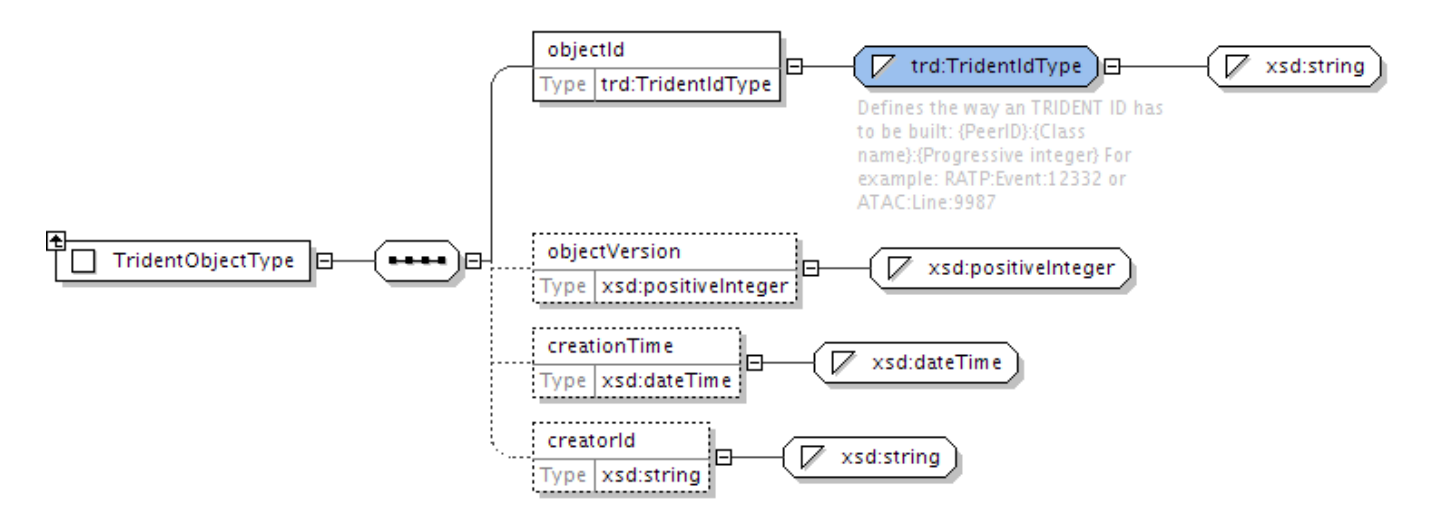

Une couche d'encapsulation supplémentaire de l'identifiant d'un objet est ajoutée par les classes « LocationType » et « LogicalLocationType ».

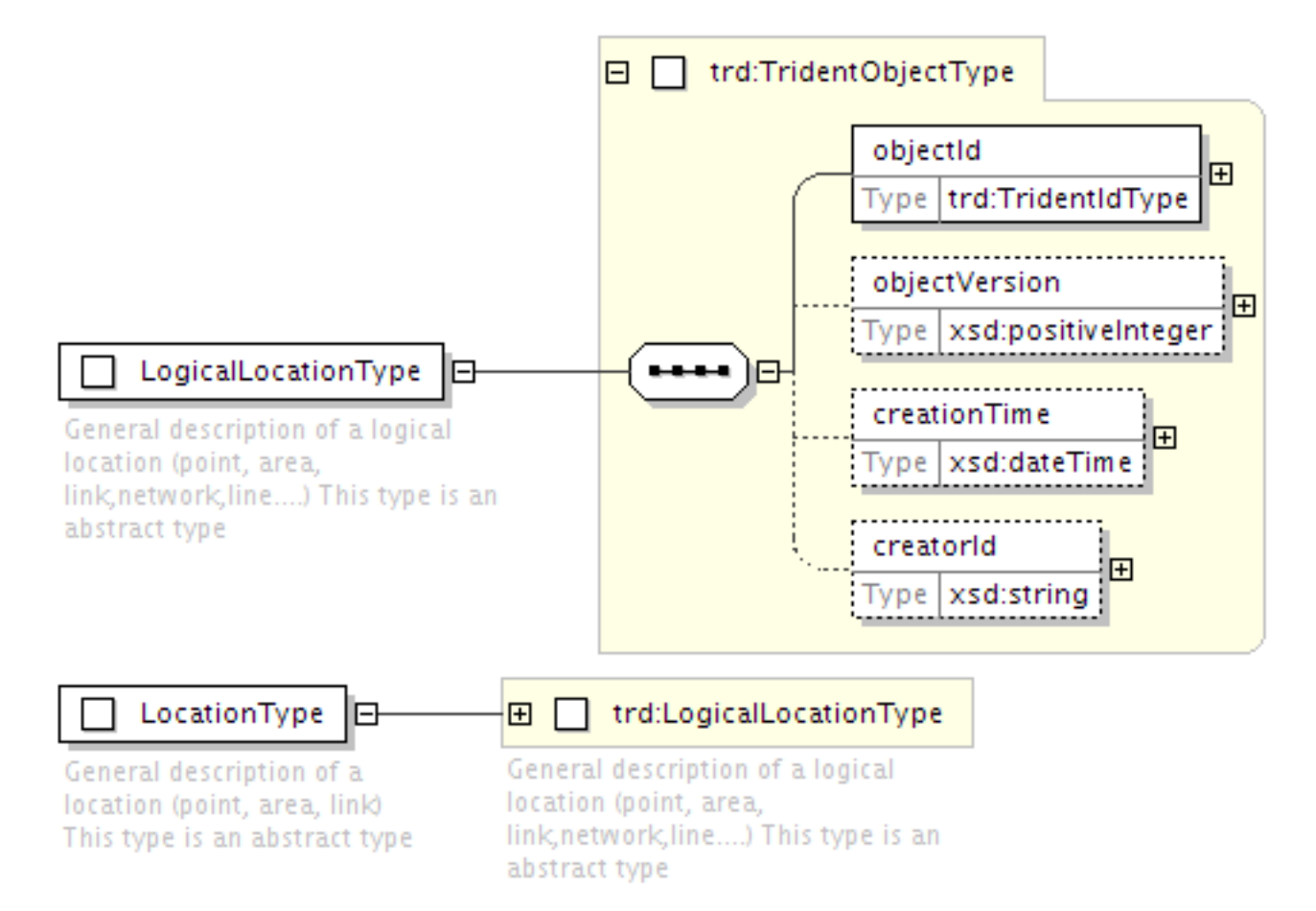

12

### **5.1.2 Structure d'échange d'une ligne (***ChouettePTNetworkType***)**

La structure d'échange d'une ligne de transport est celle qui contient la totalité des données qui décrivent la ligne. Elle s'instancie au travers d'un élément « ChouettePTNetwork » qui sera l'élément racine d'un échange NEPTUNE. Un fichier NEPTUNE ne contient qu'un unique « ChouettePTNetwork ».

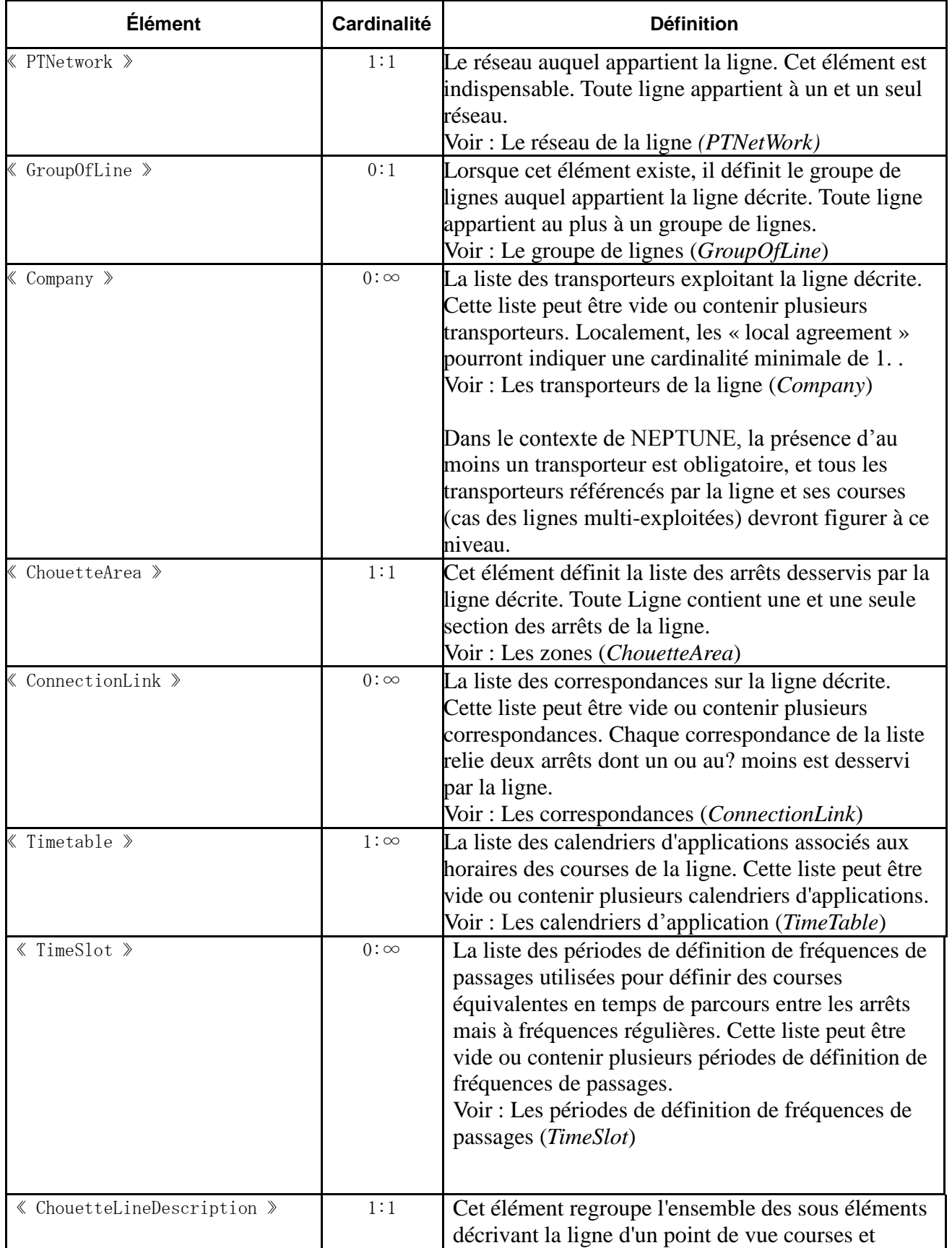

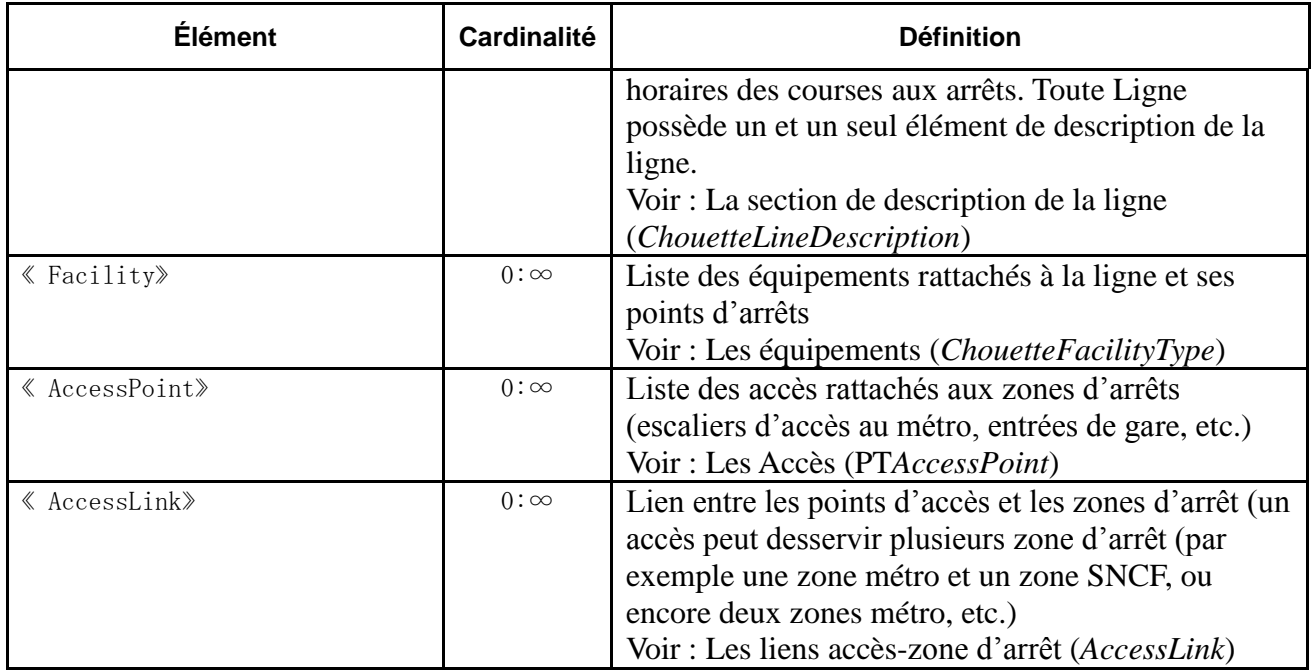

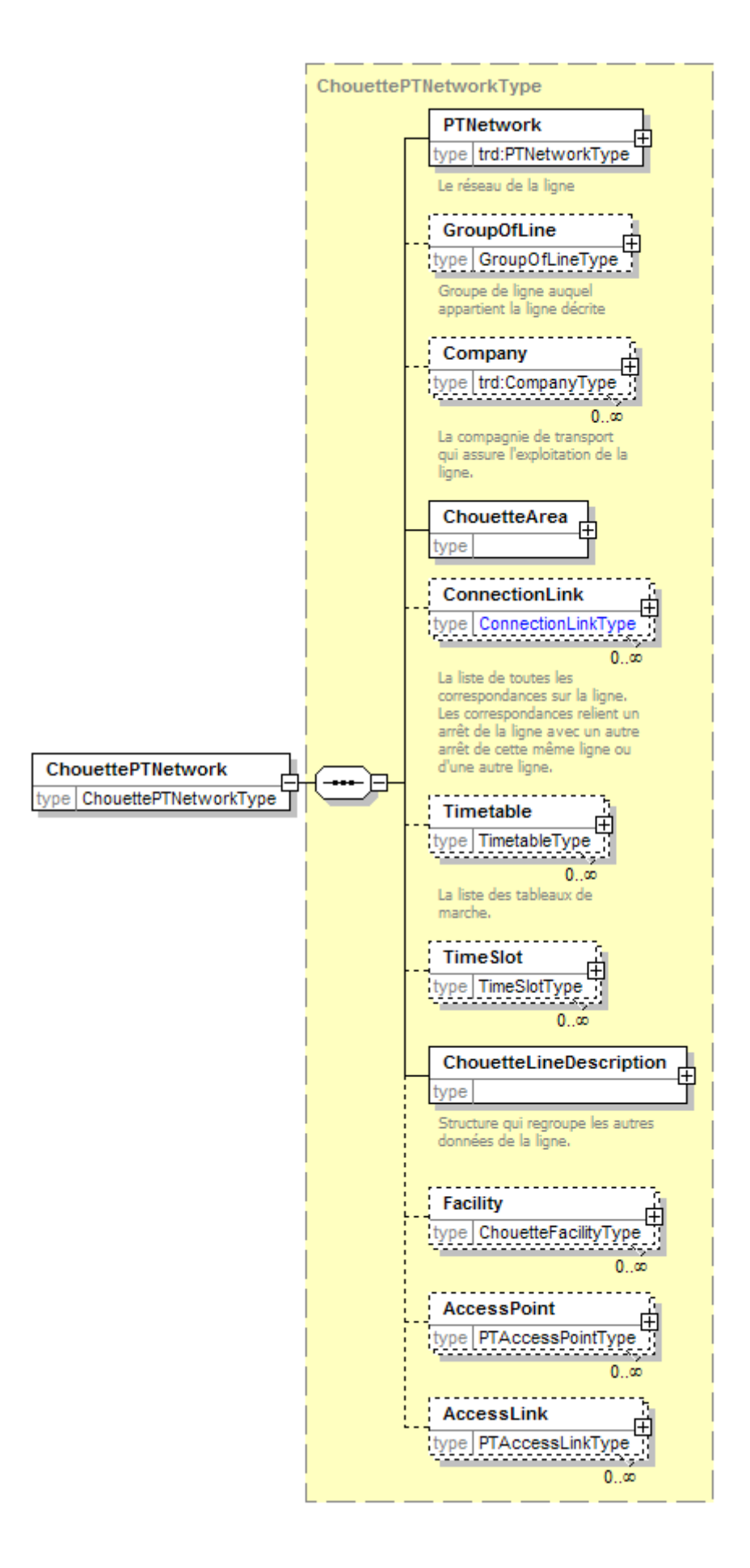

# <span id="page-15-0"></span>**5.1.3 Le réseau de la ligne** *(PTNetWork)*

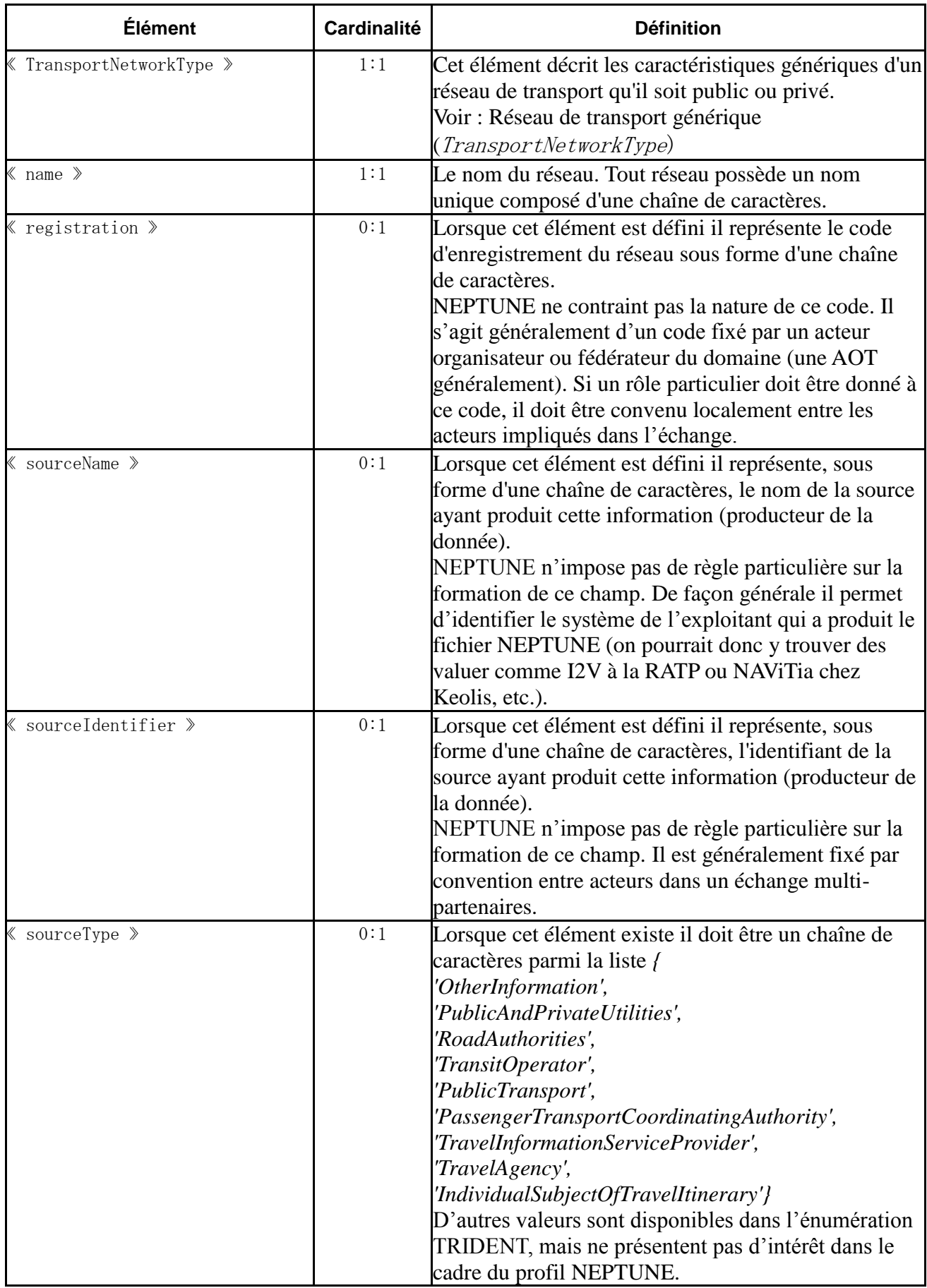

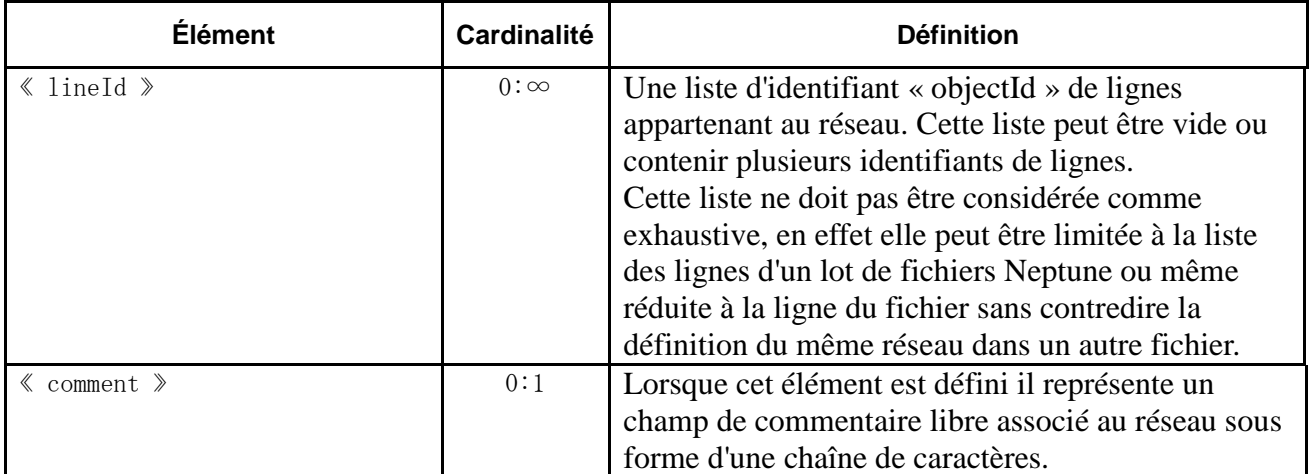

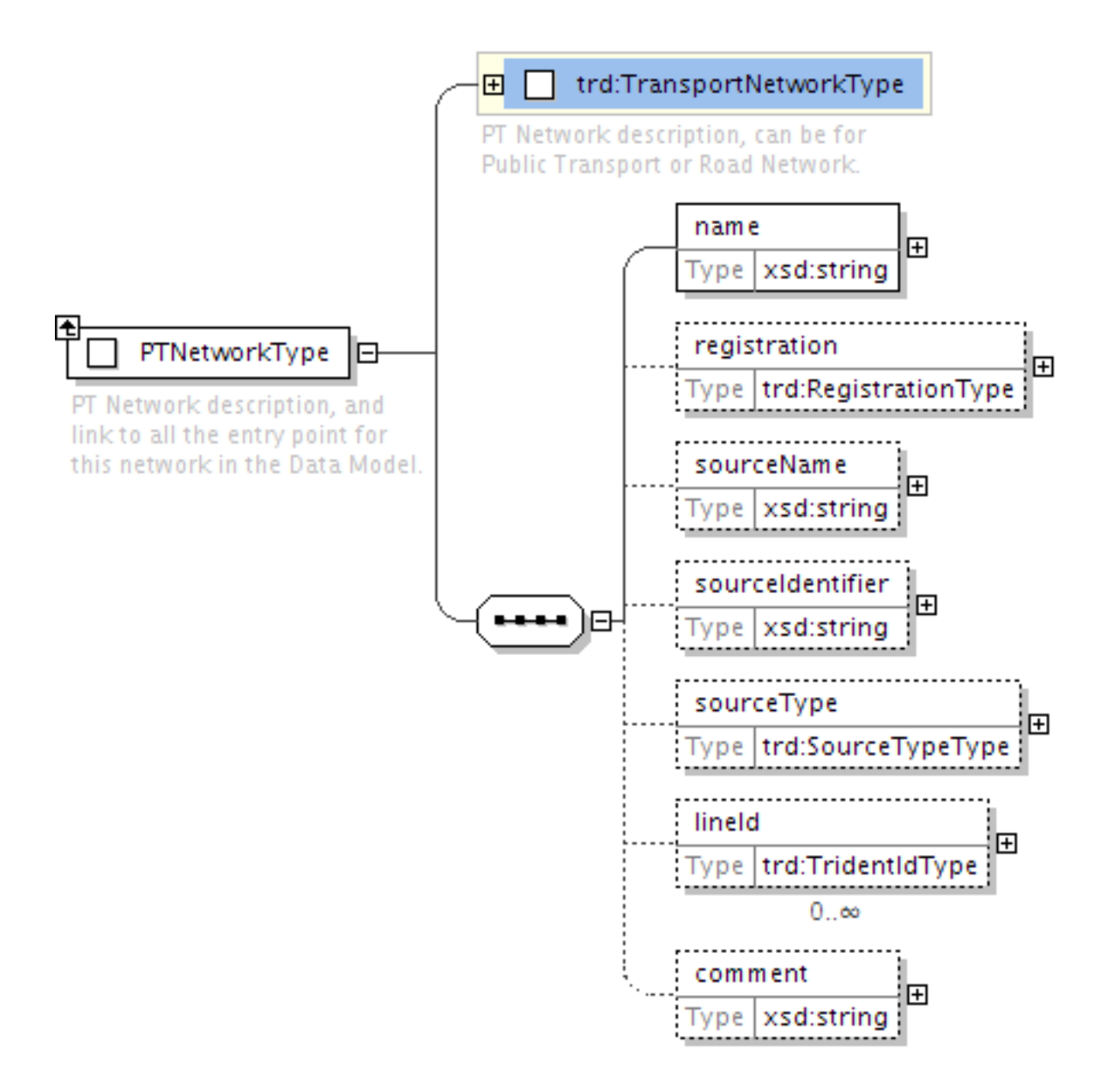

<span id="page-17-1"></span>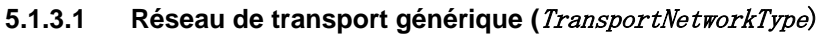

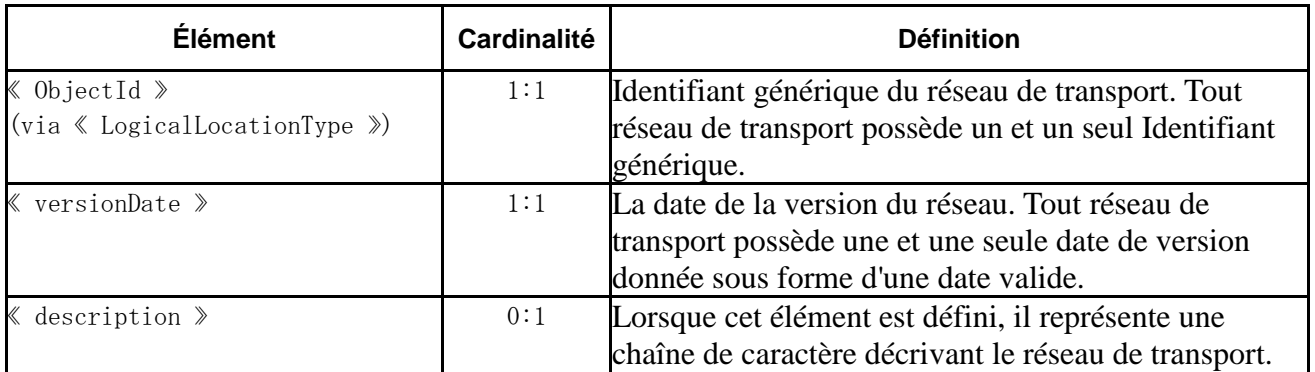

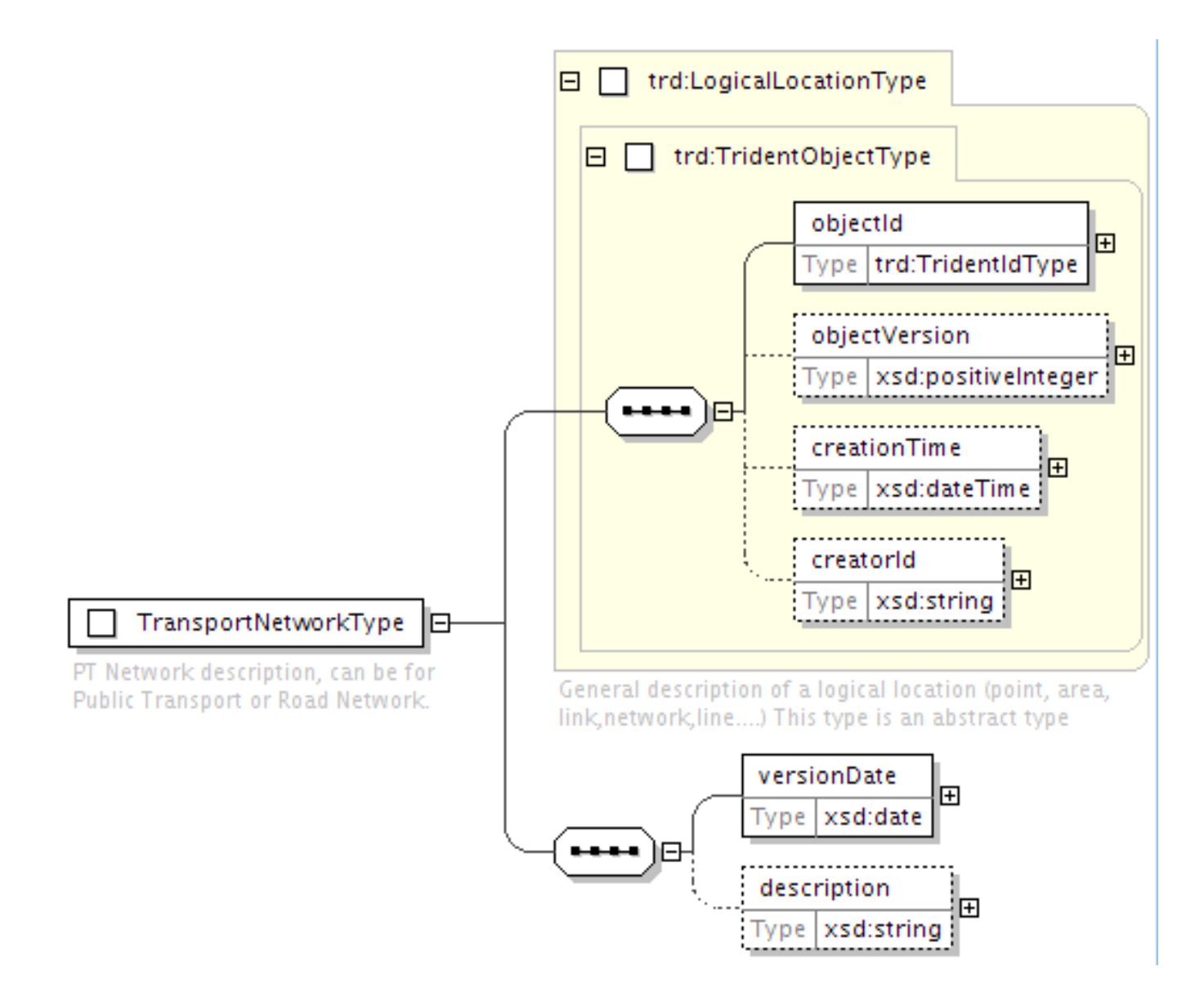

# <span id="page-17-0"></span>**5.1.4 Le groupe de lignes (***GroupOfLine***)**

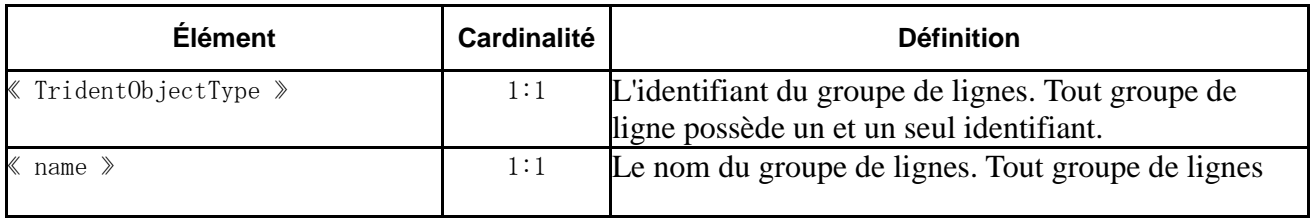

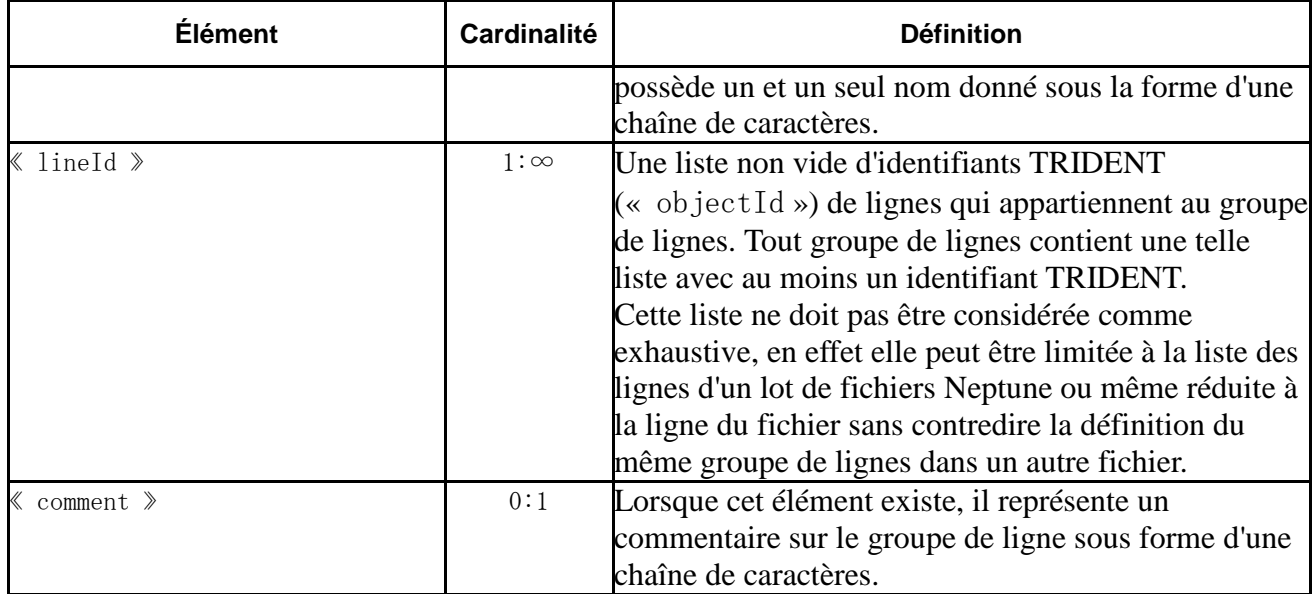

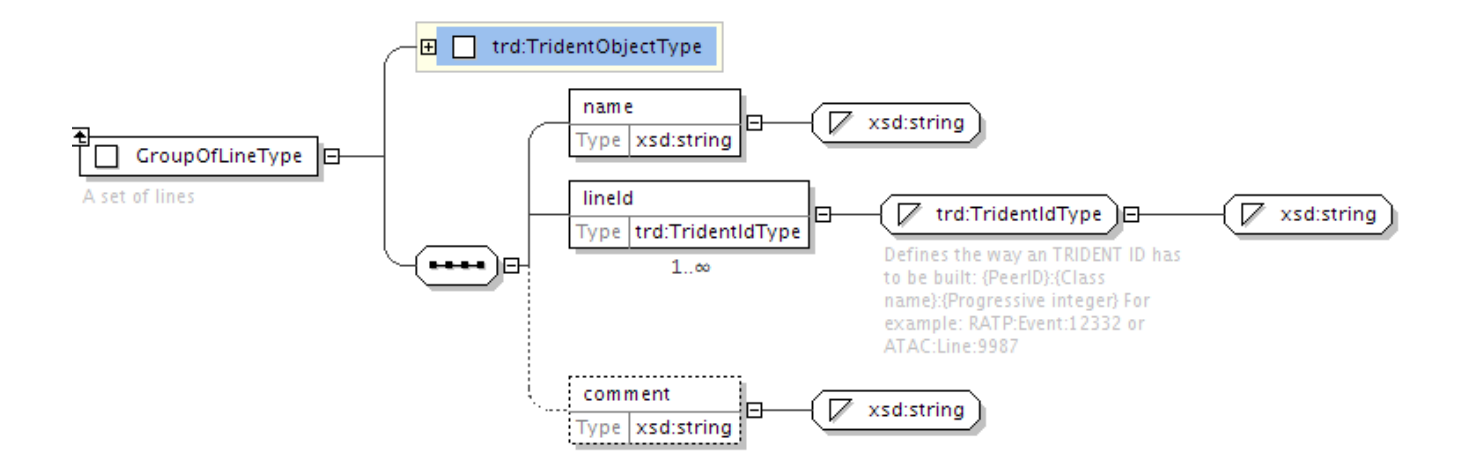

# <span id="page-18-0"></span>**5.1.5 Les transporteurs de la ligne (***Company***)**

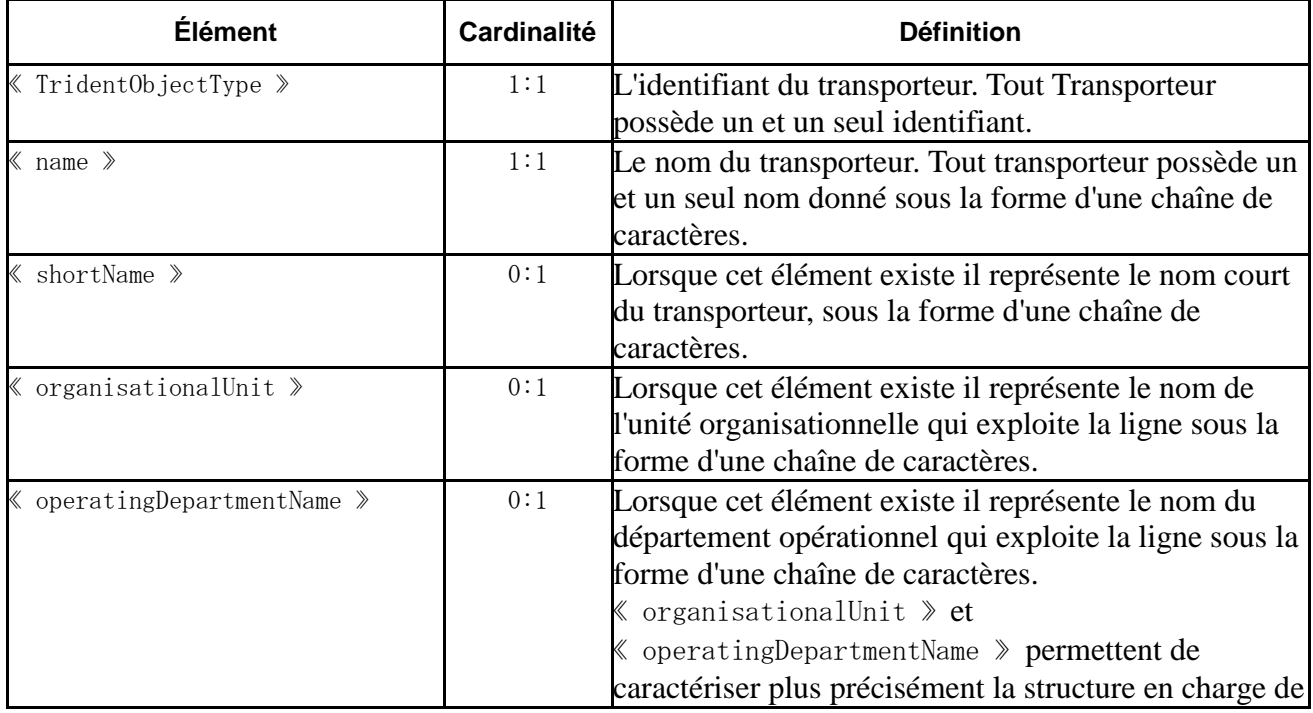

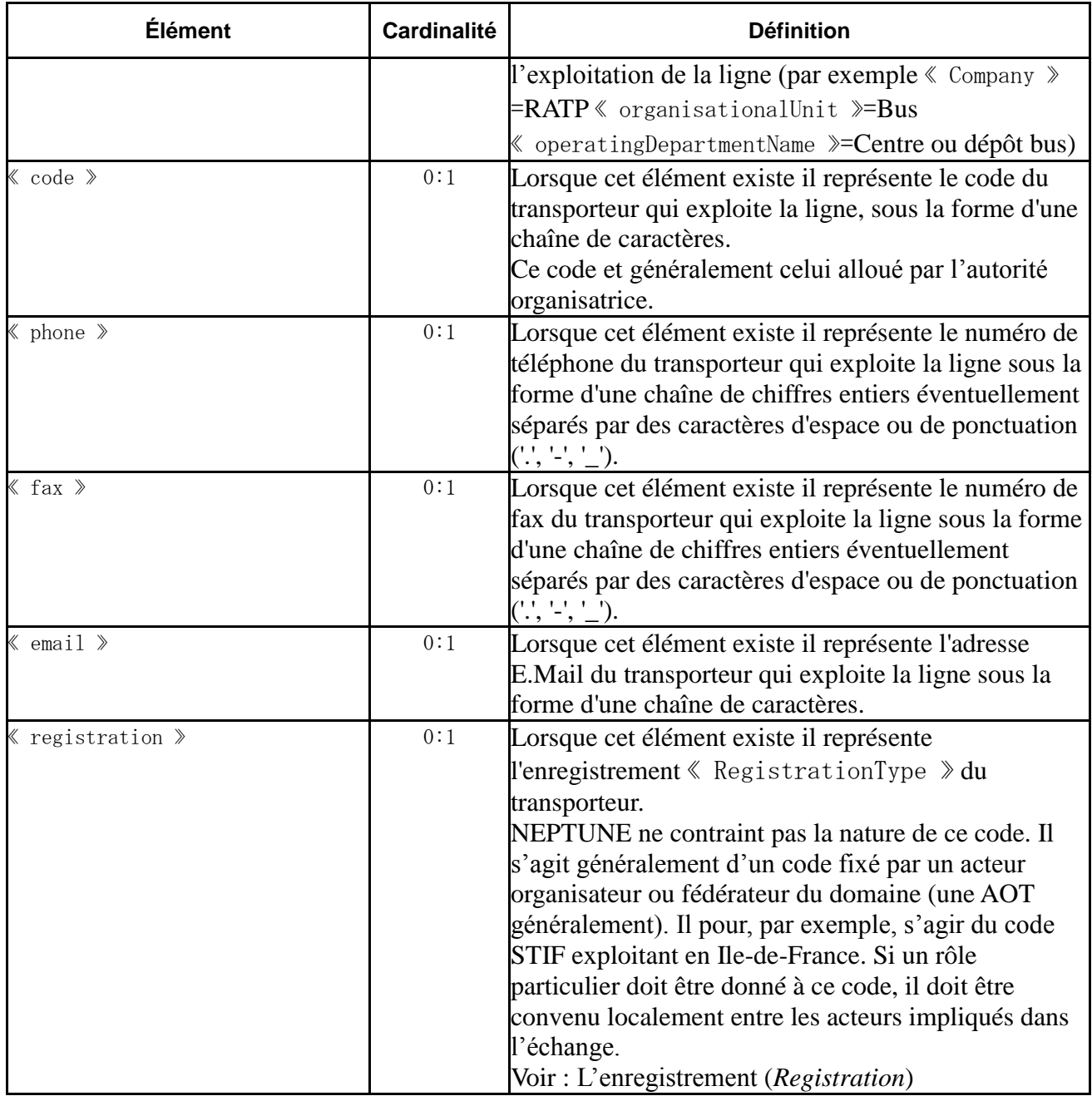

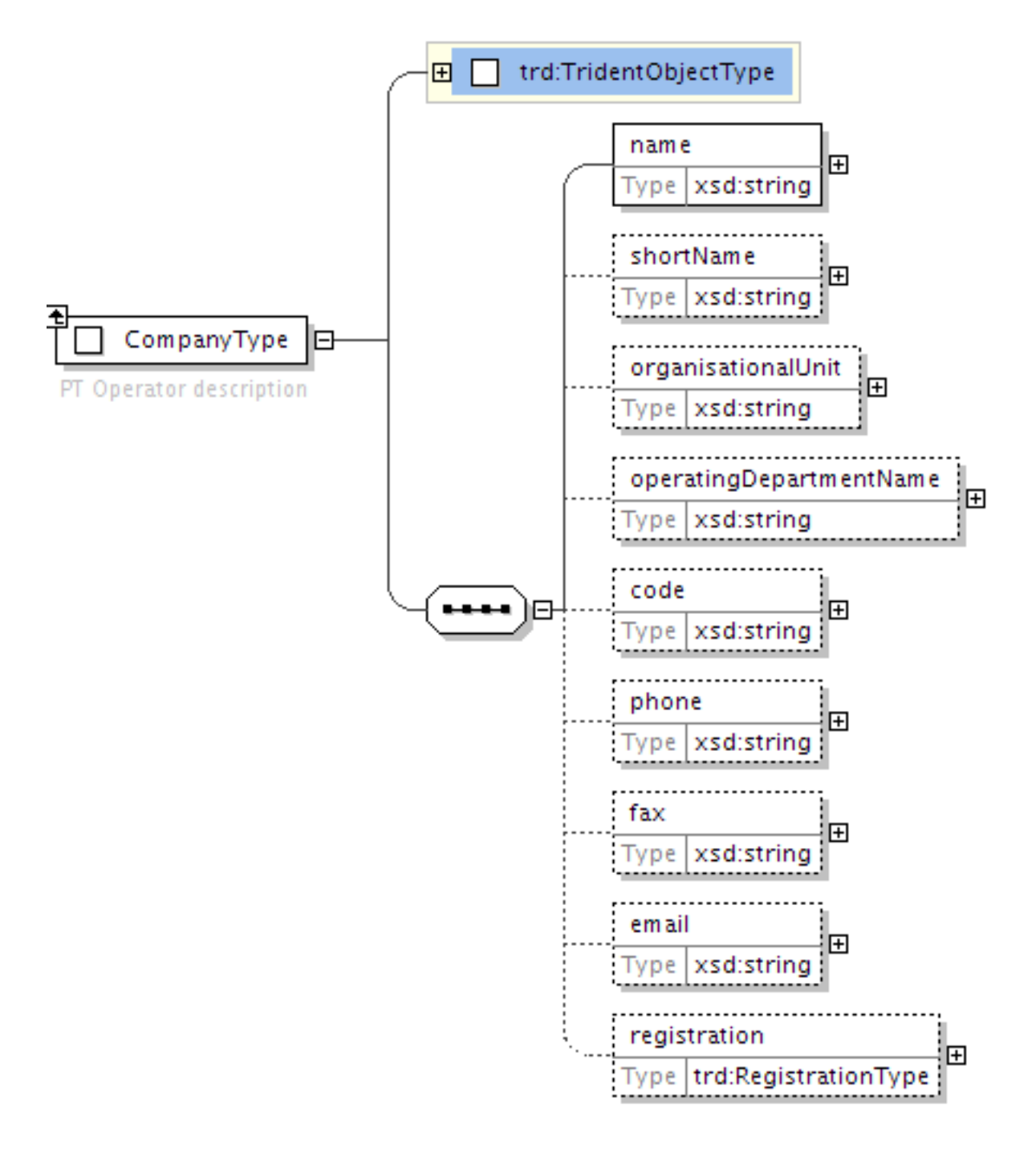

<span id="page-20-0"></span>**5.1.5.1 L'enregistrement (***Registration***)**

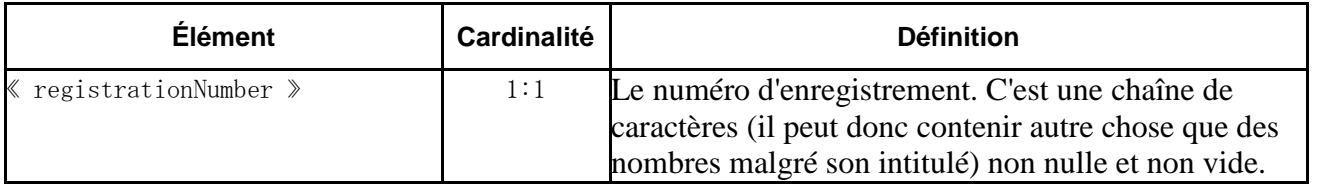

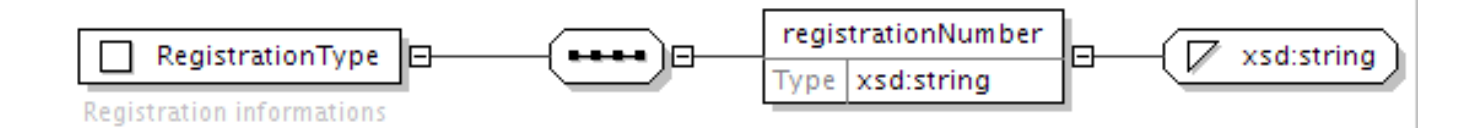

# <span id="page-21-0"></span>**5.1.6 Les zones (***ChouetteArea***)**

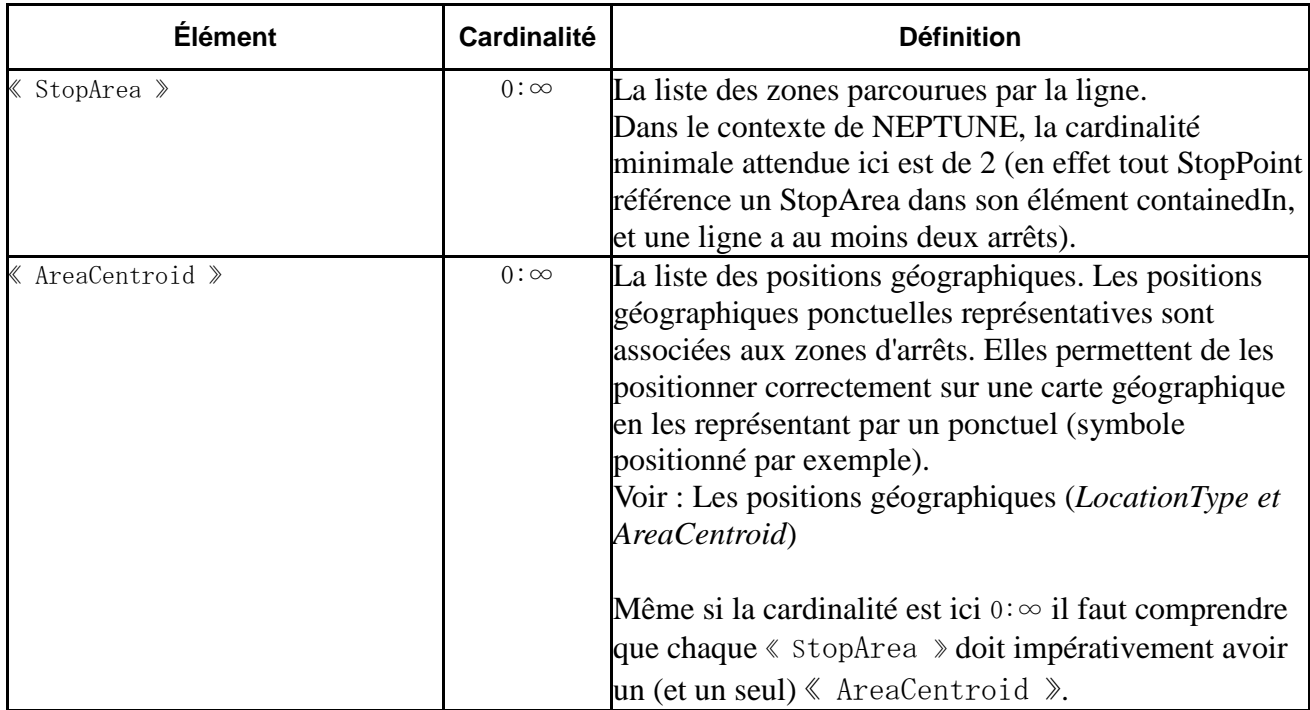

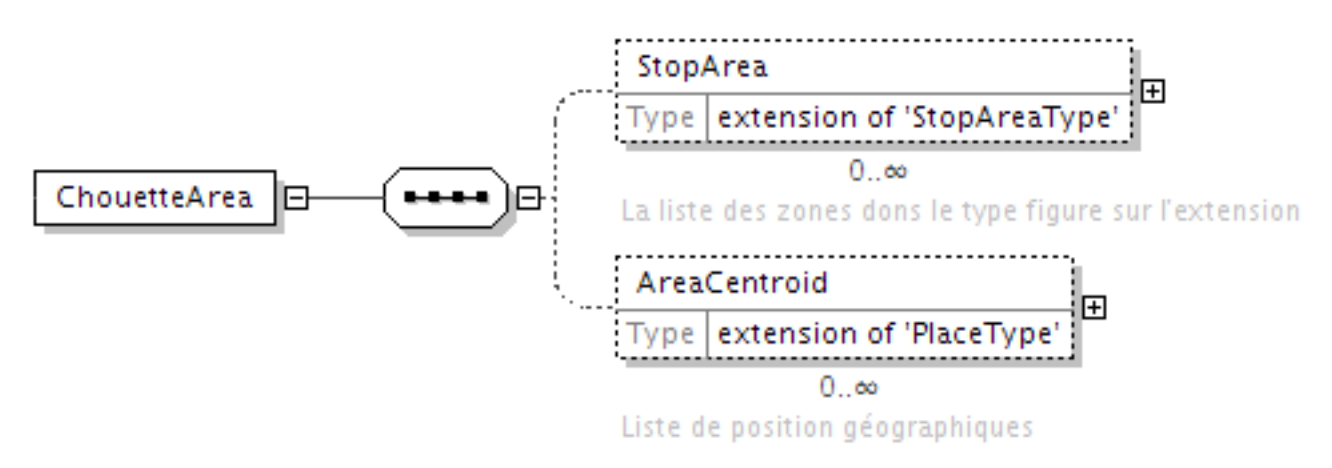

# **5.1.6.1 Les zones d'arrêts (**StopArea**)**

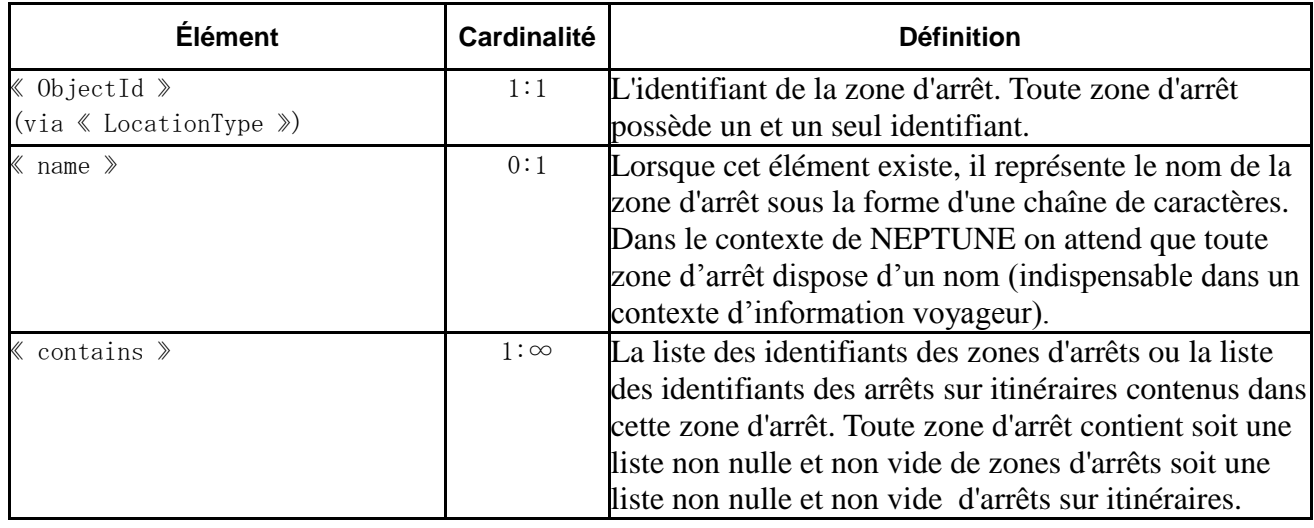

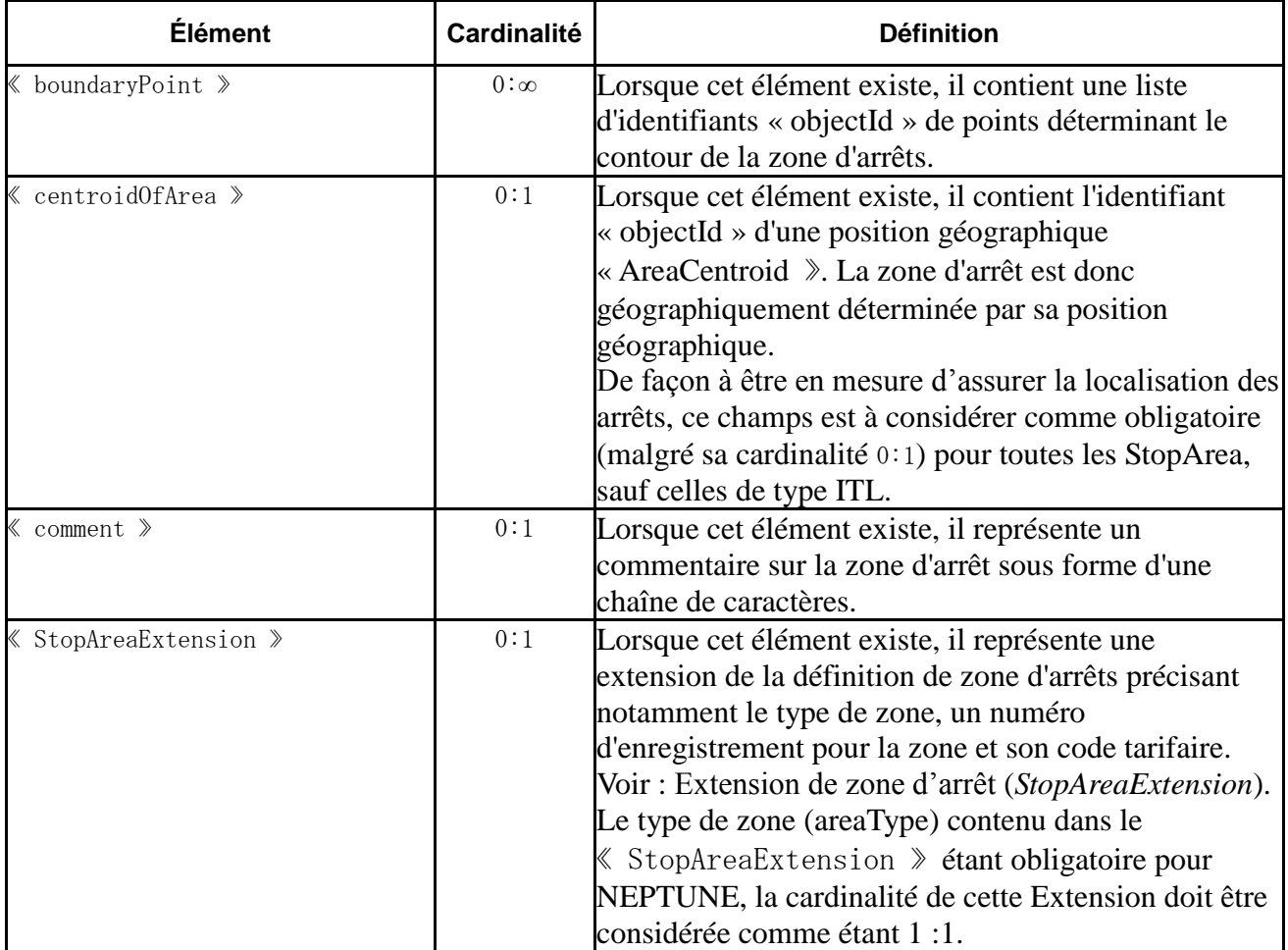

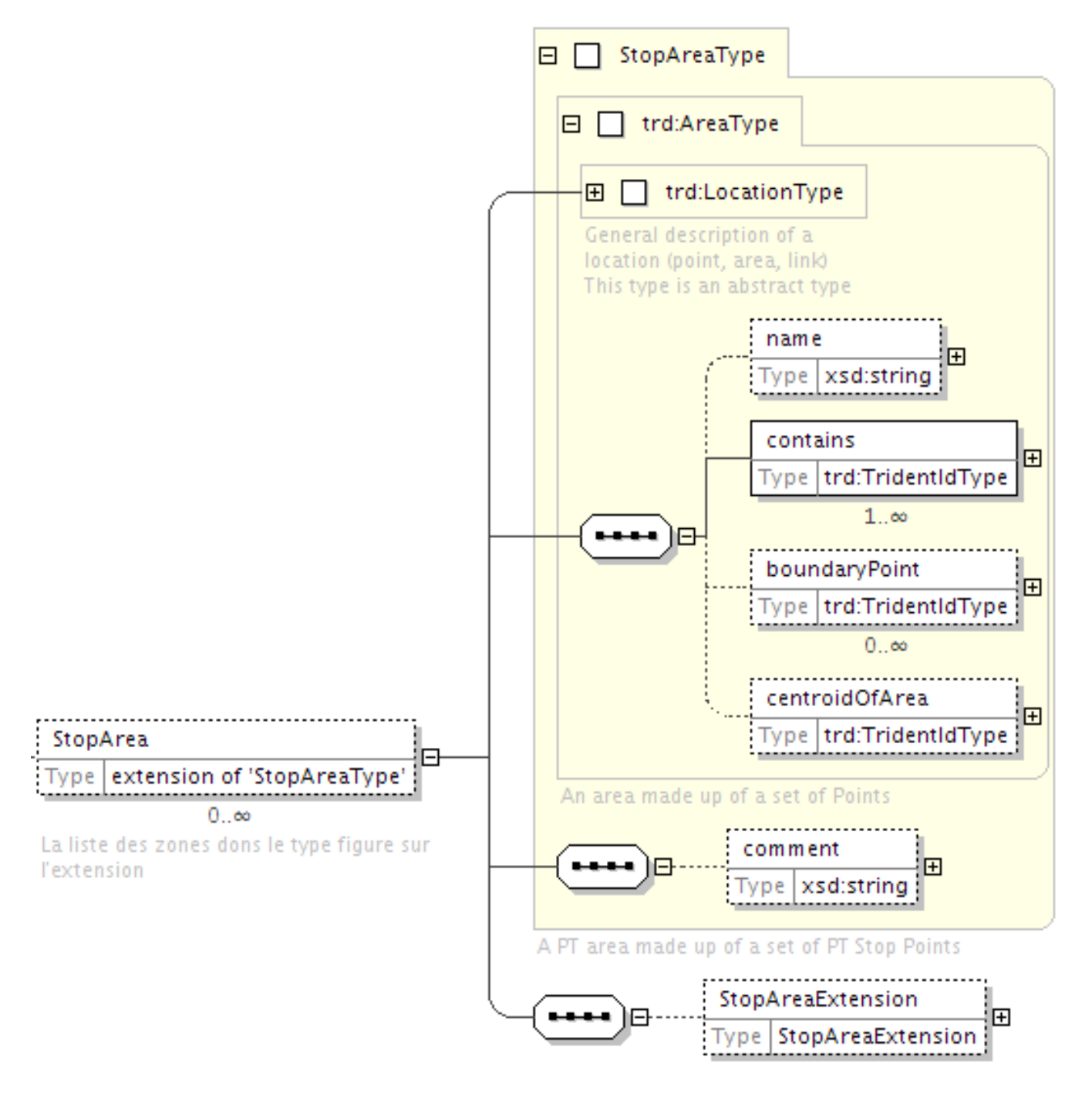

### <span id="page-23-0"></span>**5.1.6.2 Extension de zone d'arrêt (***StopAreaExtension***)**

NEPTUNE propose une structuration des sones d'arrêts de façon à les hiérarchiser et assurer un lien non ambigu avec le StopPoint.

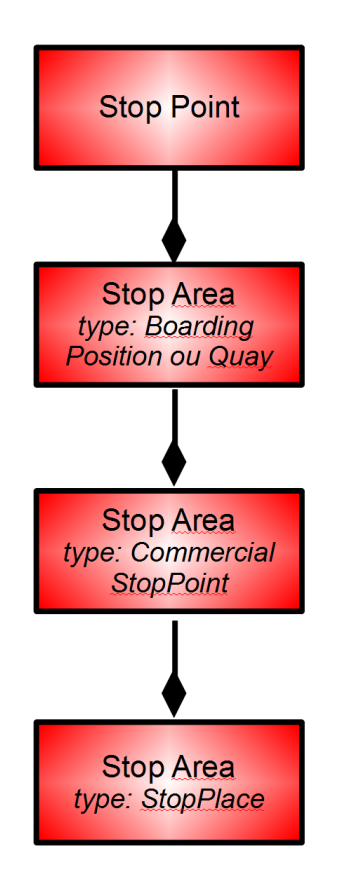

Les StopPoint sont contenus dans des StopArea de type Quay (pour le quai ferré) ou BoardingPosition (pour le poteau ou l'abri bus).

Les StopArea de type Quay et BoardingPosition sont regroupés au sein de StopArea de type CommercialStopPoint (arrêt commercial) : la situation la plus classique correspond au regroupement des arrêts dans les deux sens de parcours (aller/retour), mais cela peut aller plus loin et grouper tous les arrêts autour d'un carrefour par exemple, ou tous les arrêts d'une gare routière.

Les StopArea de type CommercialStopPoint sont regroupés au sein de StopArea de type StopPlace correspondant généralement à des pôles d'échanges multimodaux.

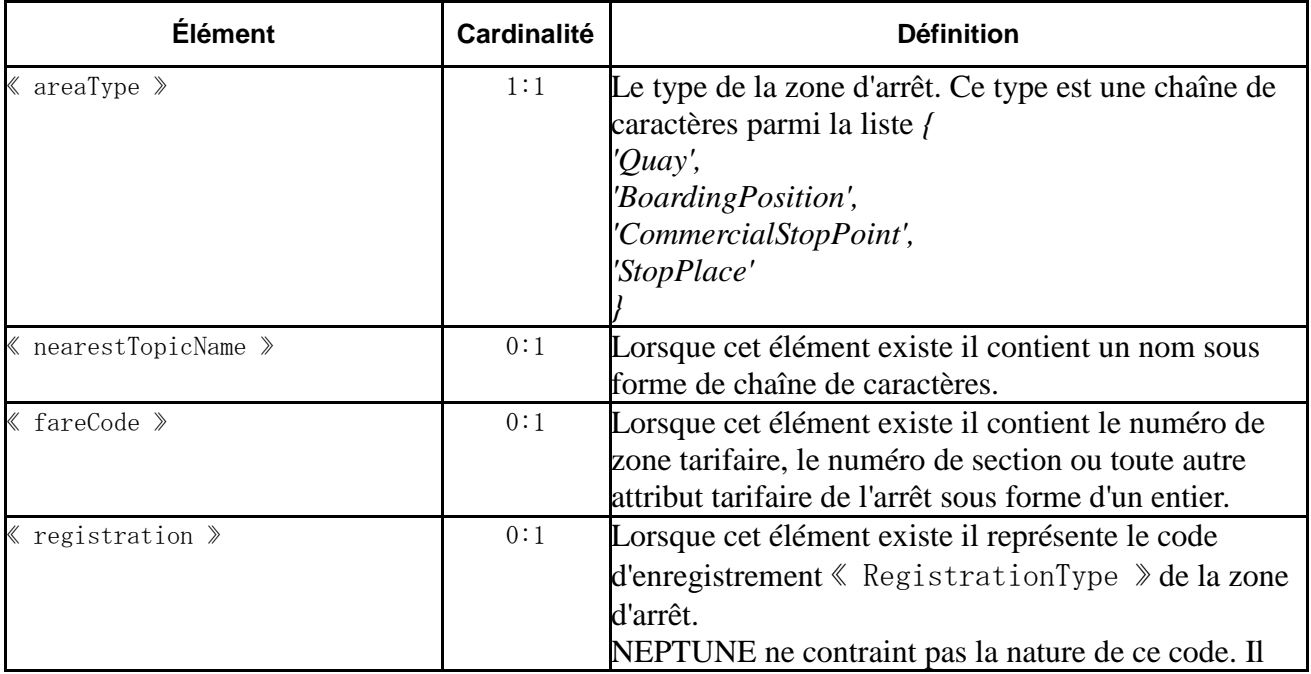

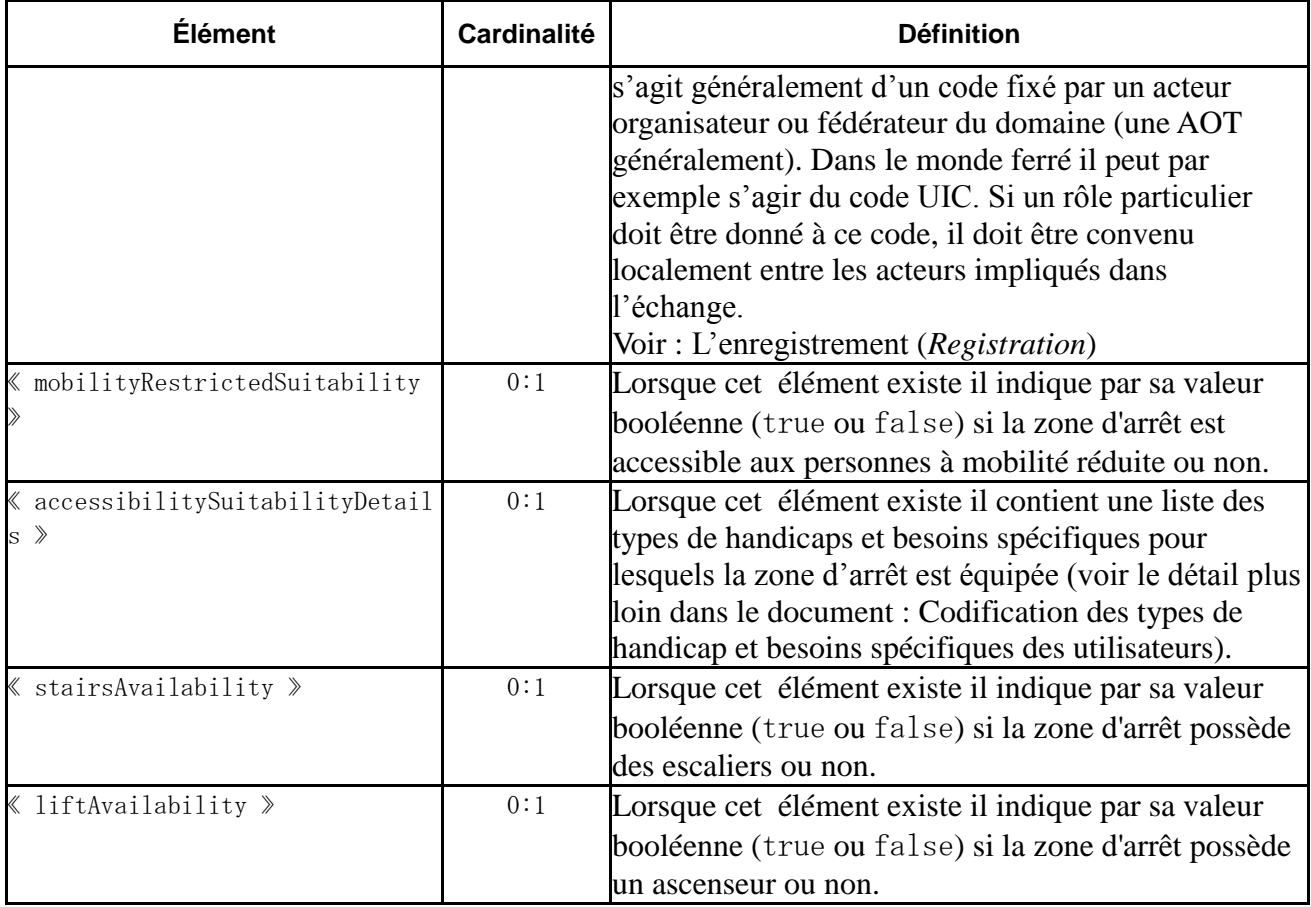

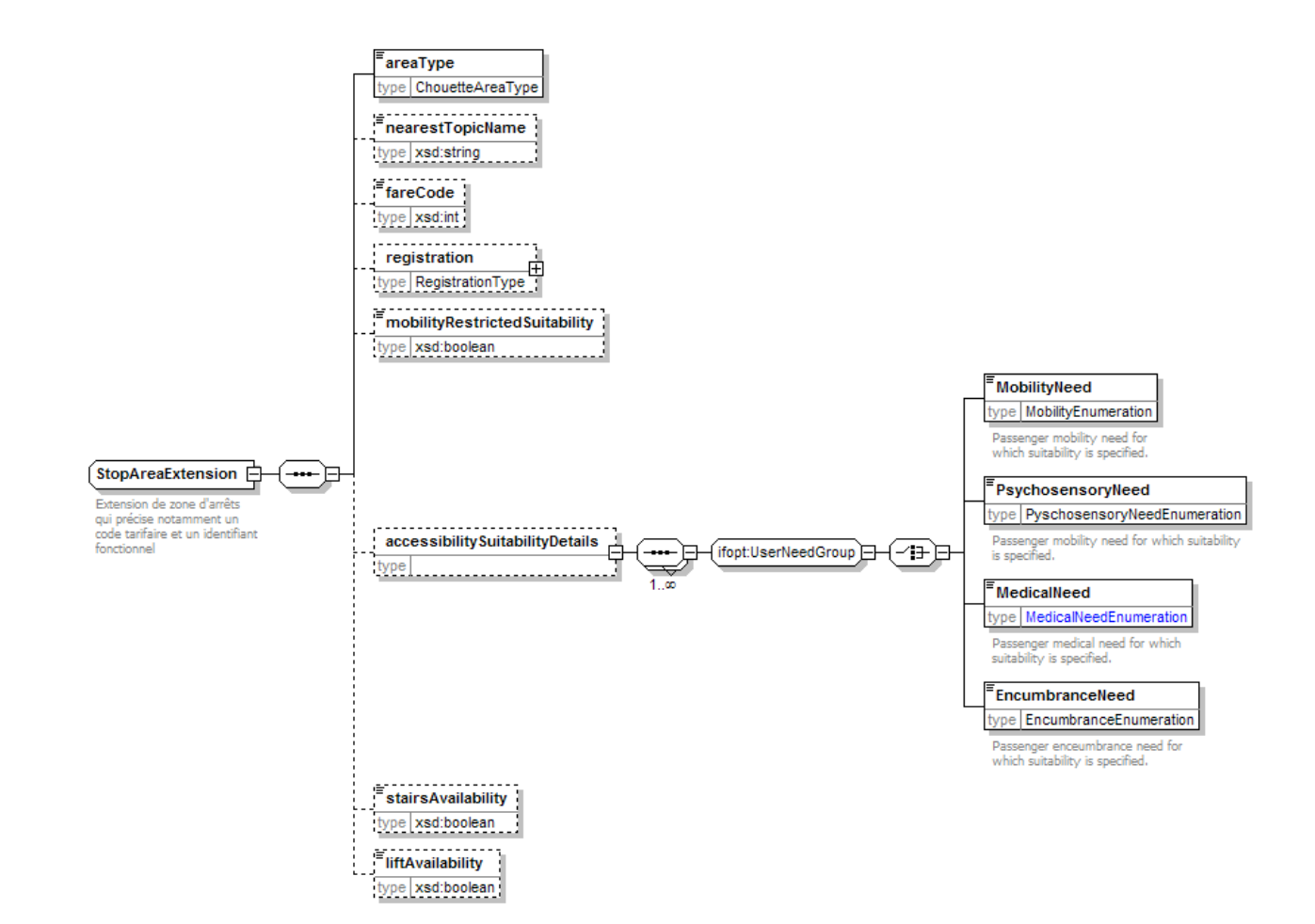

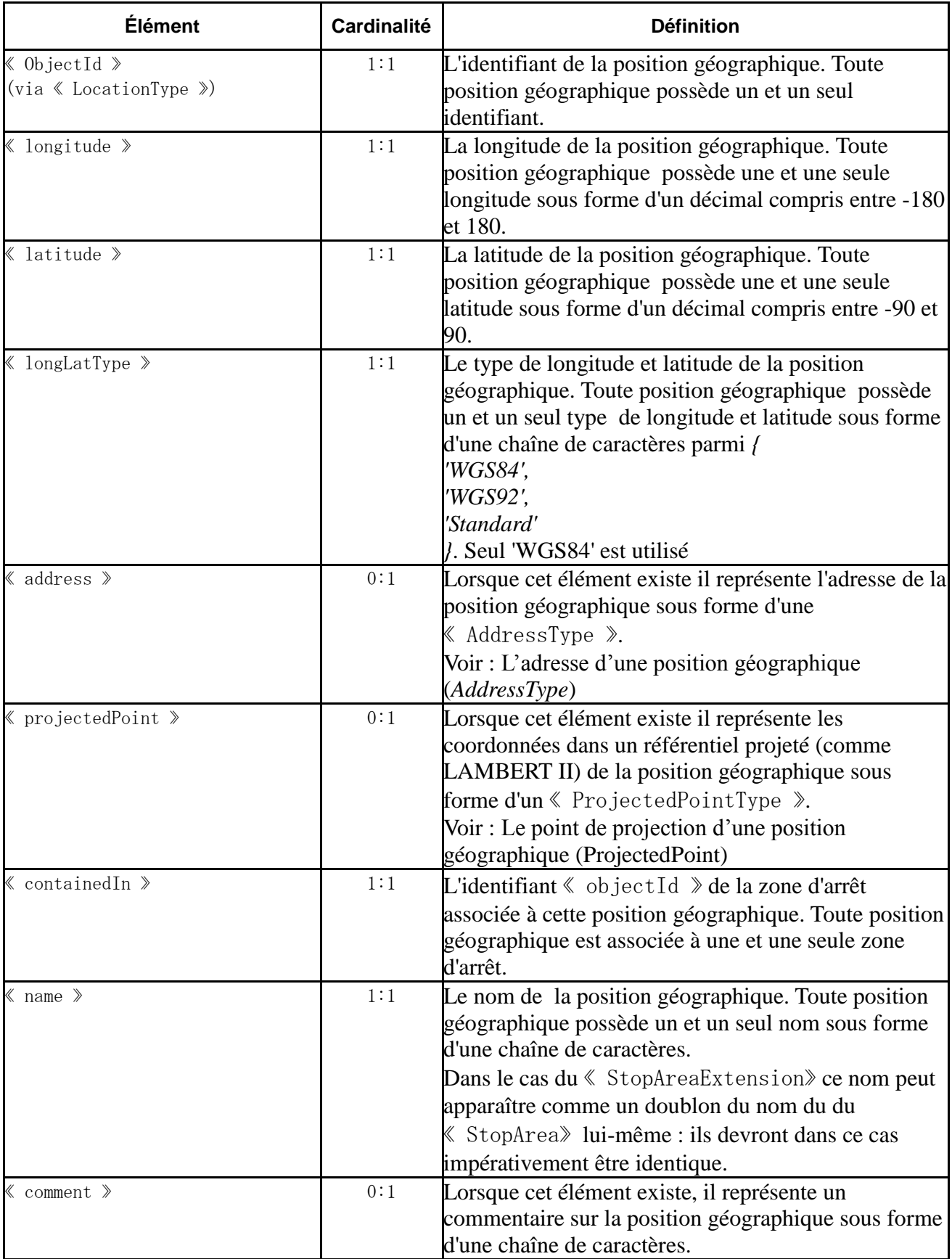

# <span id="page-26-0"></span>**5.1.6.3 Les positions géographiques (***LocationType et AreaCentroid***)**

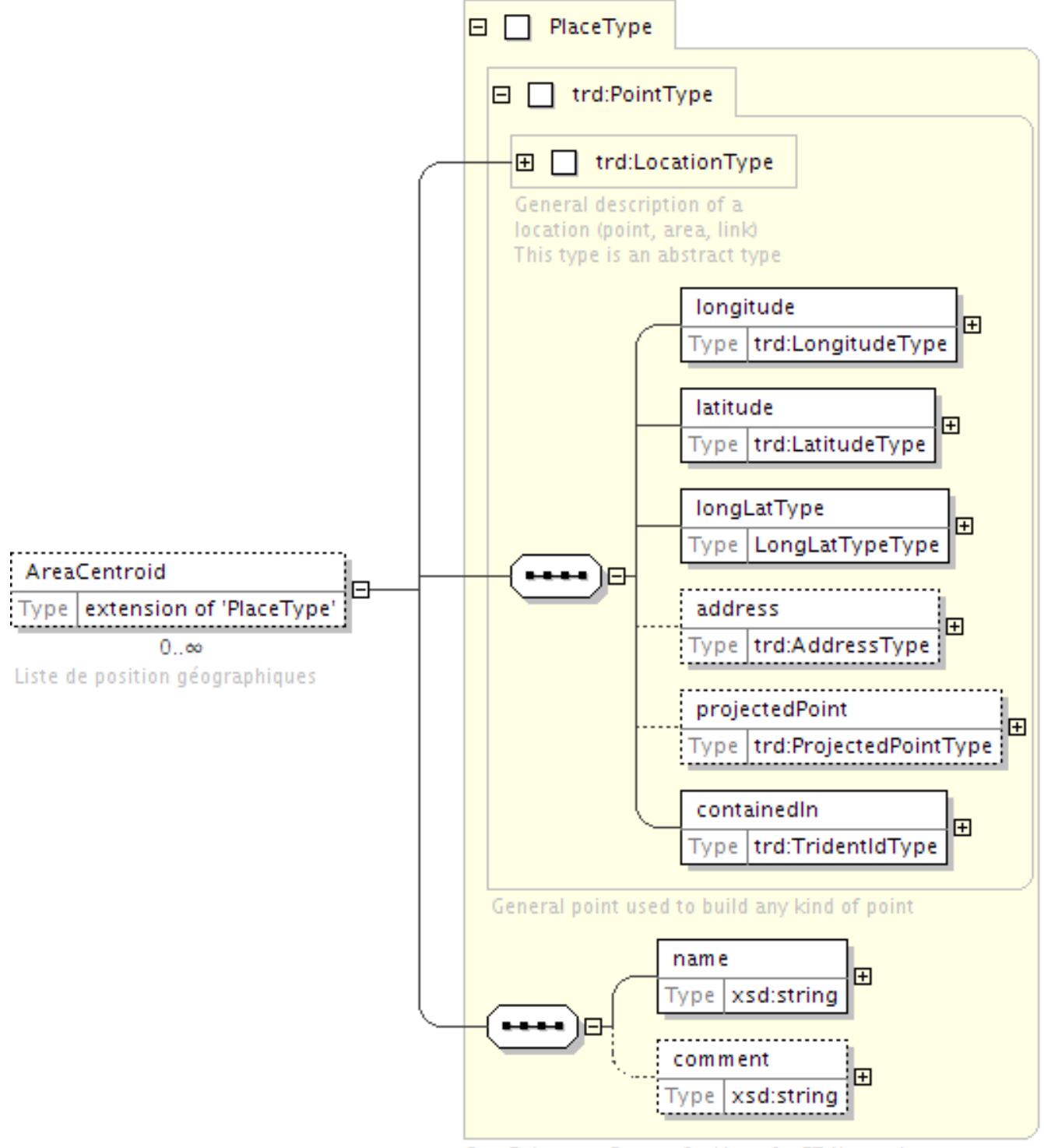

StopPoint on a Route of a Line of a PT Network

<span id="page-28-0"></span>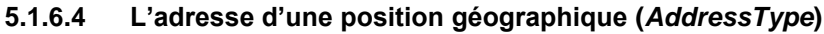

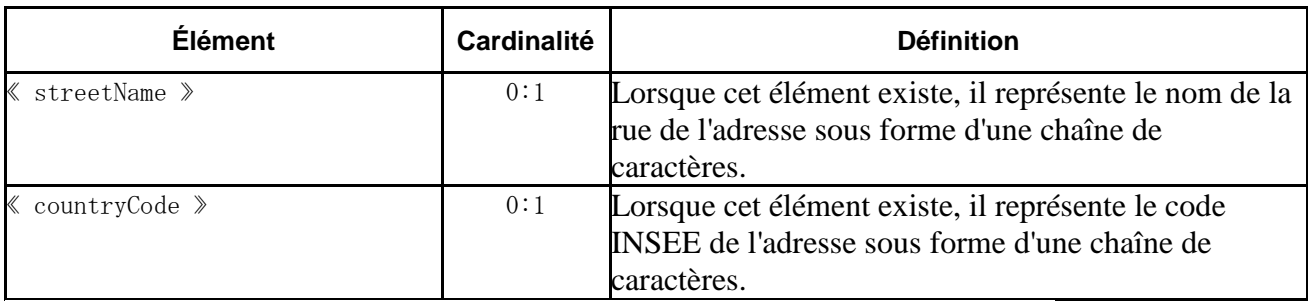

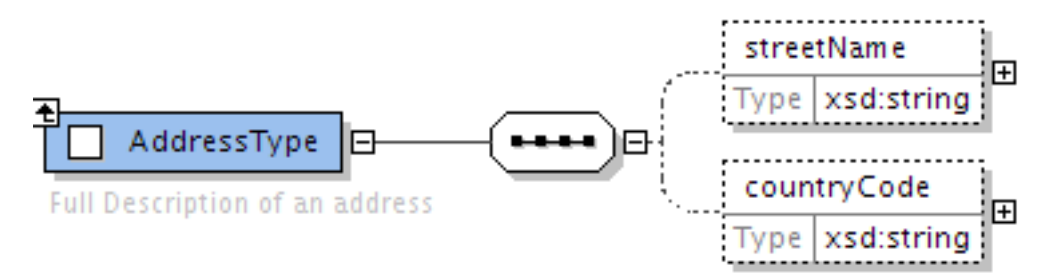

### <span id="page-28-1"></span>**5.1.6.5 Le point de projection d'une position géographique (ProjectedPoint)**

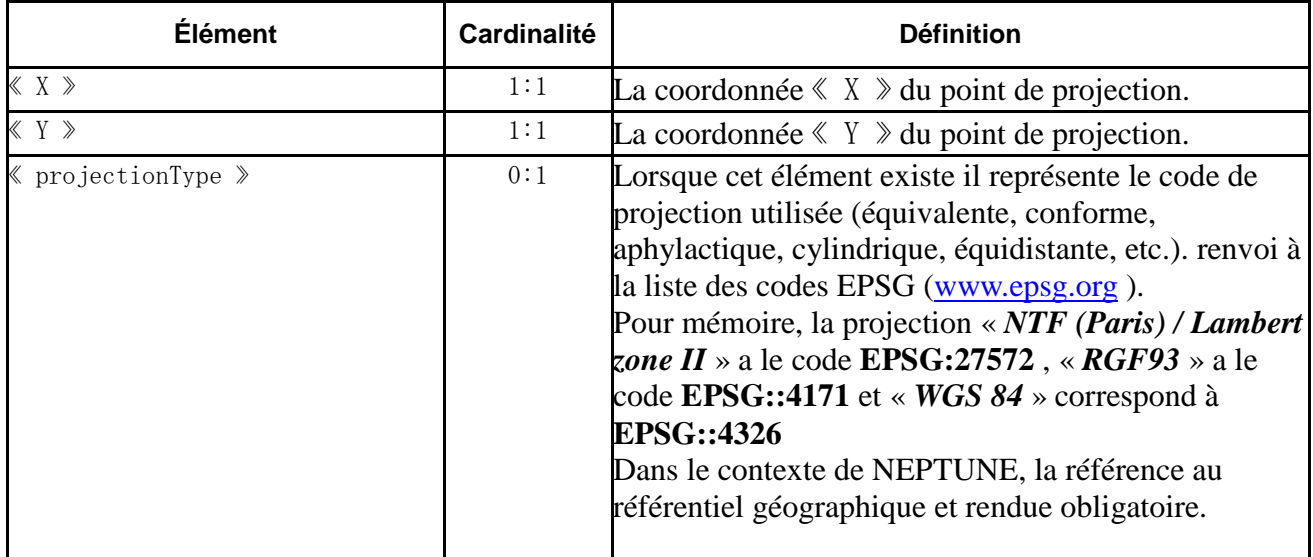

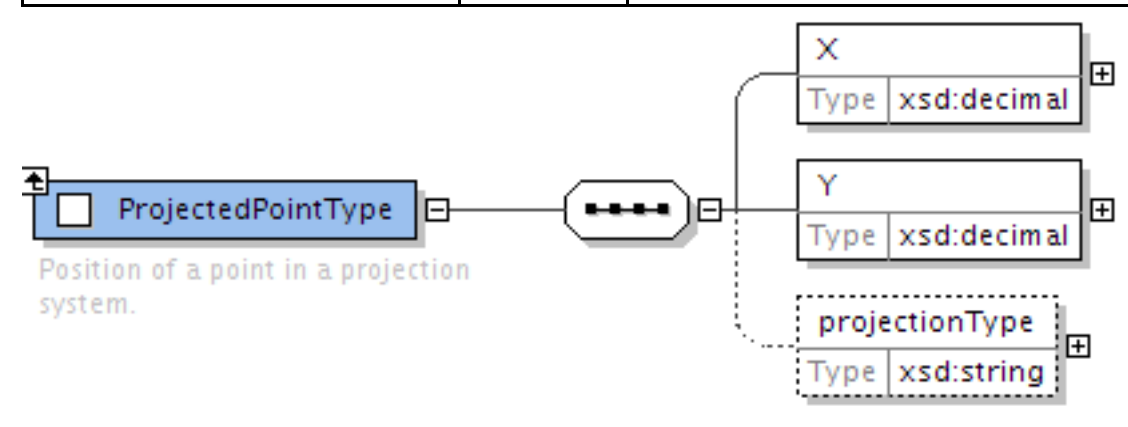

#### <span id="page-29-0"></span>**5.1.7 Les correspondances (***ConnectionLink***)**

Une correspondance peut être établie entre deux StopArea différentes, mais peut aussi être définie « en boucle » sur une même StopArea (une même StopArea aux deux extrémité du Link) pour définir le temps de correspondance moyen au sein d'un arrêt.

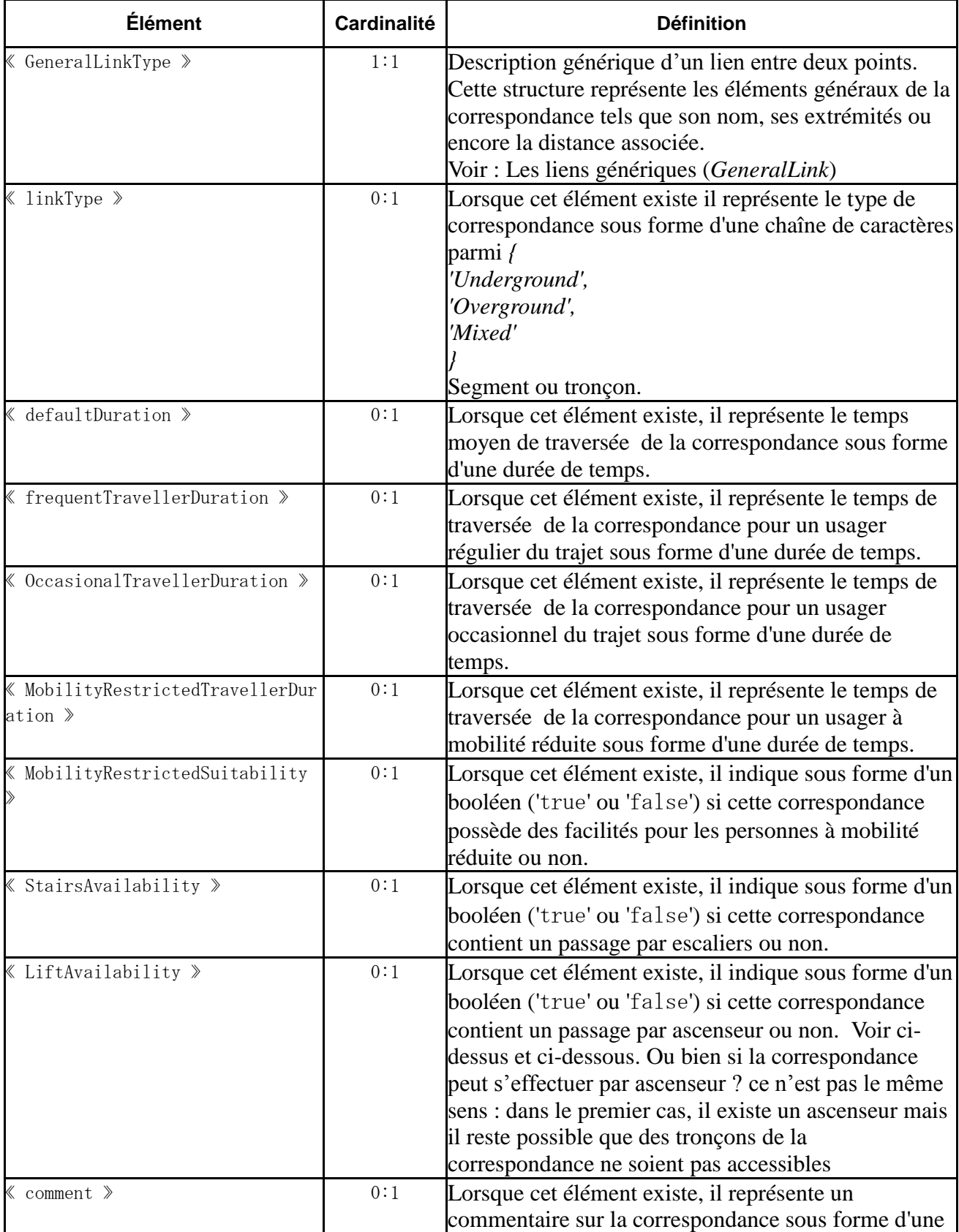

# *Mise à jour NEPTUNE (septembre 2014)*

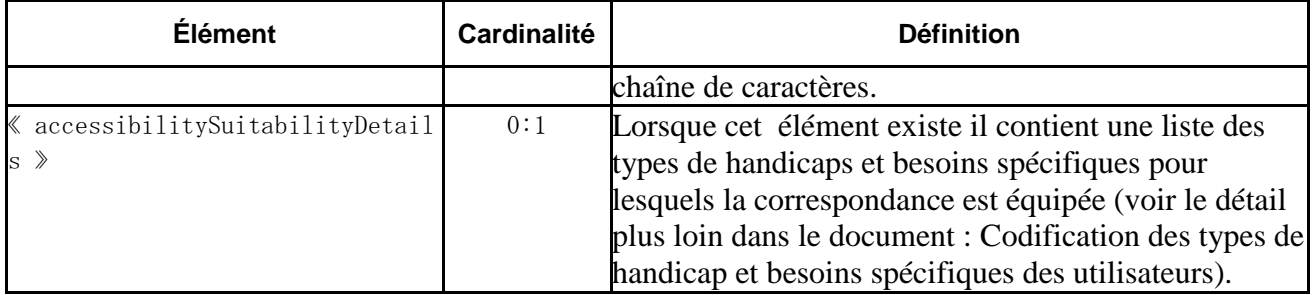

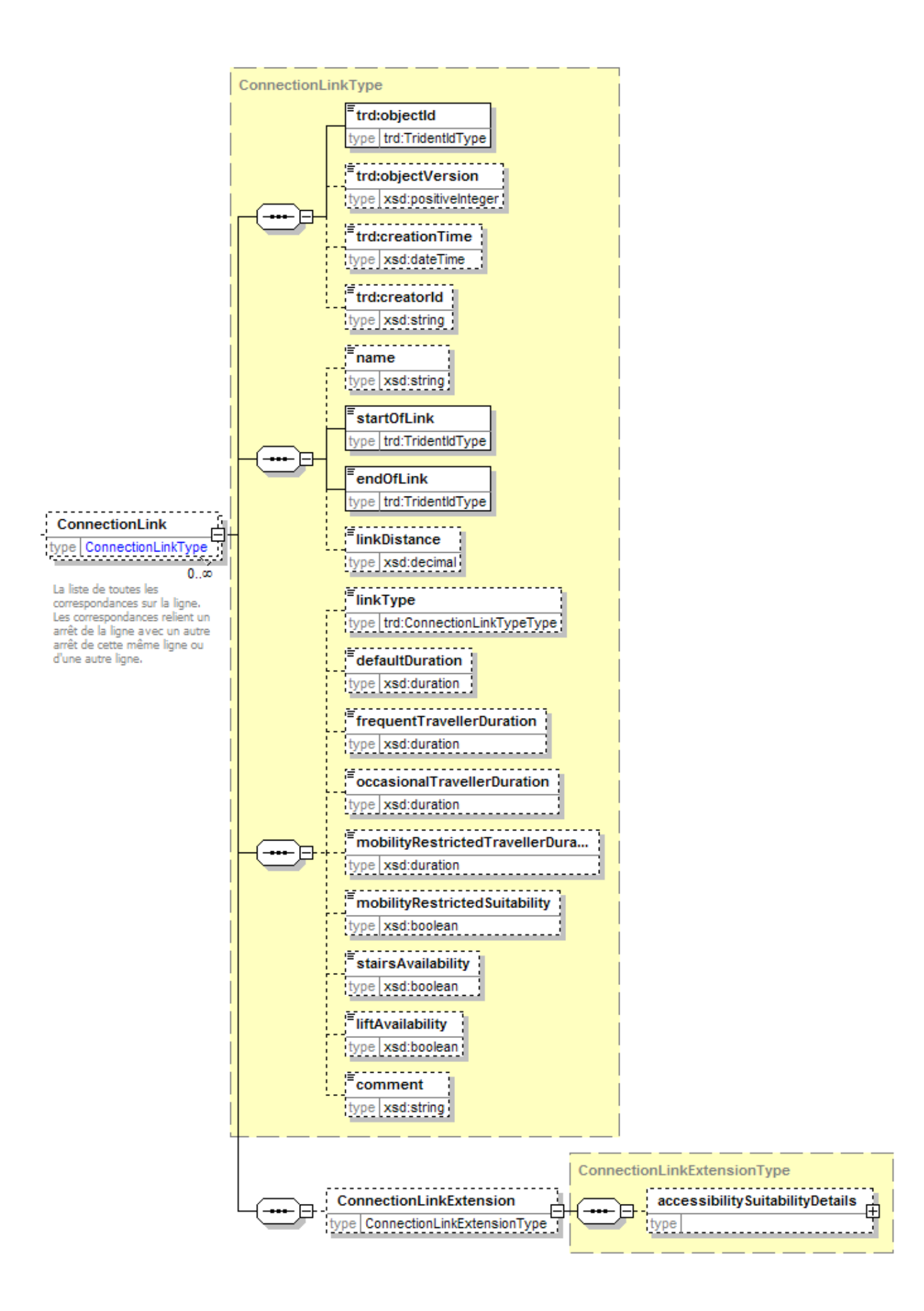

# <span id="page-32-0"></span>**5.1.7.1 Les liens génériques (***GeneralLink***)**

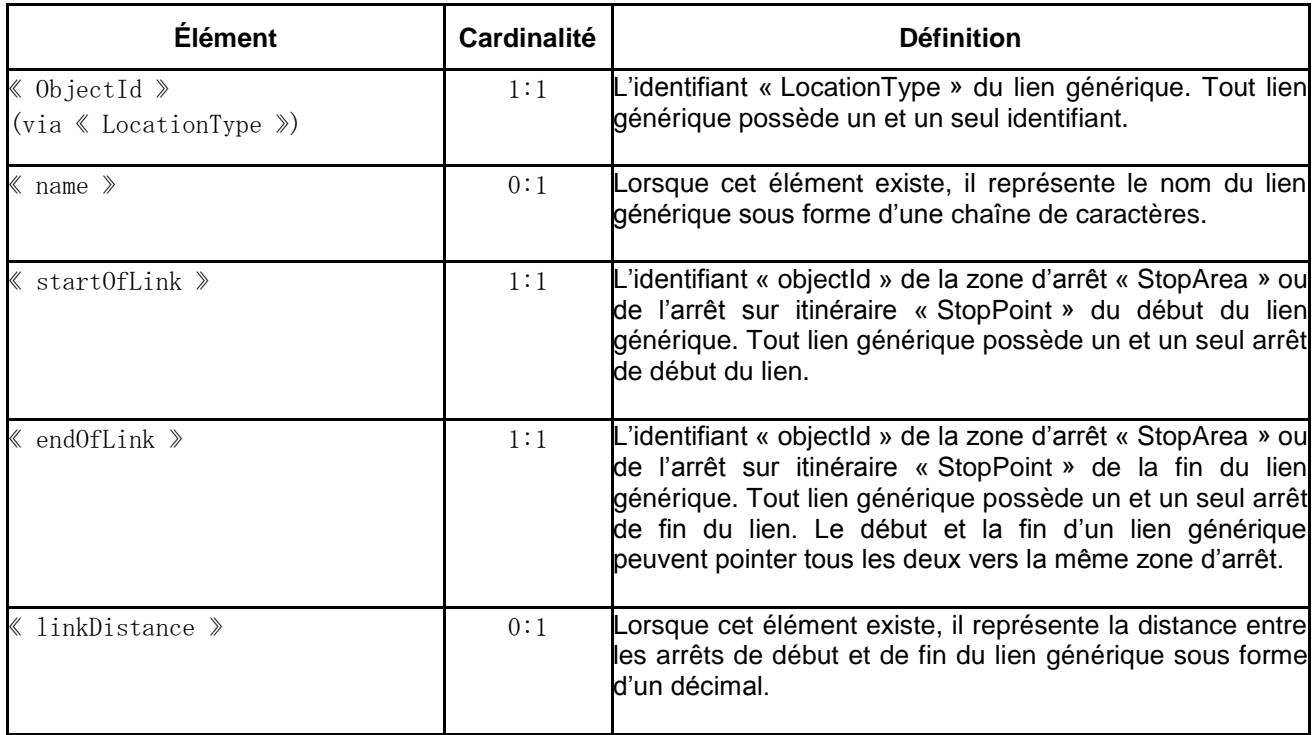

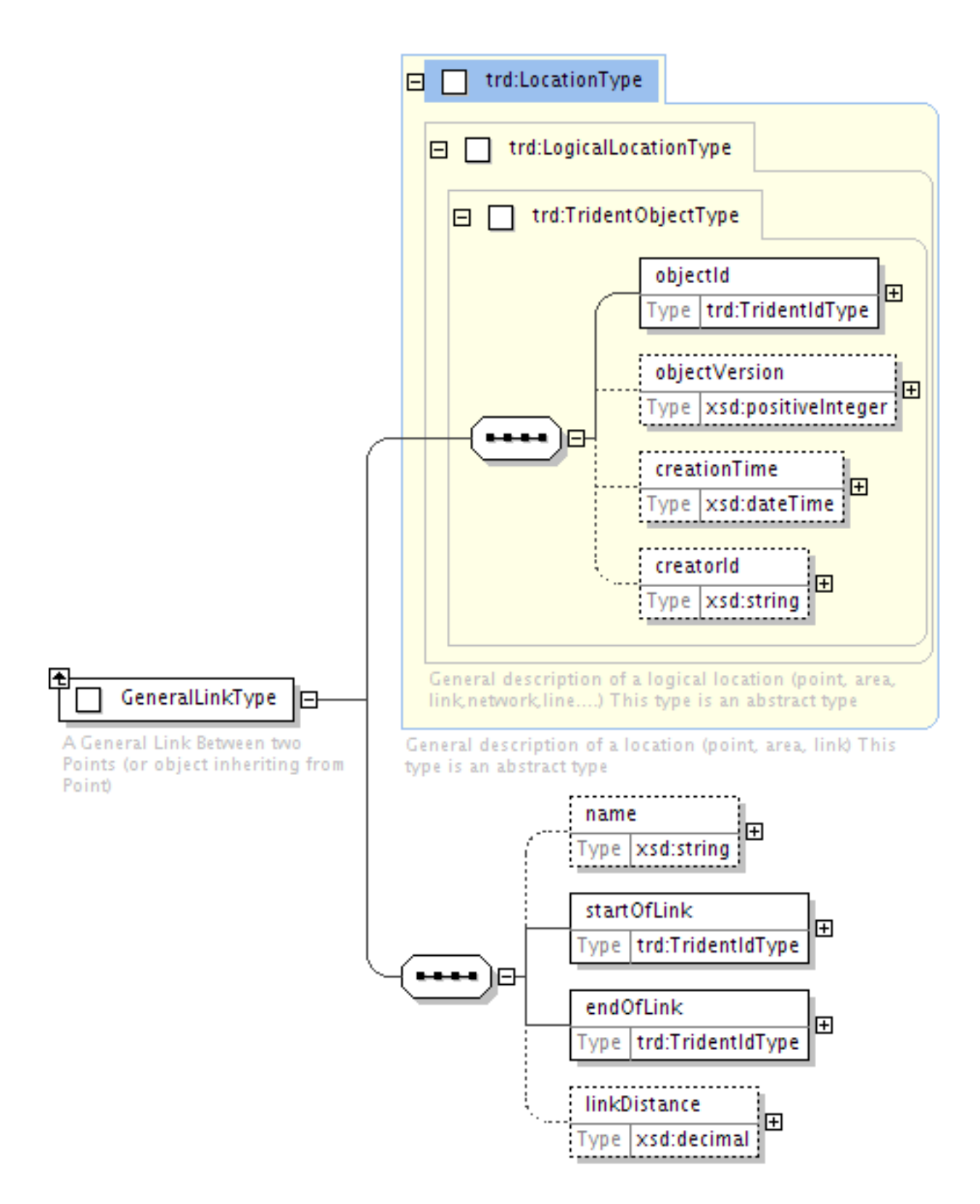

### <span id="page-33-0"></span>**5.1.8 Les calendriers d'application (***TimeTable***)**

Les calendriers d'application définissent les jours au cours desquelle les Courses seront mise en services. Ces jours de validité sont définis par l'ensemble des jours types (lundi, mardi, jour férié, etc.) au sein des d'une ou plusieurs périodes, auxquels viennent s'ajouter les journées supplémentaires (qui peuvent d'un type de jour différent et en dehors des périodes indiquée).

Les calendriers d'application ne définissent pas de mécanisme d'exception (« *du lundi au vendredi du 1 er septembre au 30 juin sauf le 1er janvier* » par exemple): il faut segmenter les périodes (« *du lundi au vendredi du 1 er*

# *Mise à jour NEPTUNE (septembre 2014)*

*septembre au 31 décembre et du 2 janvier au 30 juin*» pour exemple précédent) ou passer par des descriptions de jours calendaires si les exceptions sont trop nombreuses.

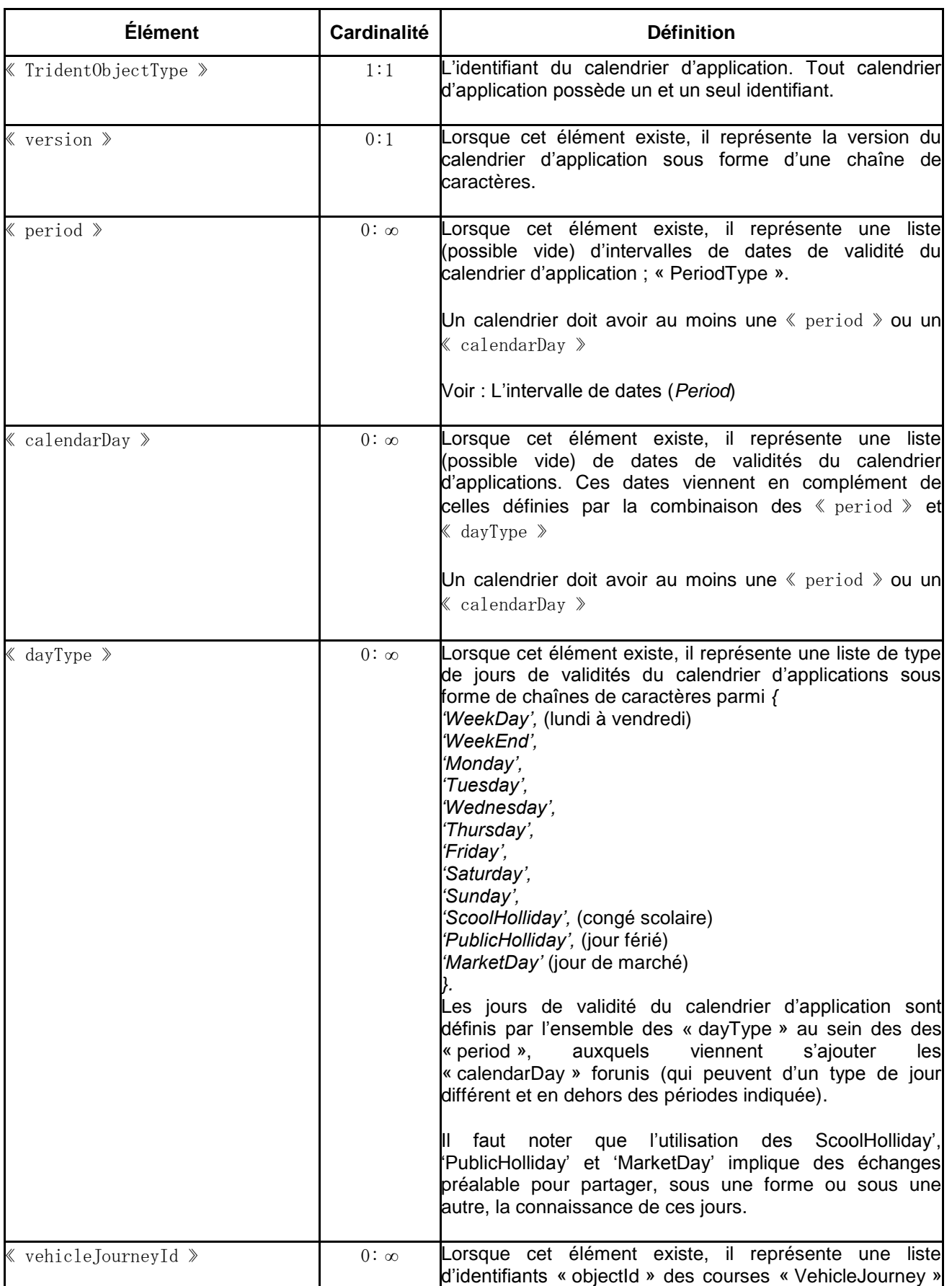

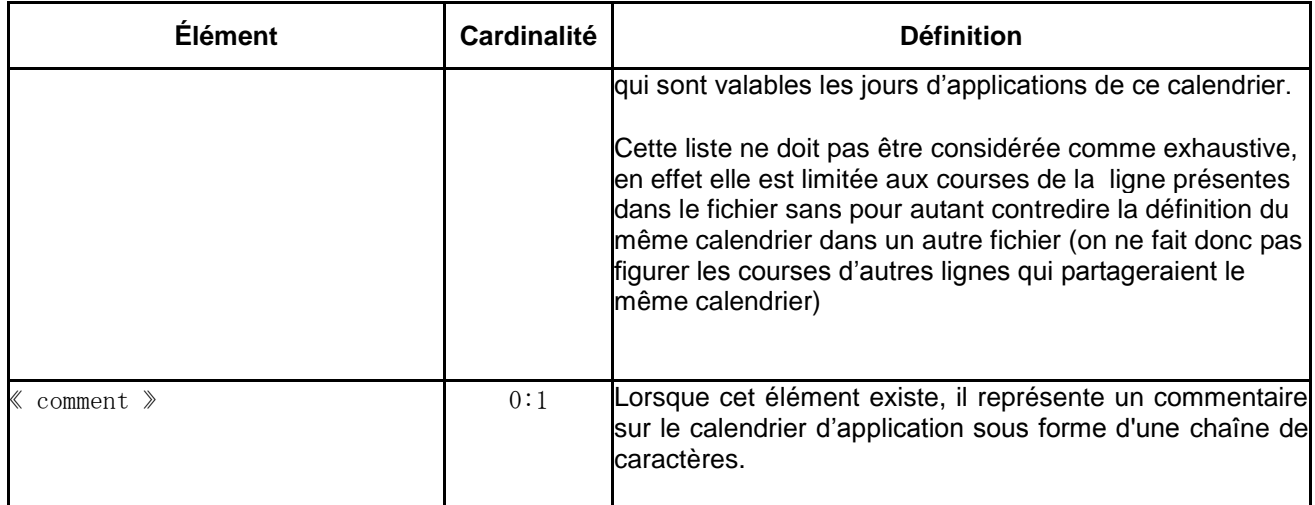
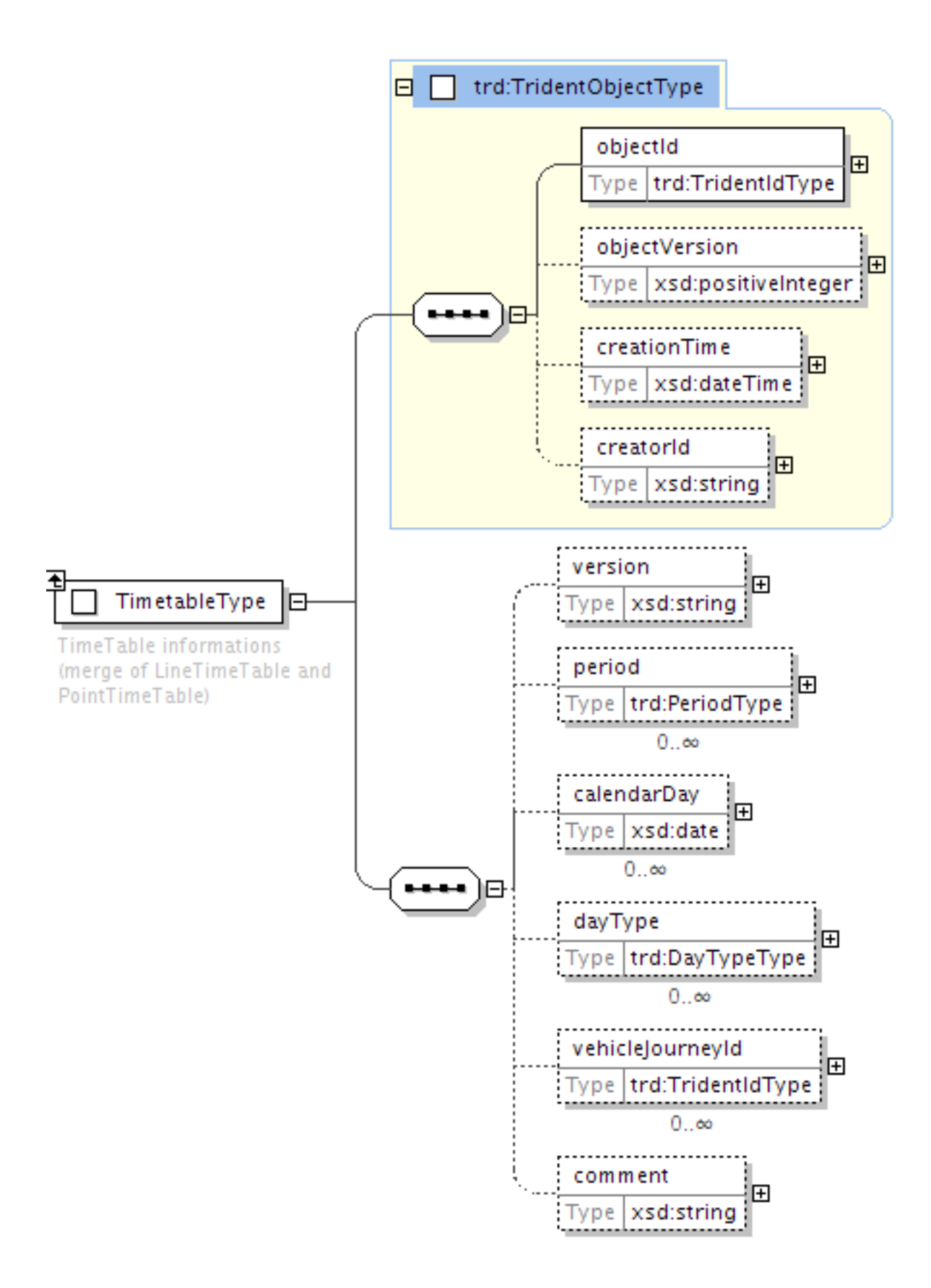

#### **5.1.8.1 L'intervalle de dates (***Period***)**

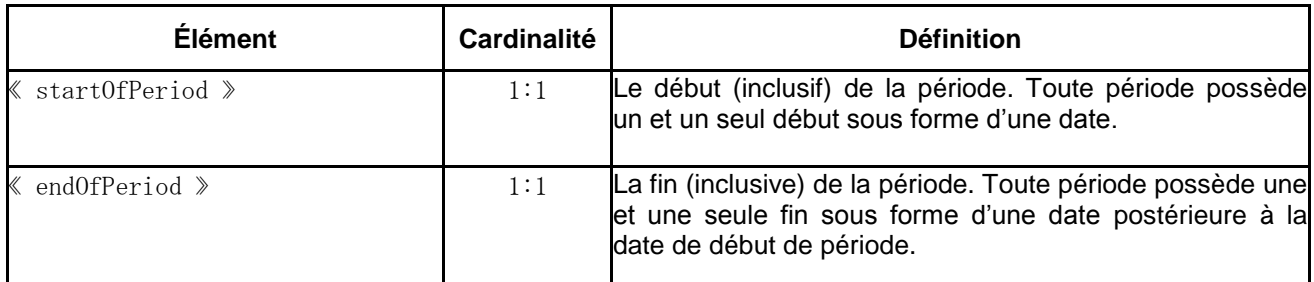

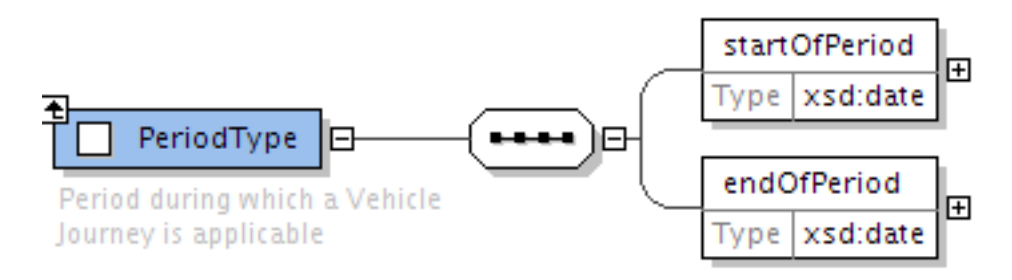

### **5.1.9 Les périodes de définition de fréquences de passages (***TimeSlot***)**

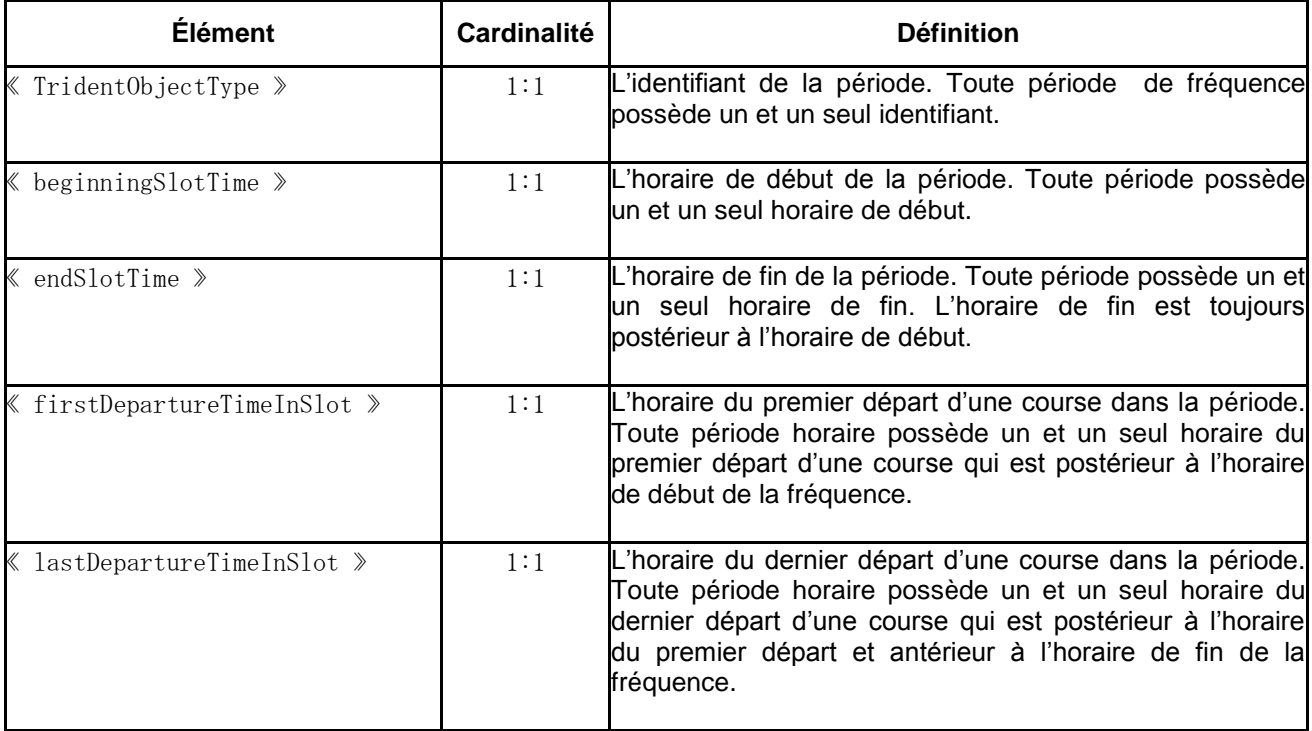

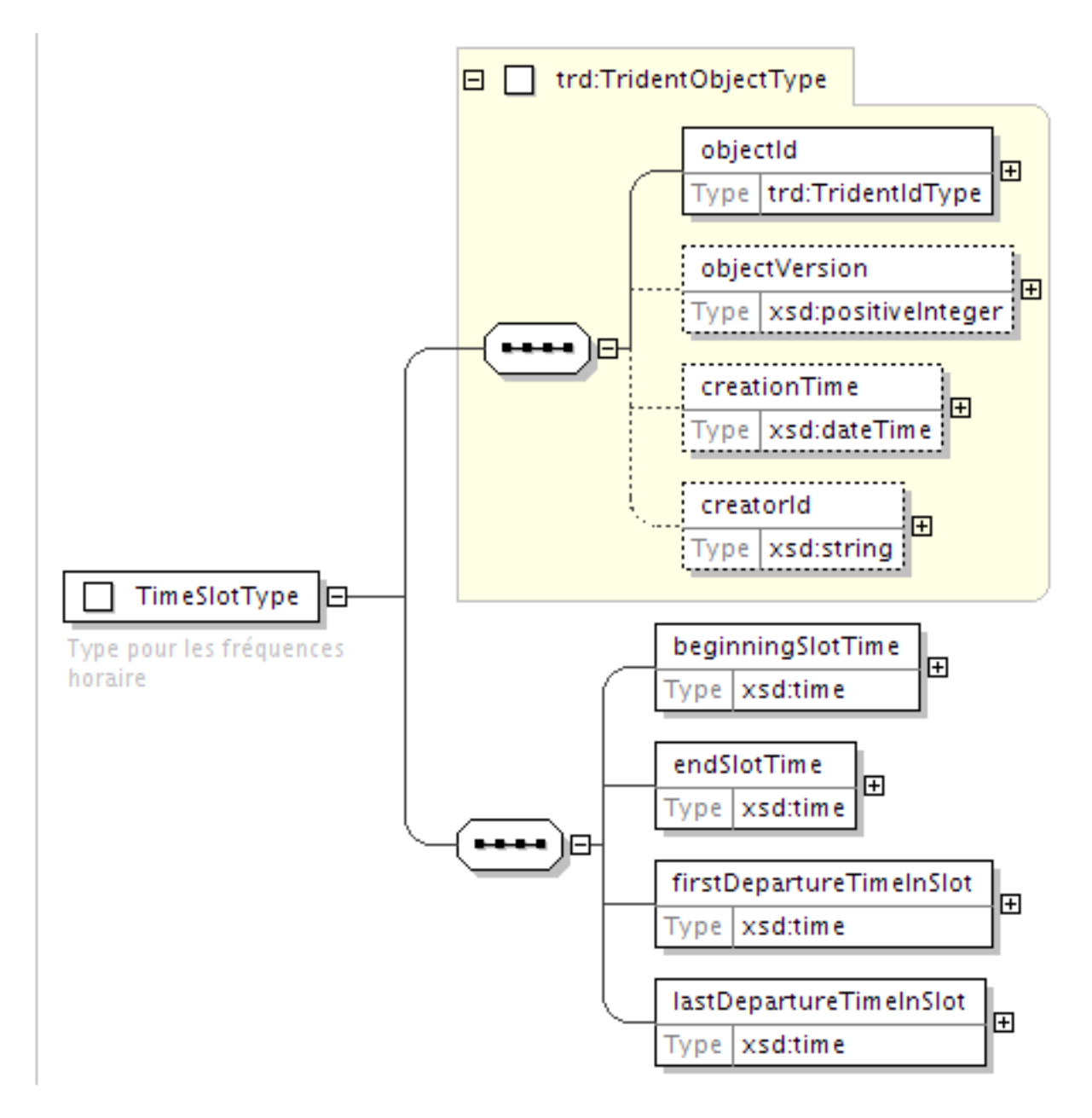

## **5.1.10 La section de description de la ligne (***ChouetteLineDescription***)**

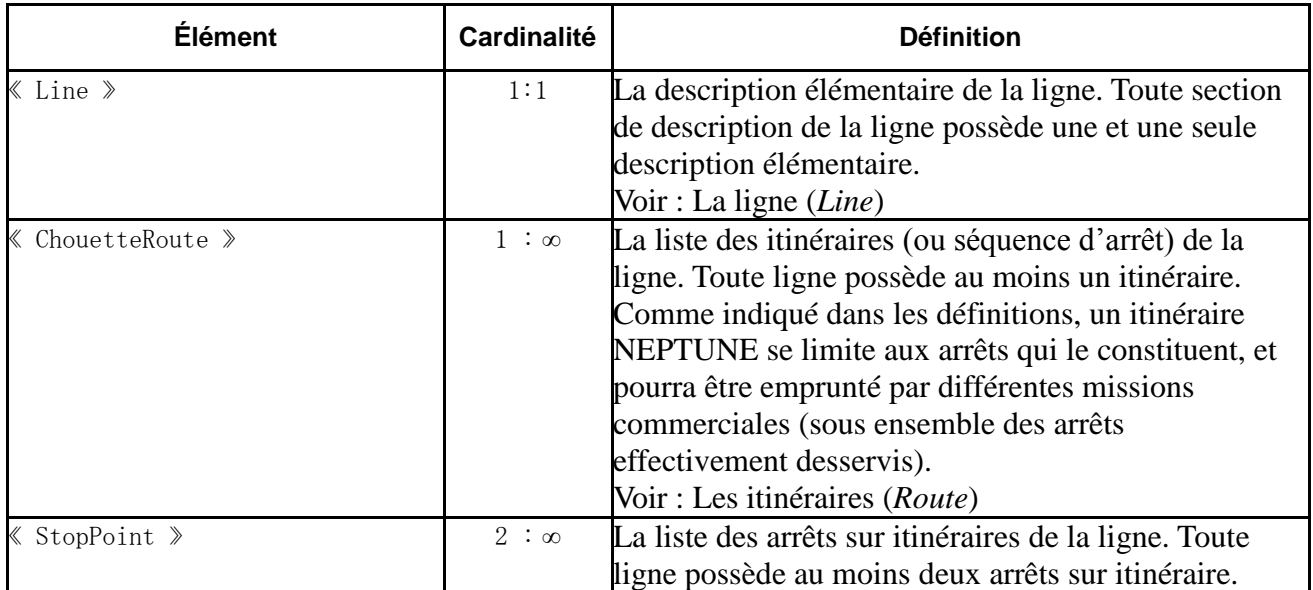

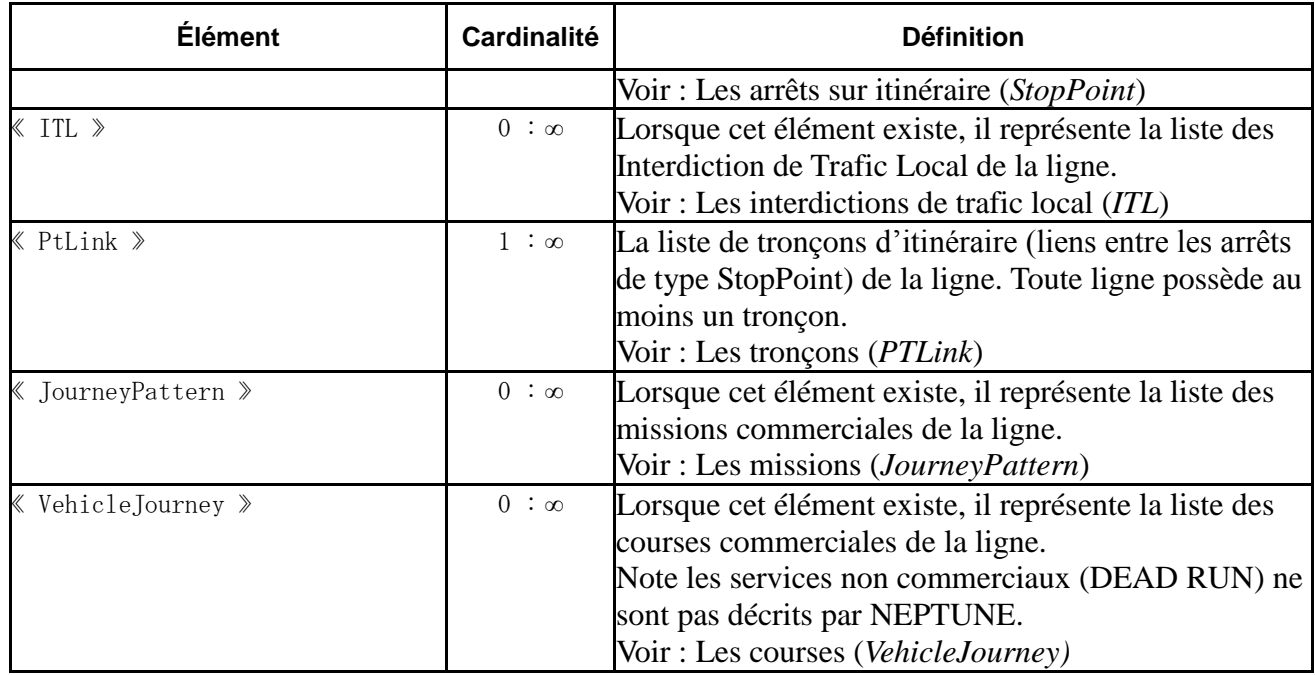

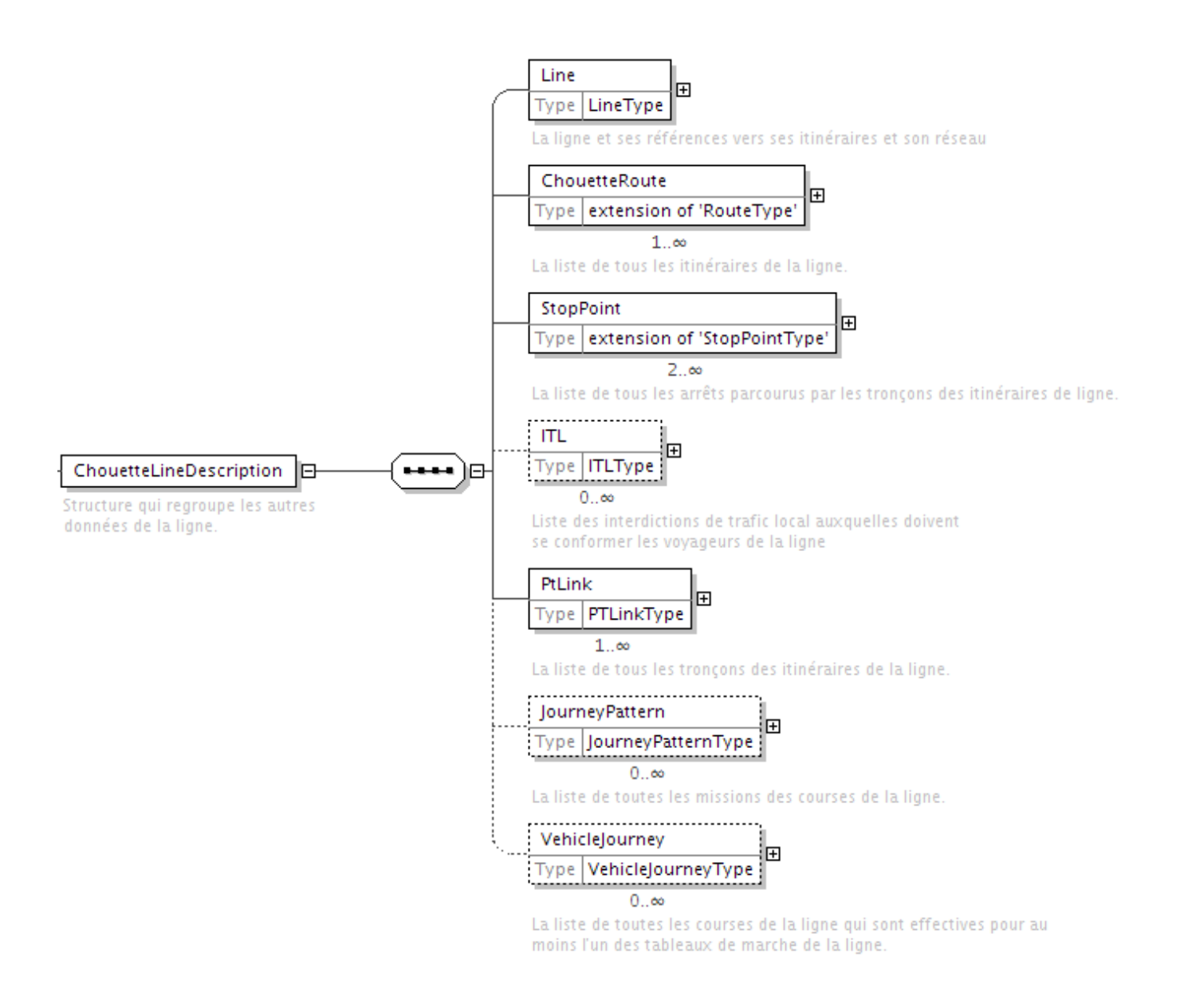

### <span id="page-40-0"></span>**5.1.10.1 La ligne (***Line***)**

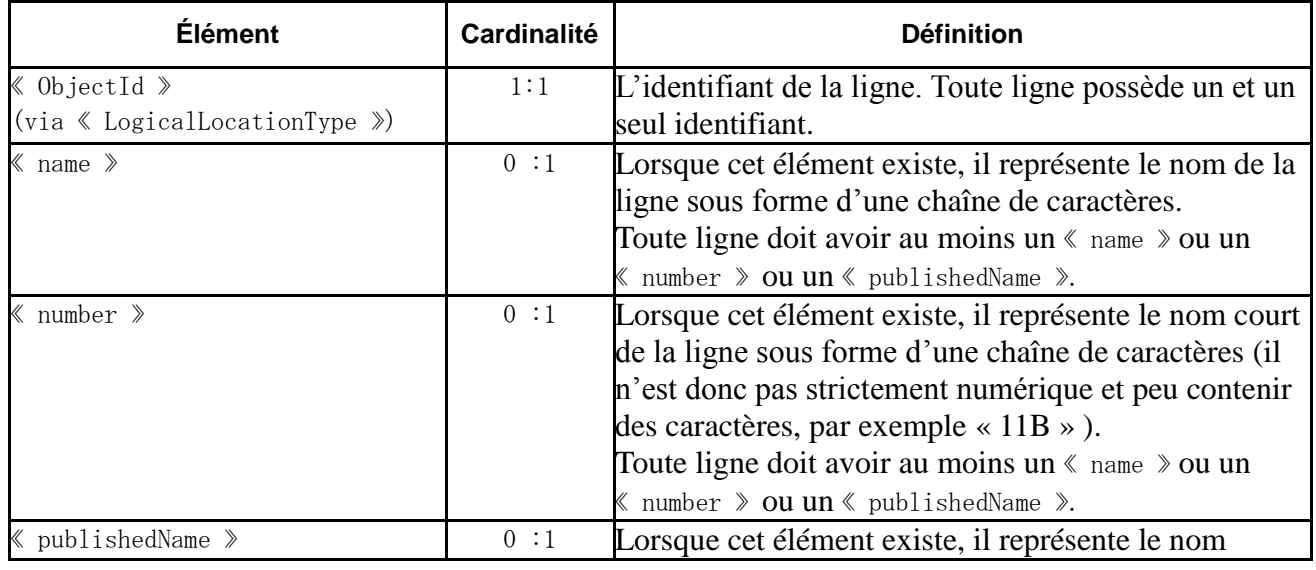

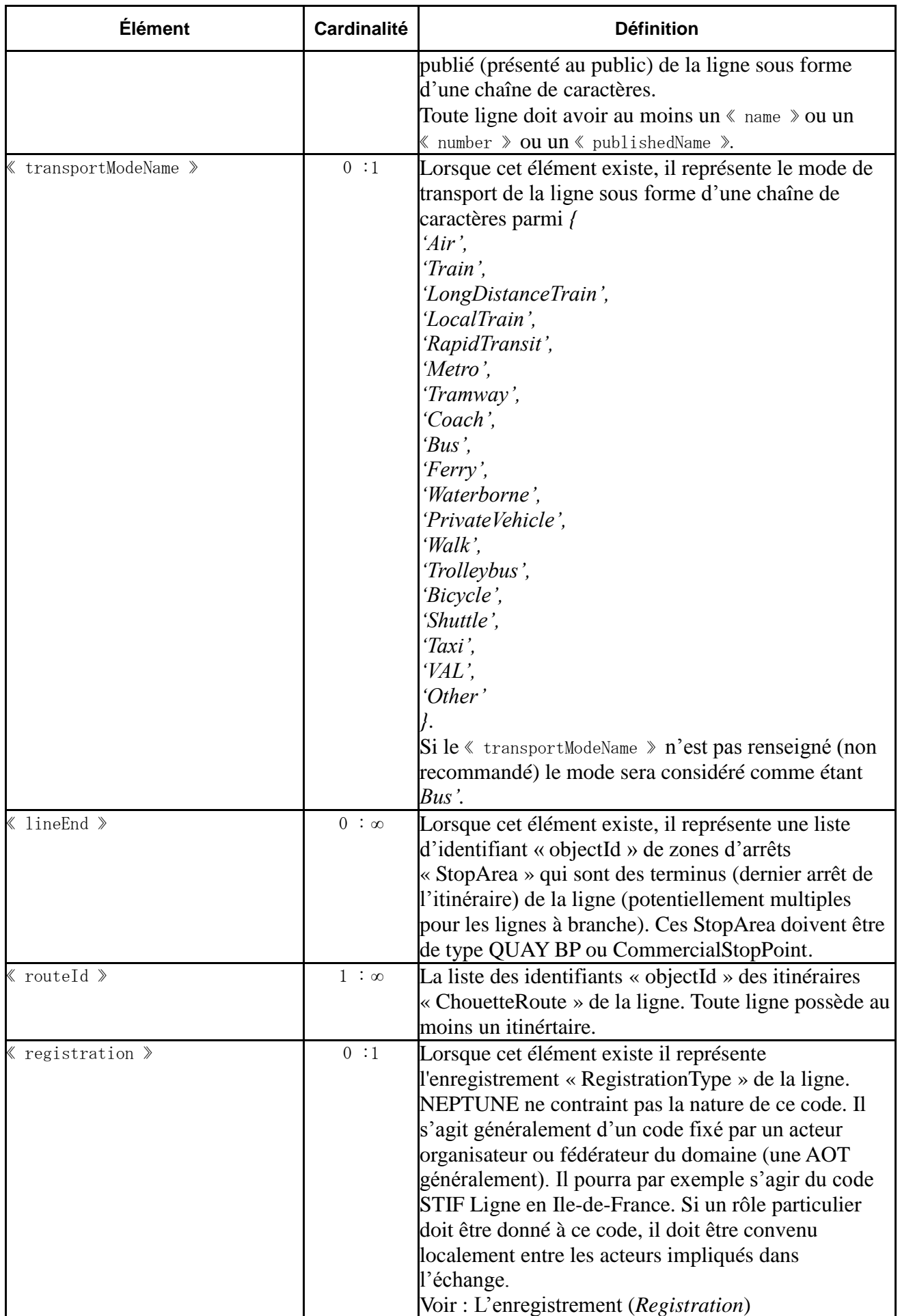

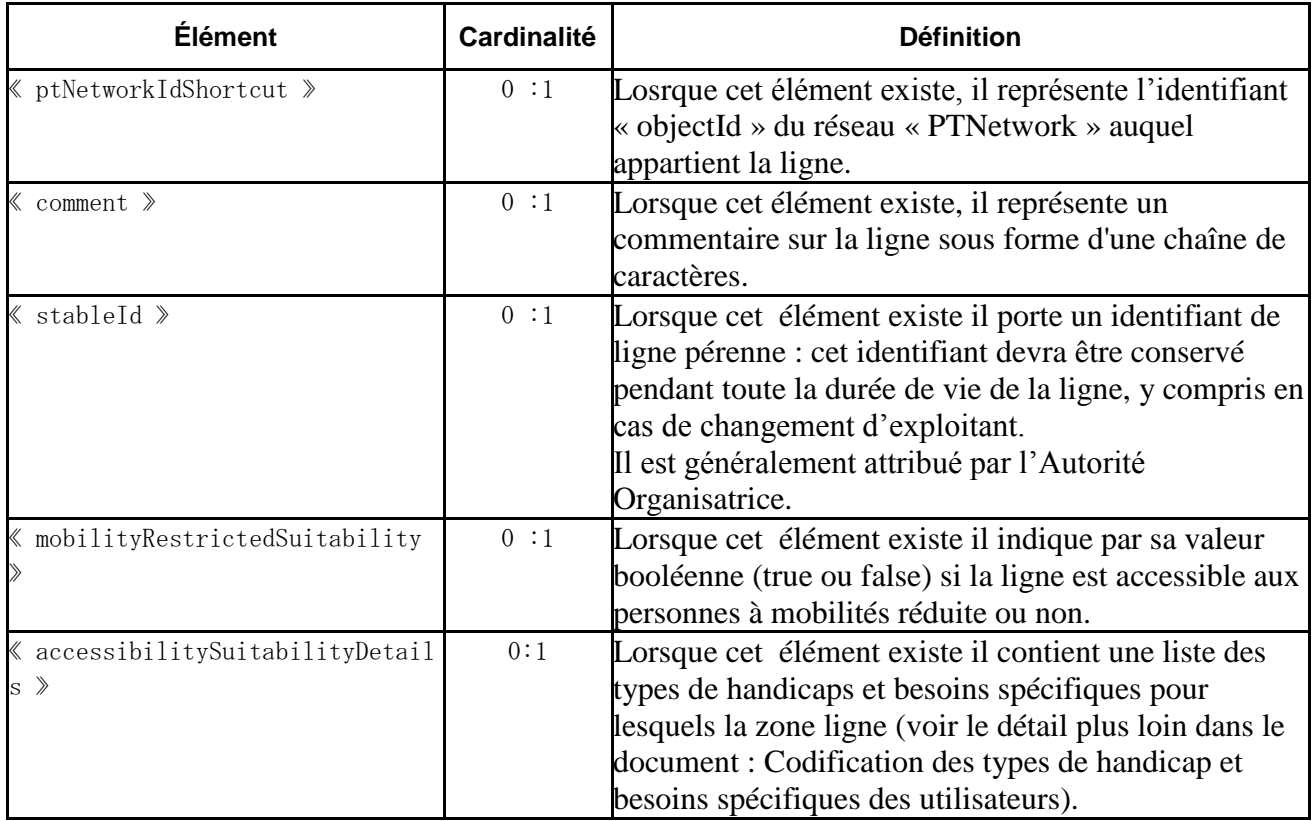

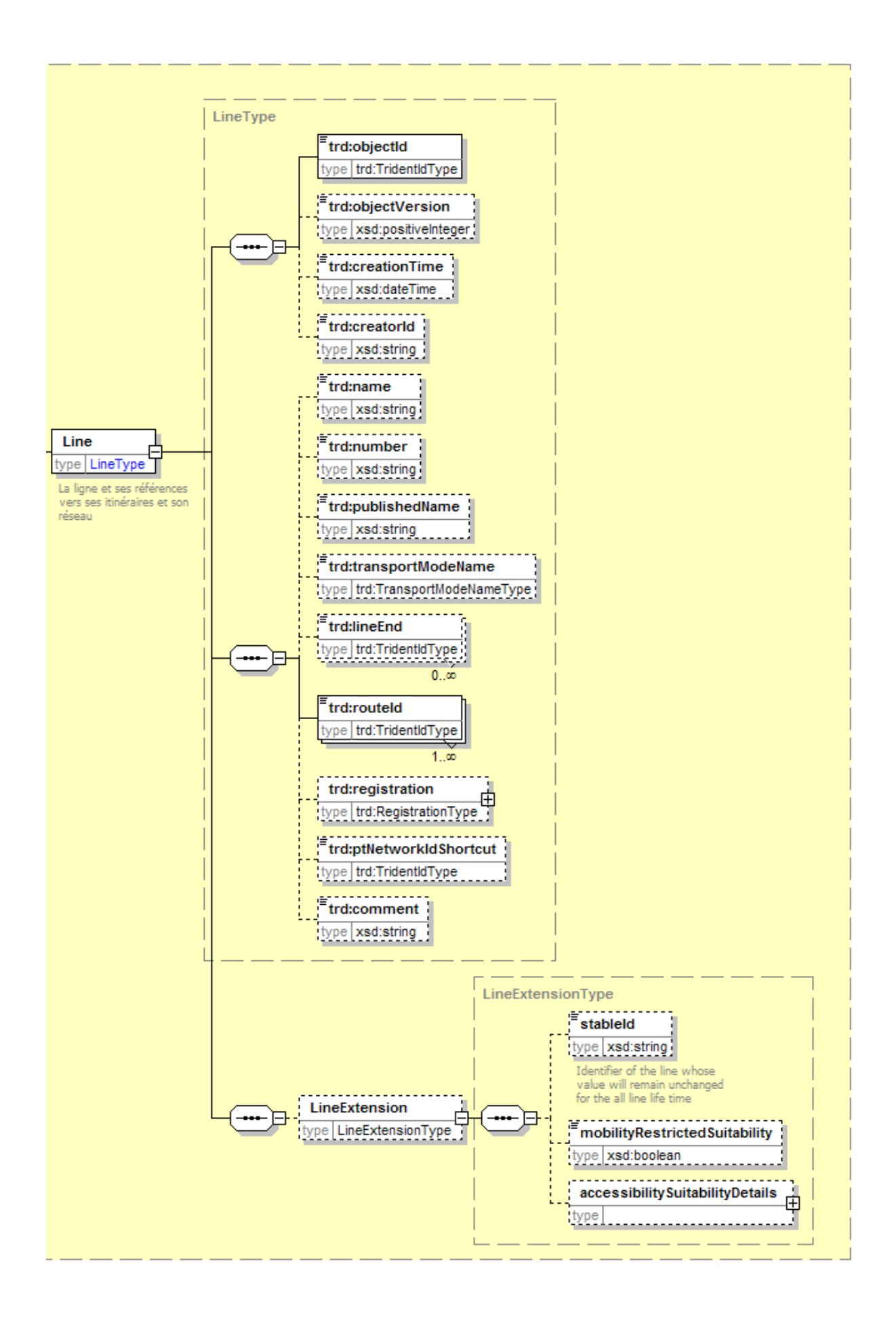

## <span id="page-44-0"></span>**5.1.10.2 Les itinéraires (***Route***)**

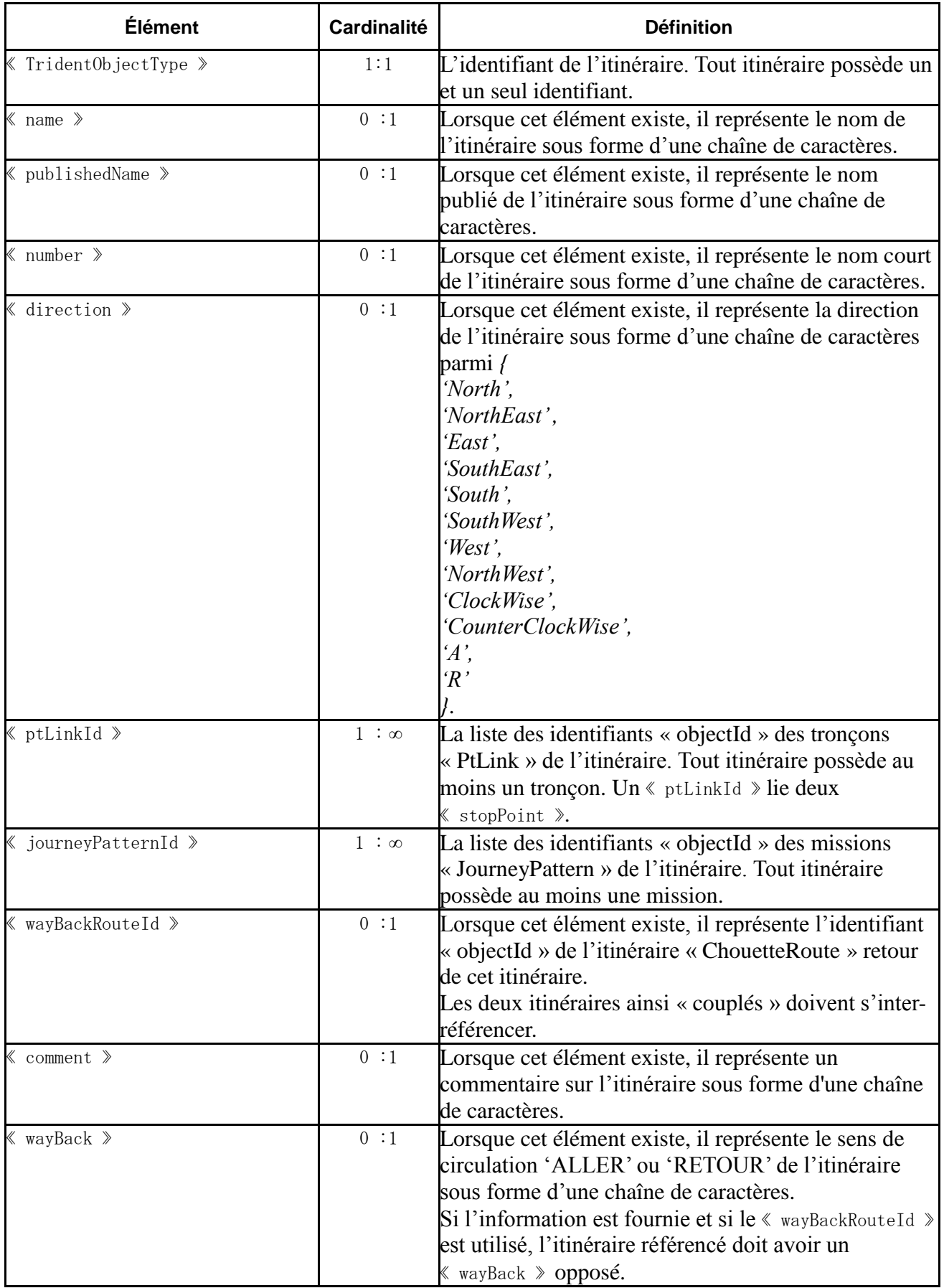

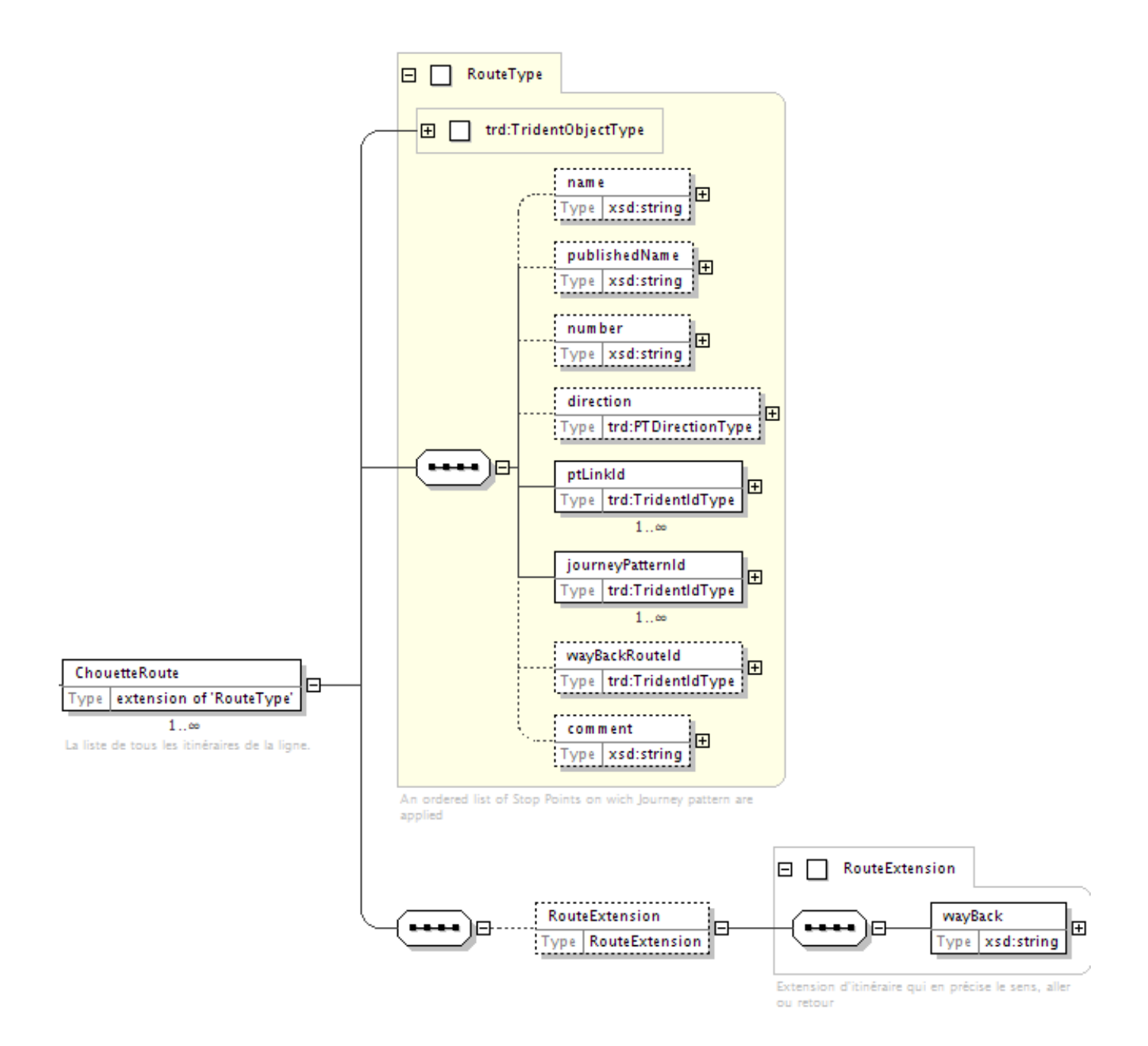

#### <span id="page-46-0"></span>**5.1.10.3 Les arrêts sur itinéraire (***StopPoint***)**

Le *StopPoint* est dans le contexte de NEPTUNE un arrêt sur itinéraire (*Route*, encore appelé séquence d'arrêt) : cela signifie que si plusieurs itinéraires passent par le même arrêt physique (*StopArea* pour NEPTUNE, avec un type *BoardingPosition* ou *Quay*) on aura autant de *StopPoint* que d'itinéraires qui y passent. Ces multiples *StopPoint* seront alors regroupés au sein de *StopArea*. C'est donc le *StopArea* qui sera en général connu du public, et non les *StopPoint.* Tout *StopPoint* fait partie d'une et une seule *StopArea.*

Le *StopPoint* contient une information de localisation. Le *StopArea* dont il fait fait partie en contient aussi une : de façon générale la localisation des deux objets sera la même. Toutefois cela n'est pas contraint par le modèle et des incertitudes, erreurs de mesures, et autres différence de méthode de mesure pourra amener à constater des légers écarts entre ces positions. (en restant toutefois faible) : dans ce cas la localisation du *StopArea* sera considéré comme un centroïde représentatif et utilisé pour la présentation au voyageurs.

De même le nom a présenter au voyageur est celui du *StopArea* de préférence à celui du *StopPoint :* de façon générale il faut générale le *StopPoint* est un objet technique utilisé pour la structuration de l'information et non véritablement un objet porteur d'information pour l'usager.

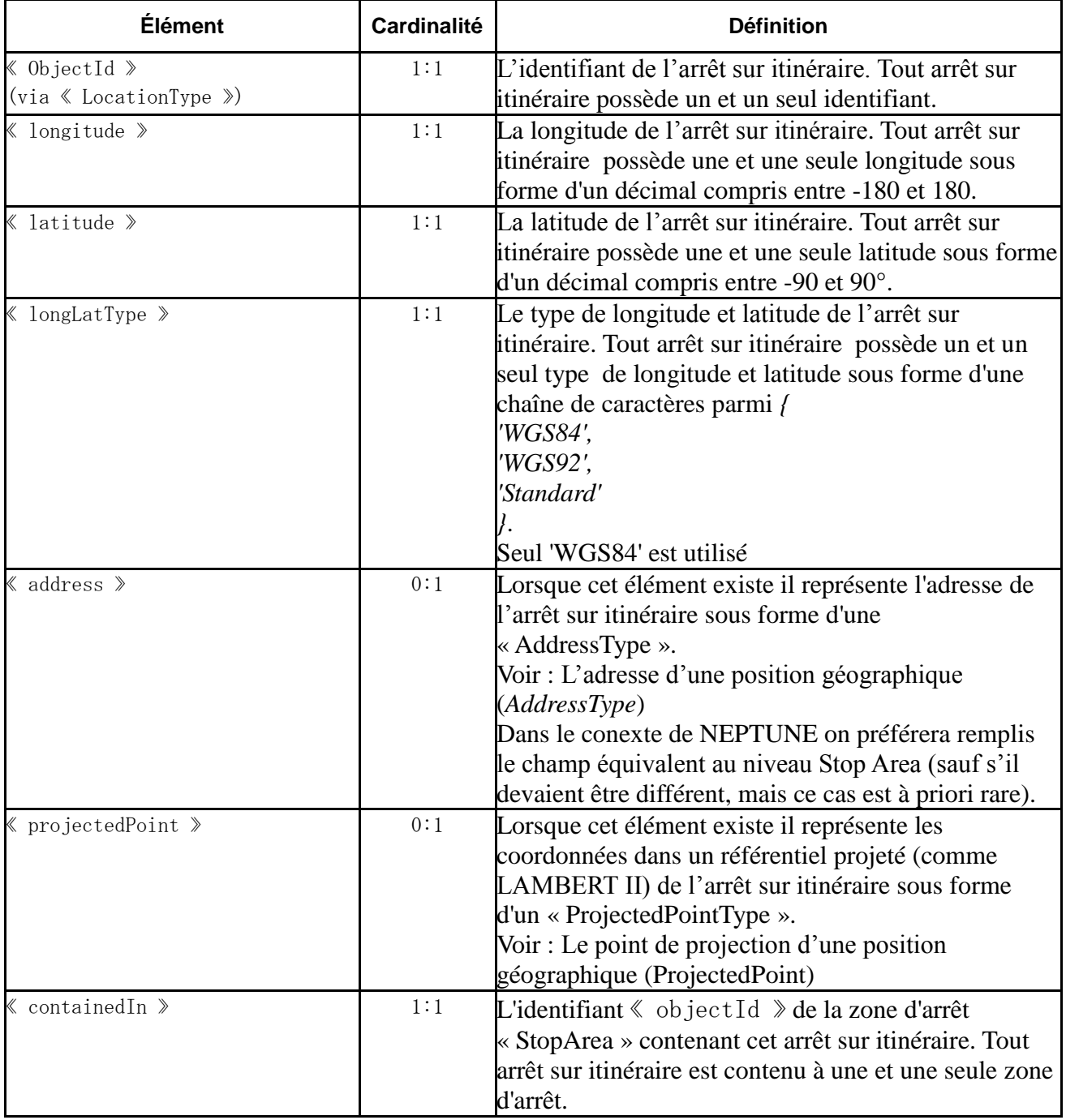

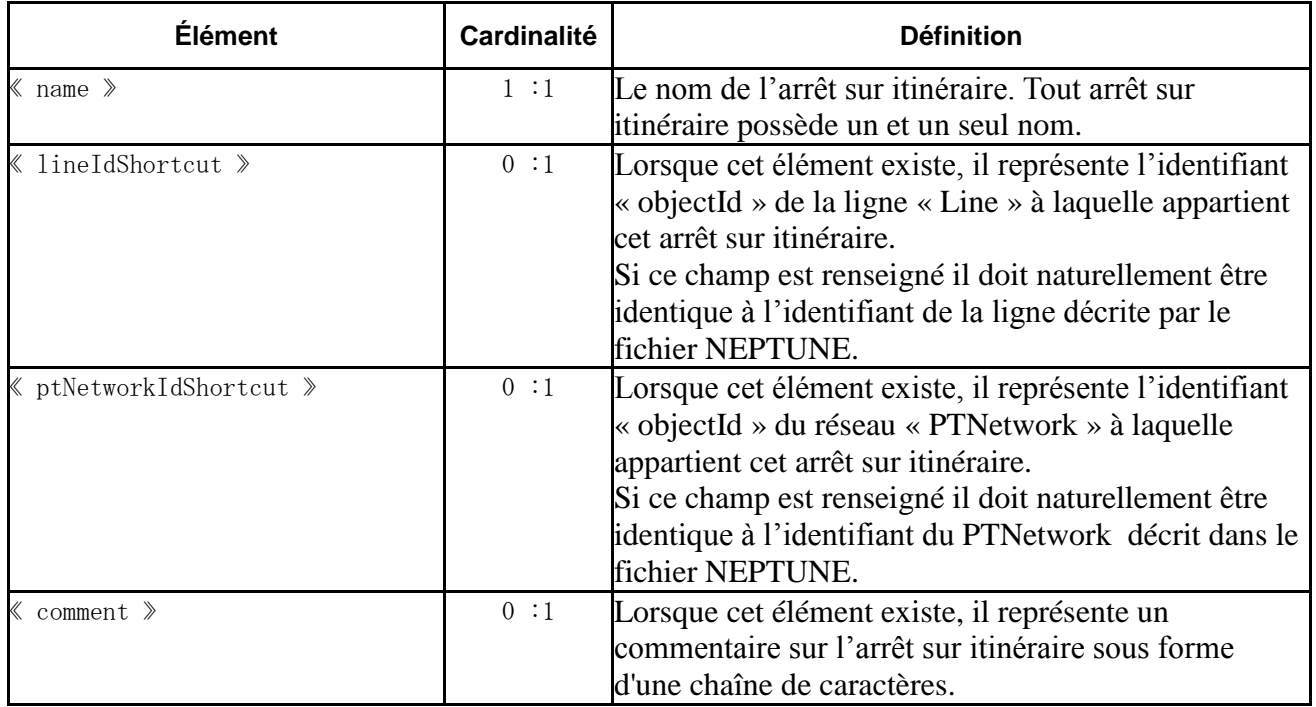

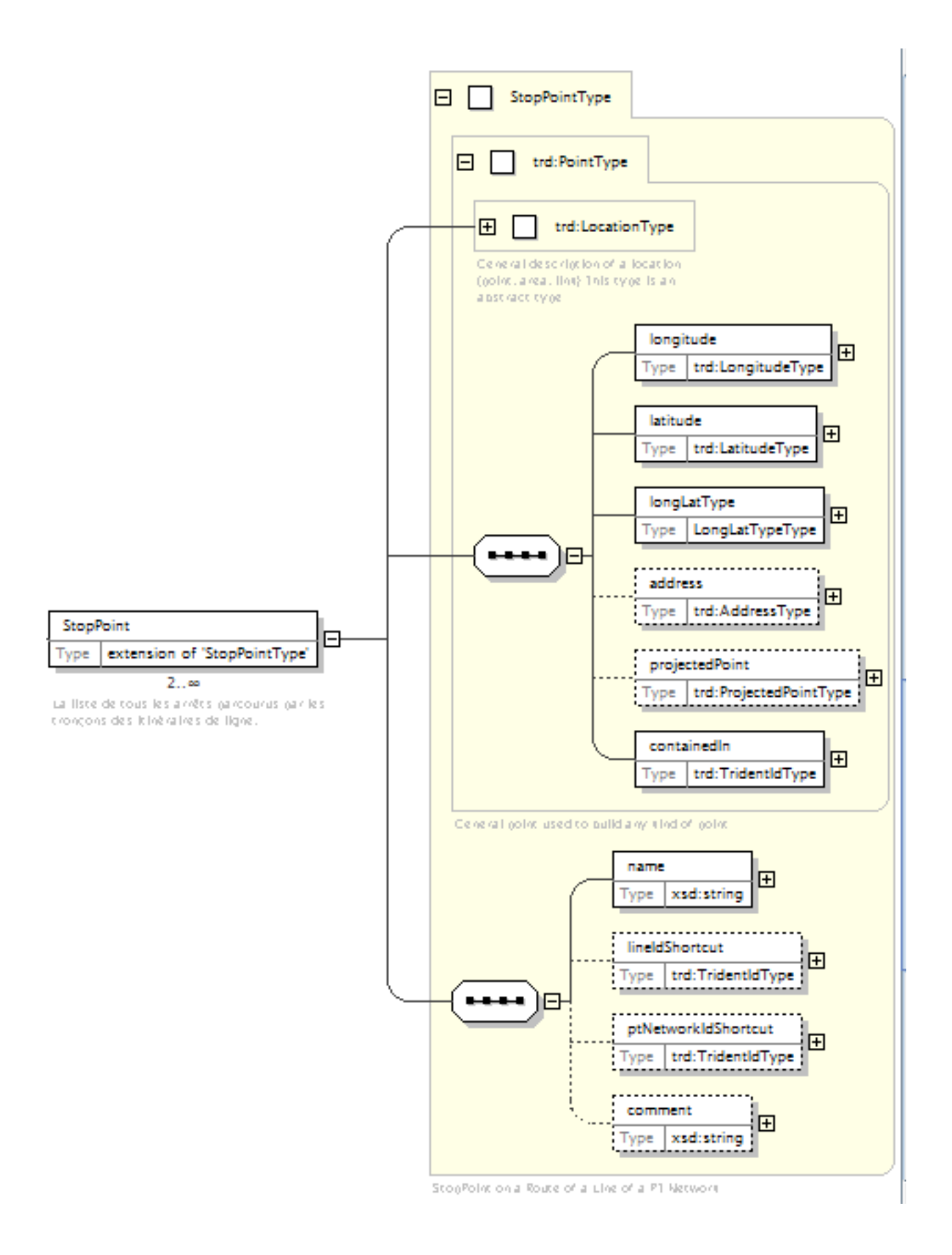

#### <span id="page-49-0"></span>**5.1.10.4 Les interdictions de trafic local (***ITL***)**

Les ITL sont des ensemble d'arrêts (StopArea type ITL) dont la particularité est que pour une ligne données, au sein d'une même zone ITL un passager peu embarquer ou débarquer, mais s'il embarque dans une zone ITL il n'aura pas le droit de débarquer dans la même zone.

Un StopArea de type ITL contient des StopArea de type BoardingPosition, Quay ou CommercialStop. Il est toléré qu'il n'ait pas de centroid de localisation.

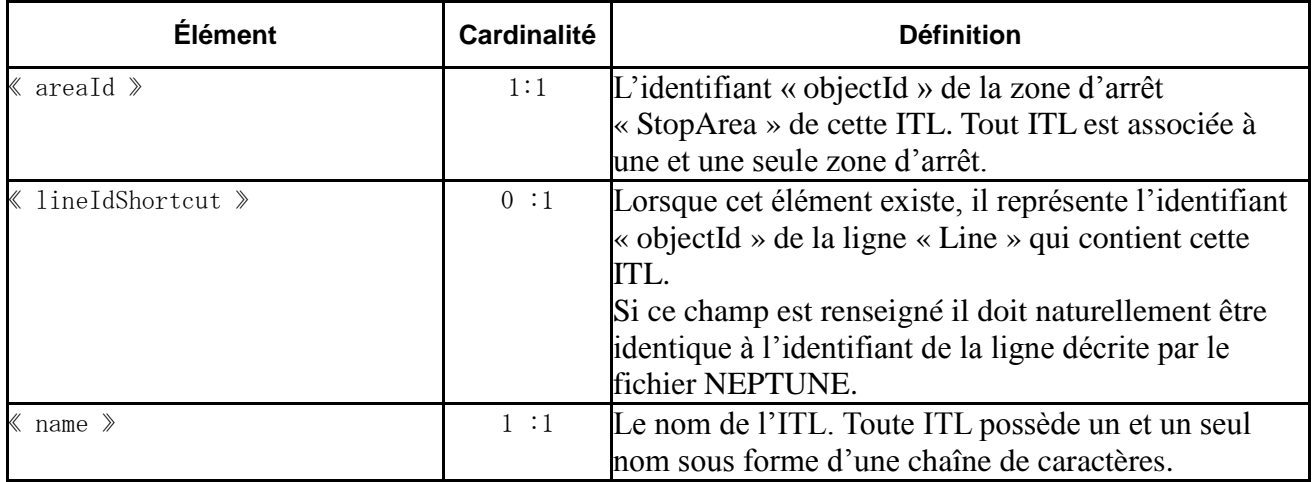

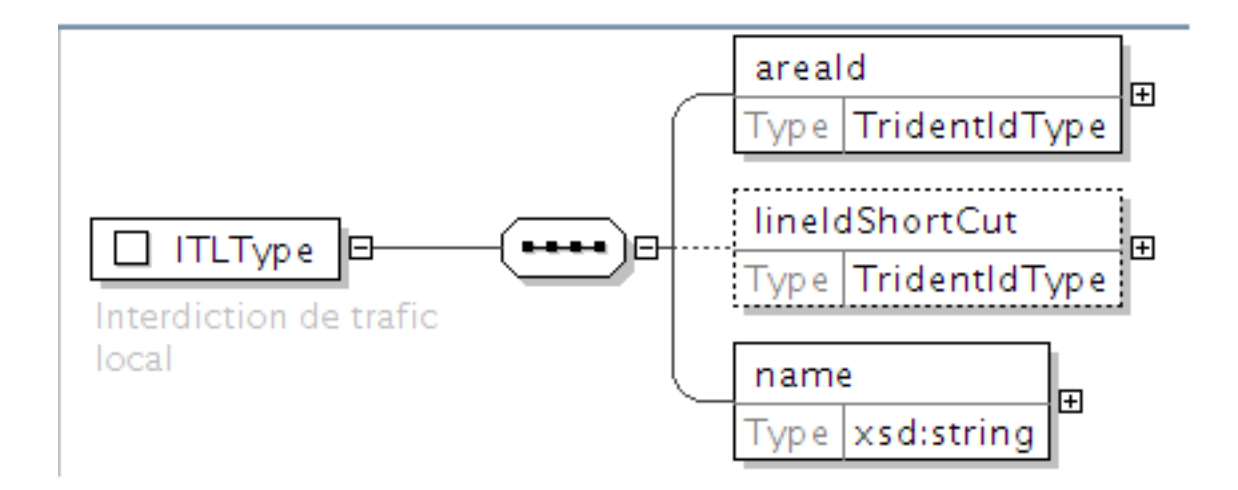

#### <span id="page-49-1"></span>**5.1.10.5 Les tronçons (***PTLink***)**

Les PtLink sont les éléments constitutifs de base de itinéraires (cf : [5.1.10.2-Les itinéraires](#page-44-0) (*Route*)). Itinéraire est un cheminement unique : tout cheminement alternatif (branche, déviation, etc.) devra donc donner lieu à la création d'un itinéraire en conséquence (et des PtLink associés donc).

La figure ci-dessous illustre un cas de boucle et de branche et montre comment les différentier : chaque couple de SP (StopPoint) consécutifs doit impérativement donner lieu à la création d'un PtLink le décrivant.

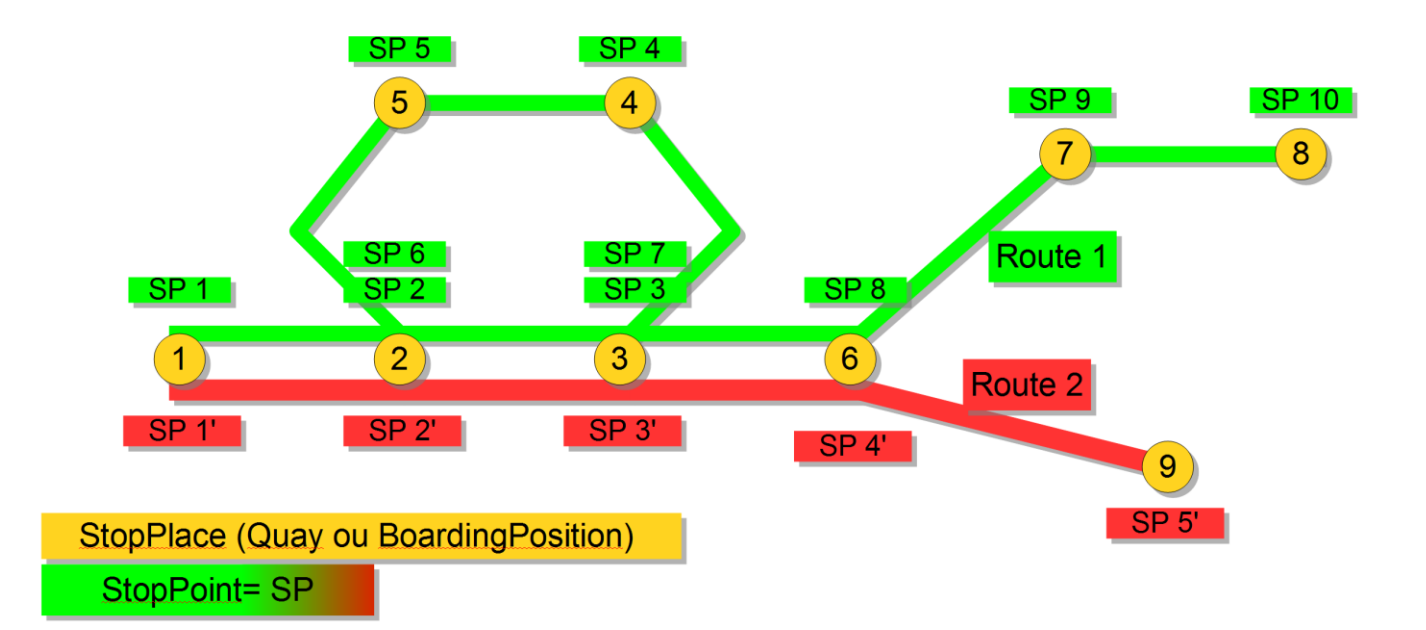

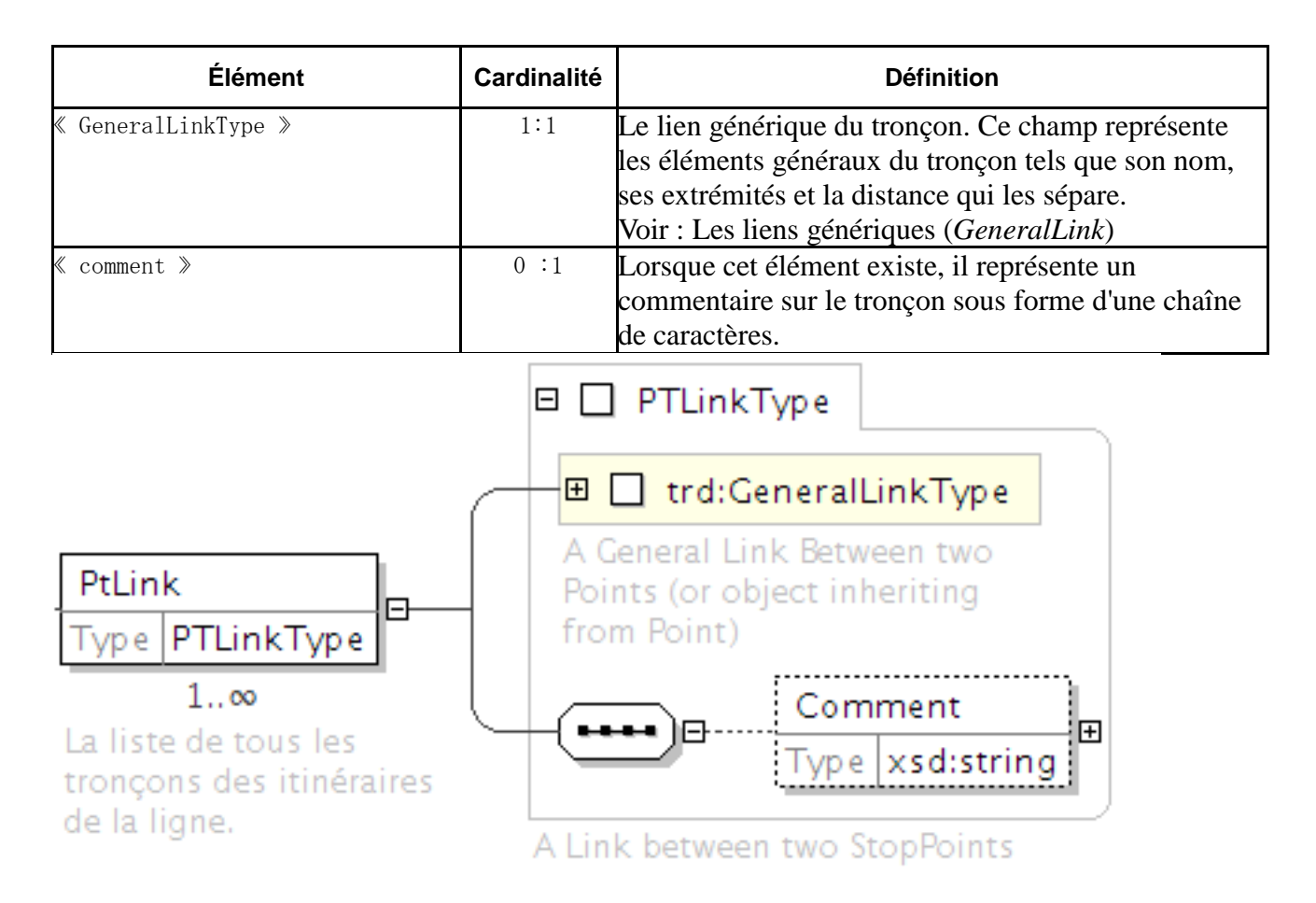

## <span id="page-50-0"></span>**5.1.10.6 Les missions (***JourneyPattern***)**

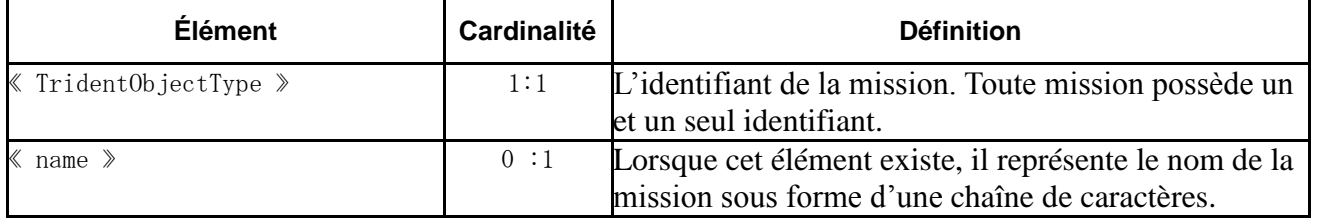

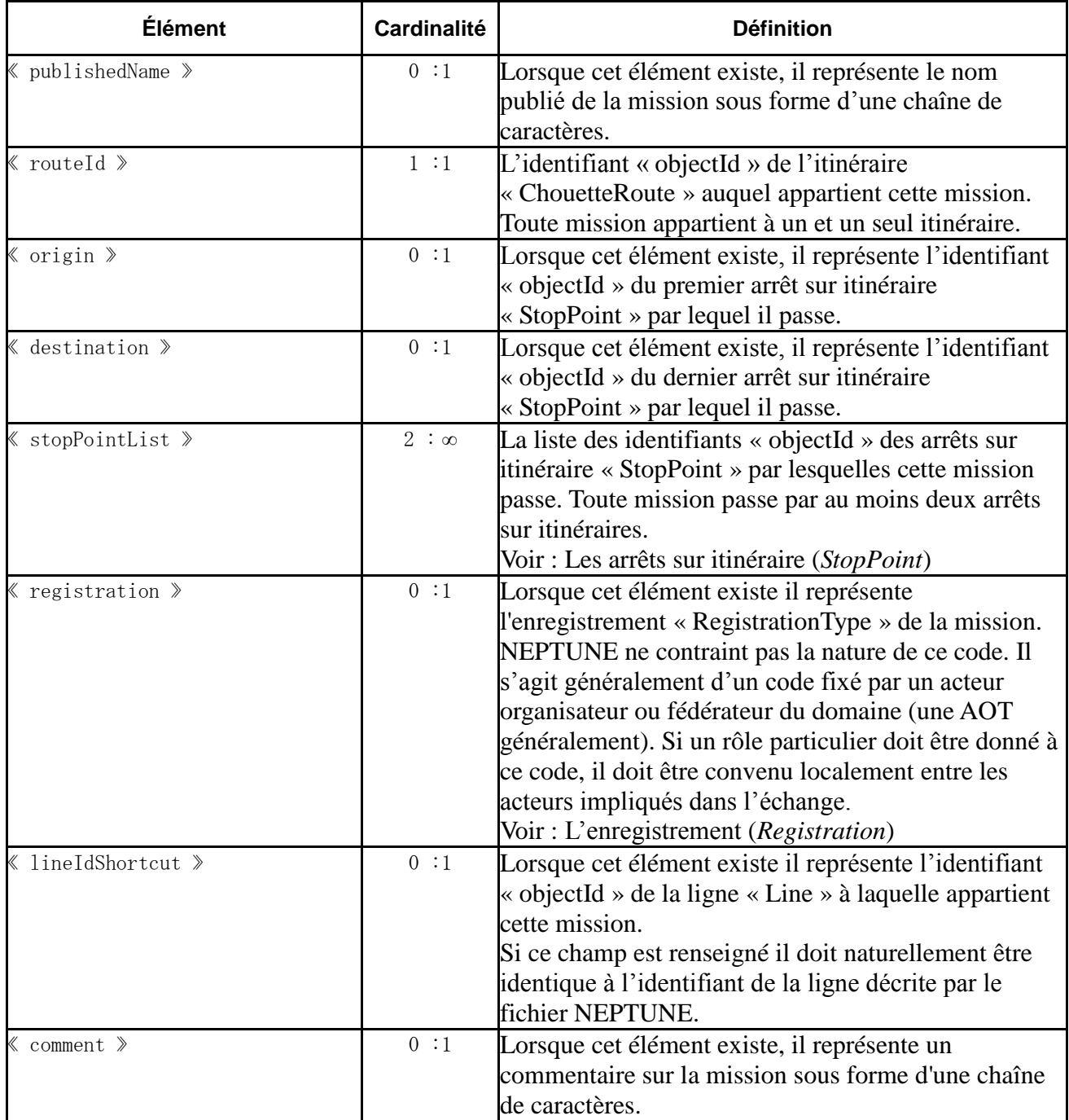

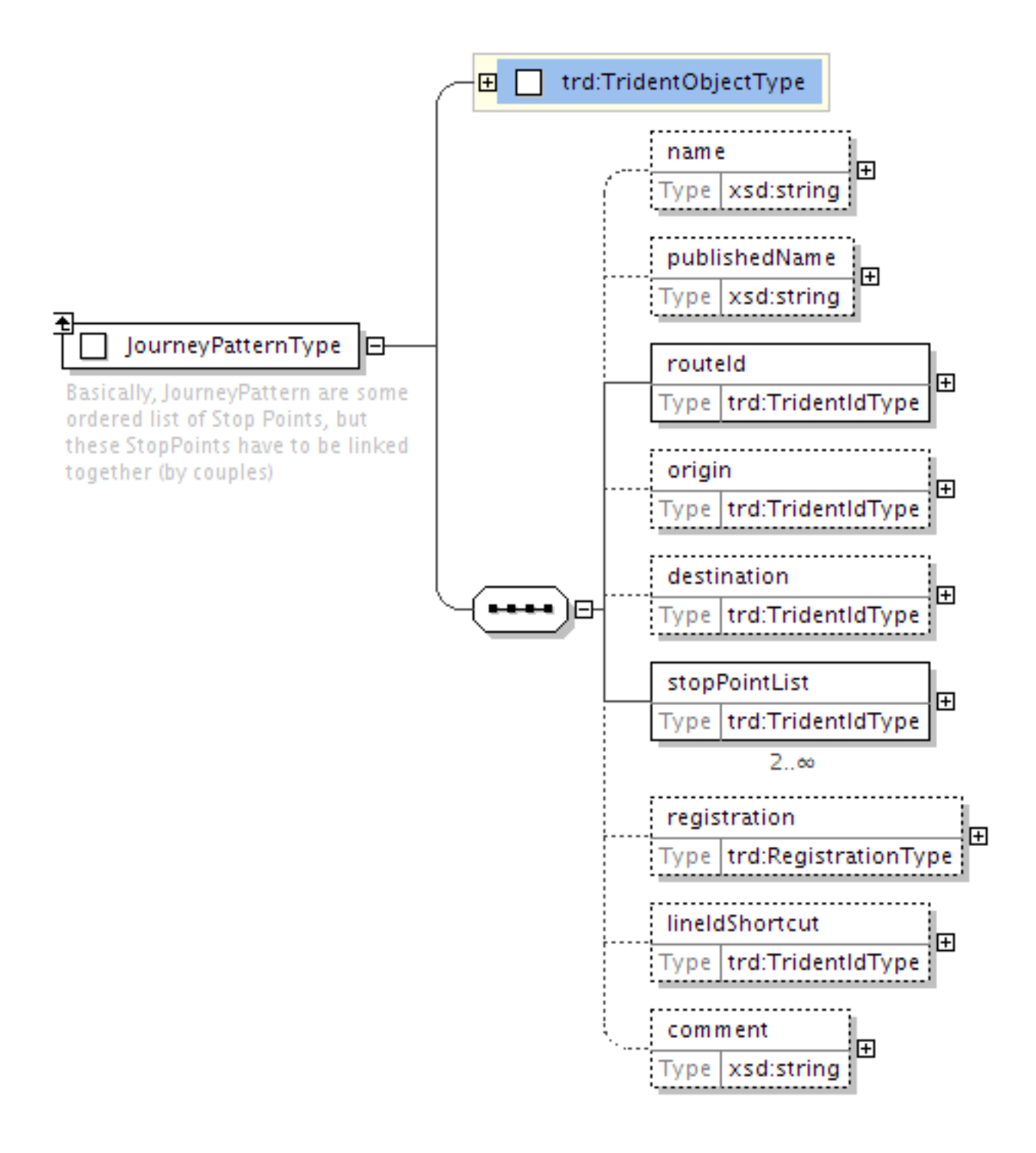

## <span id="page-53-0"></span>**5.1.10.7 Les courses (***VehicleJourney)*

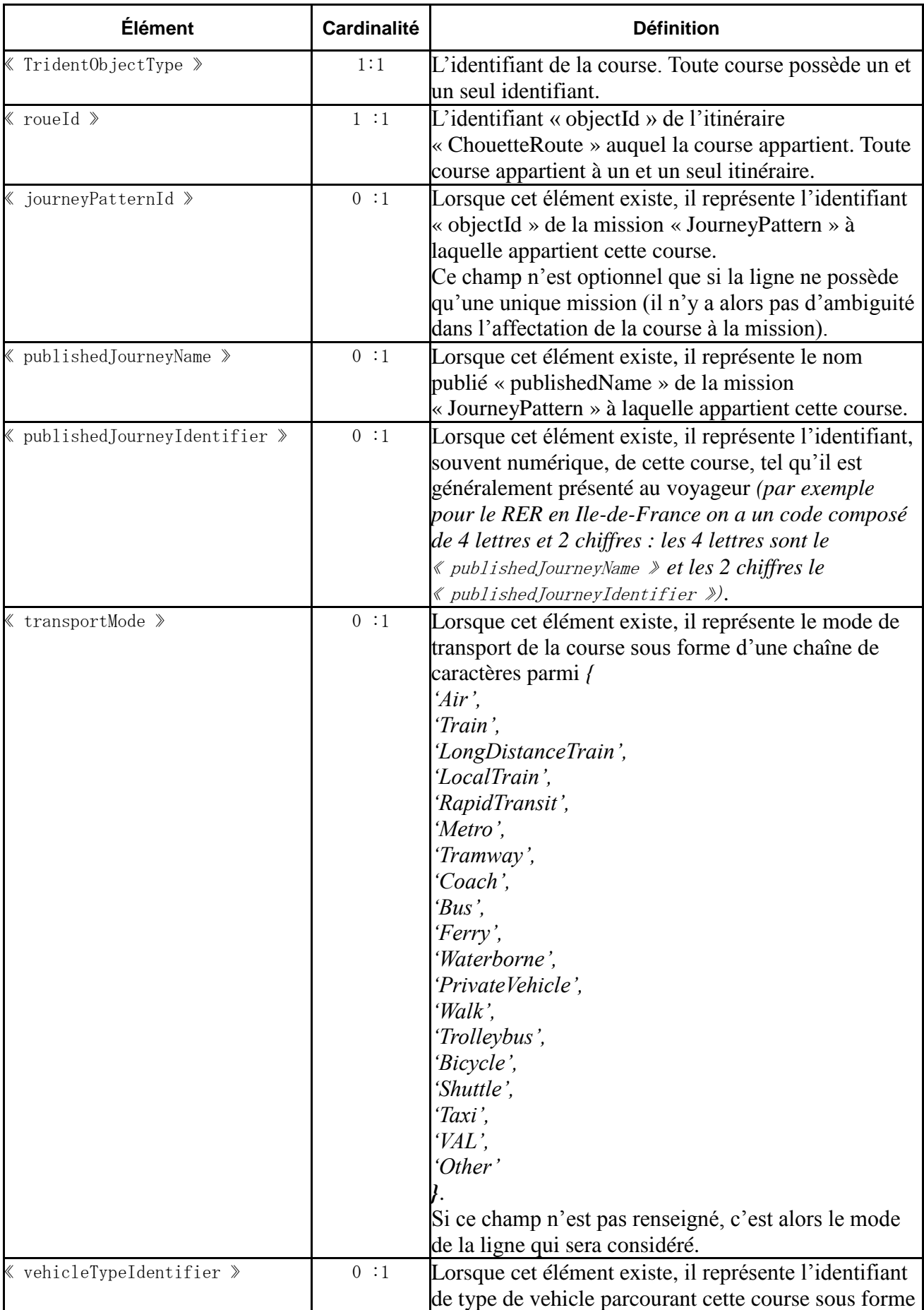

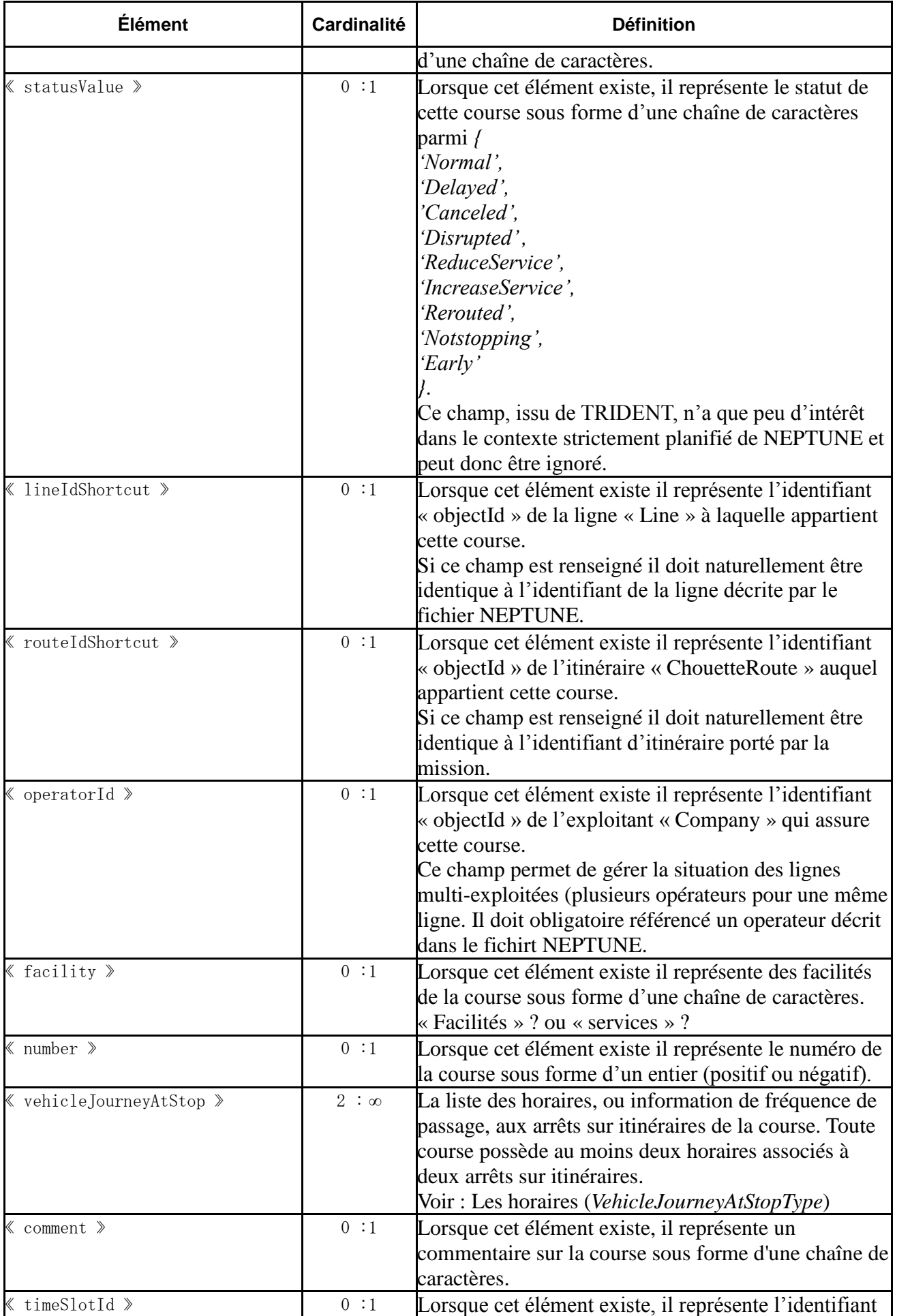

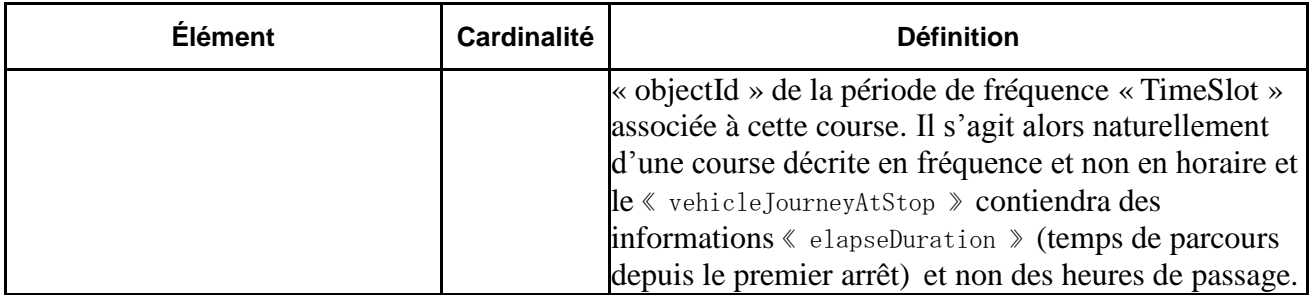

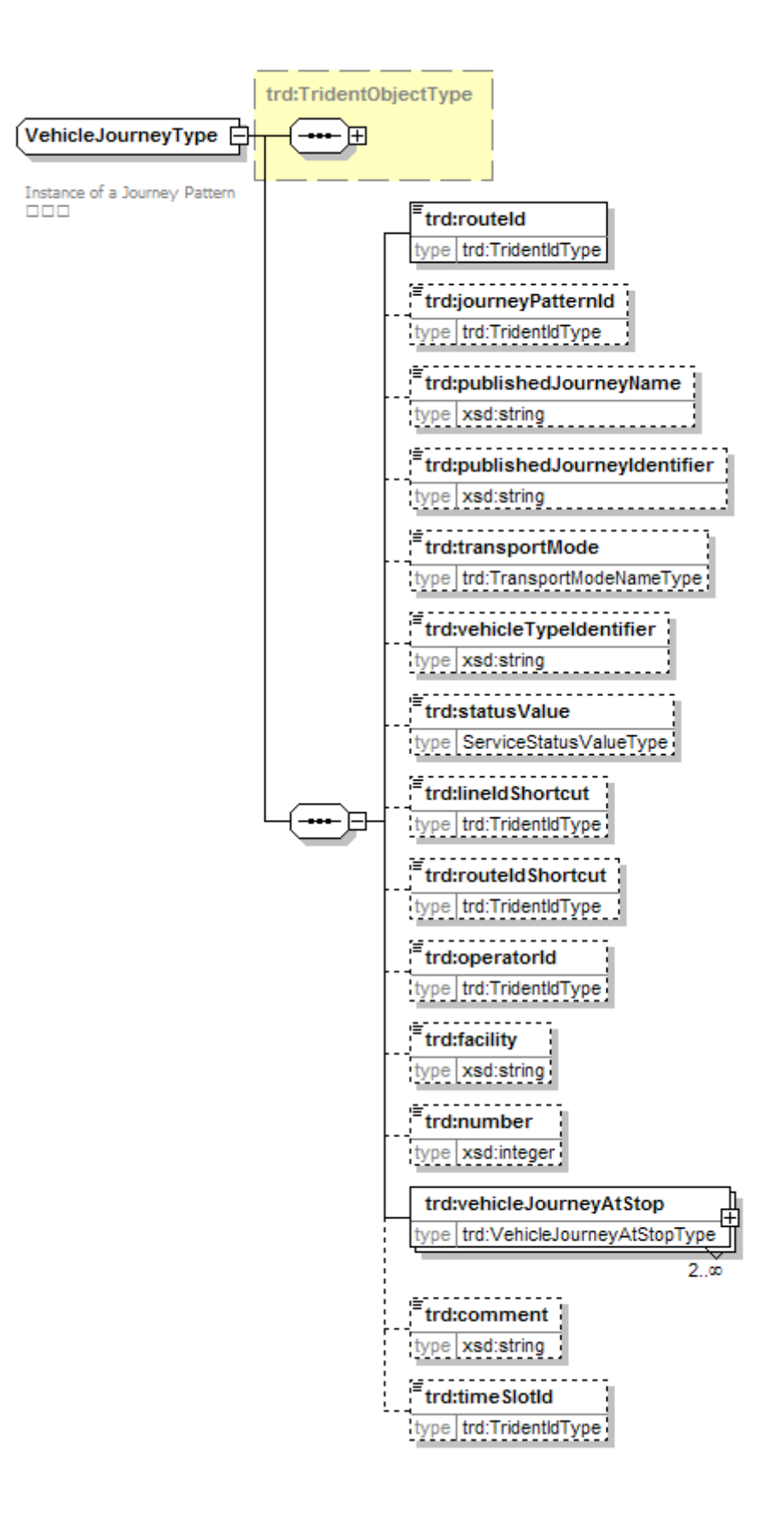

<span id="page-57-0"></span>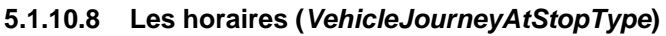

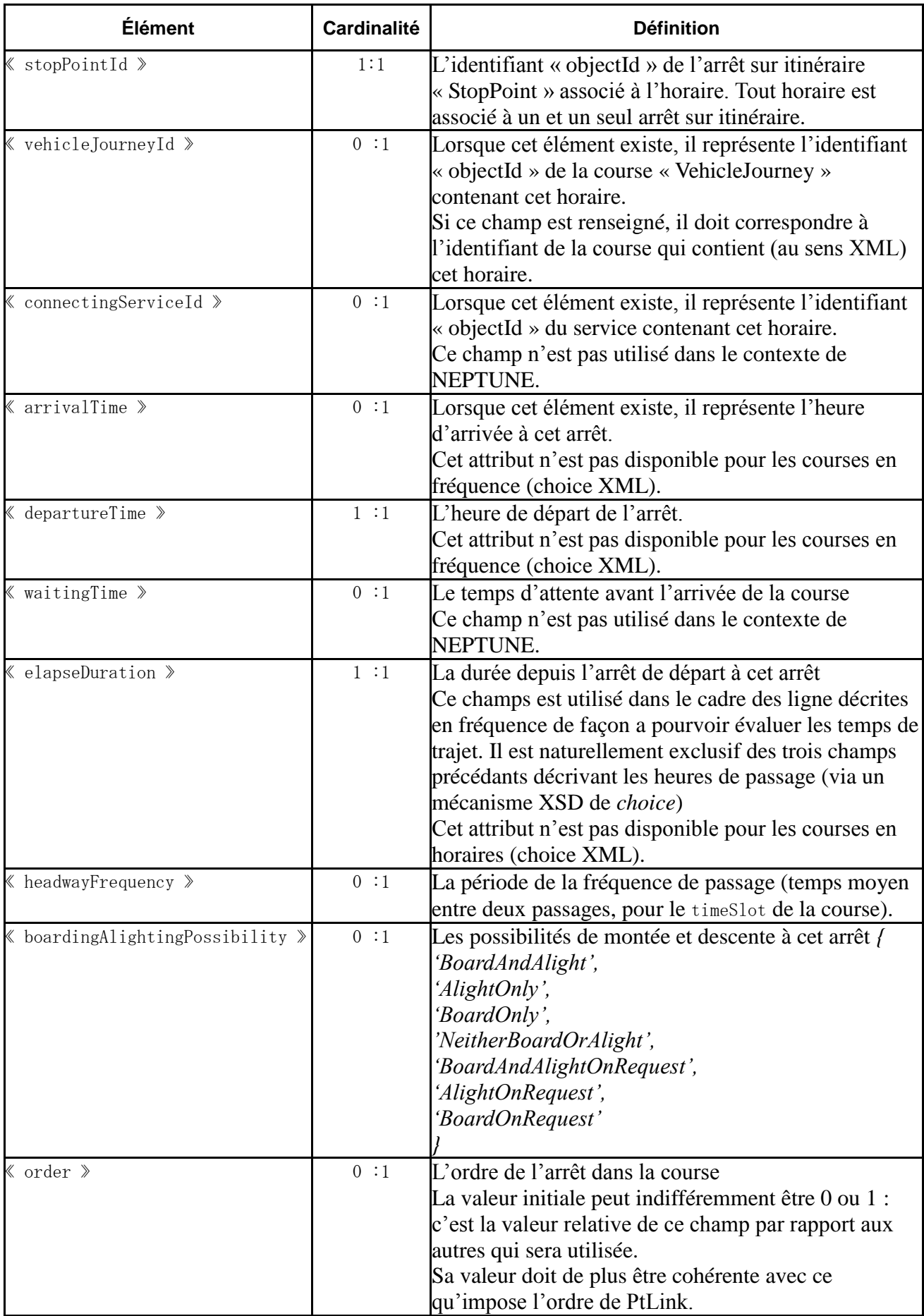

## **5.1.11 Les Accès (PT***AccessPoint***)**

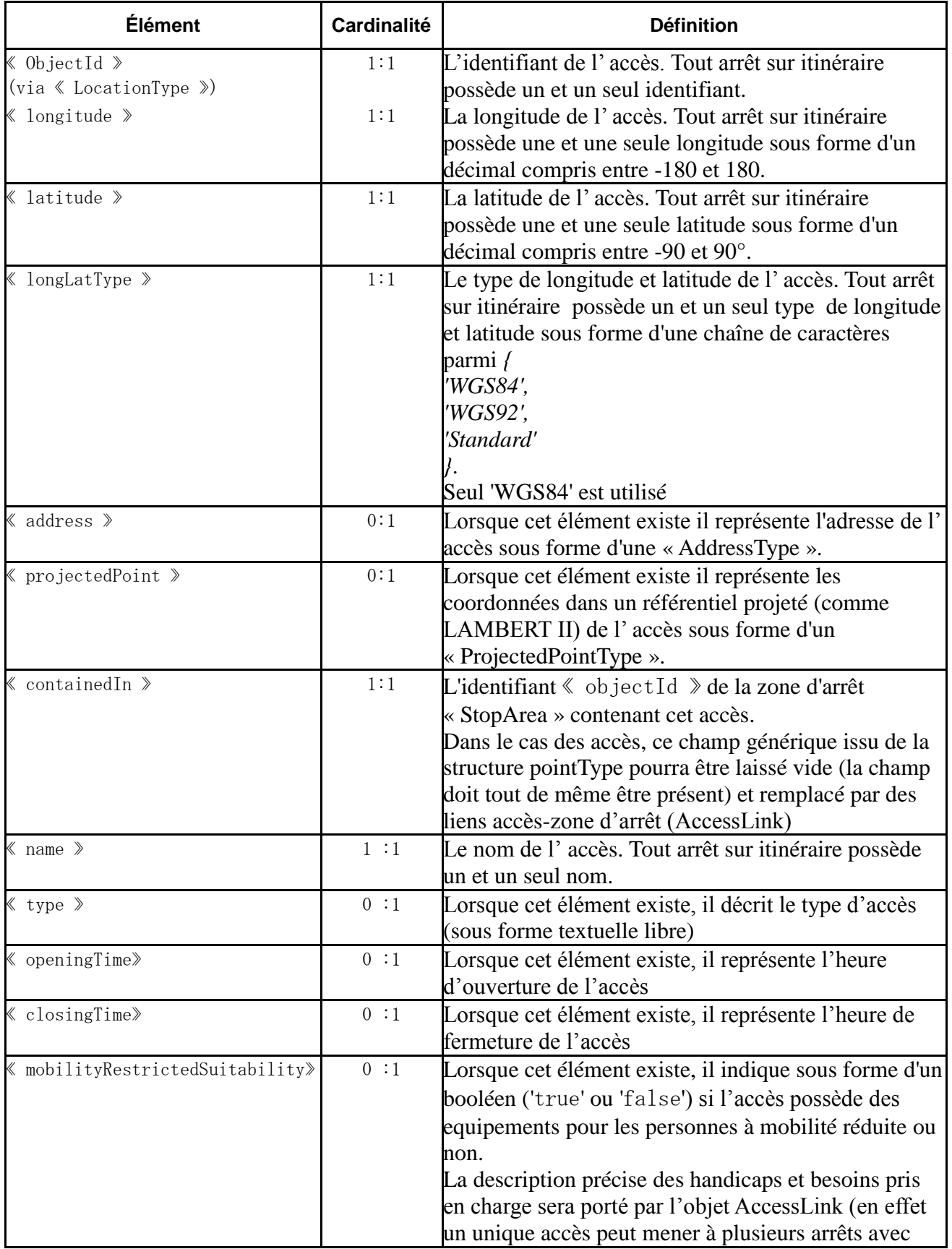

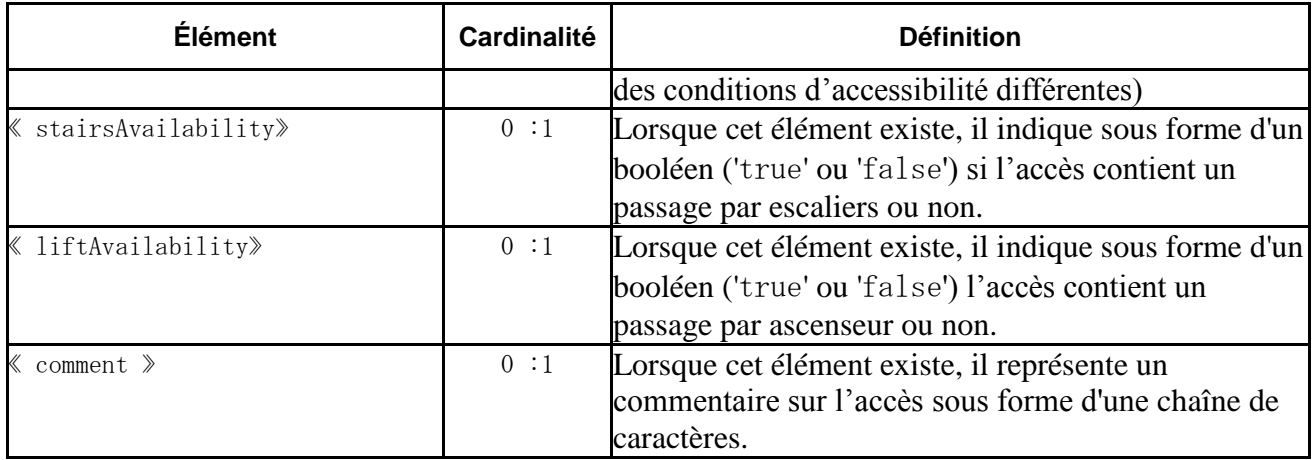

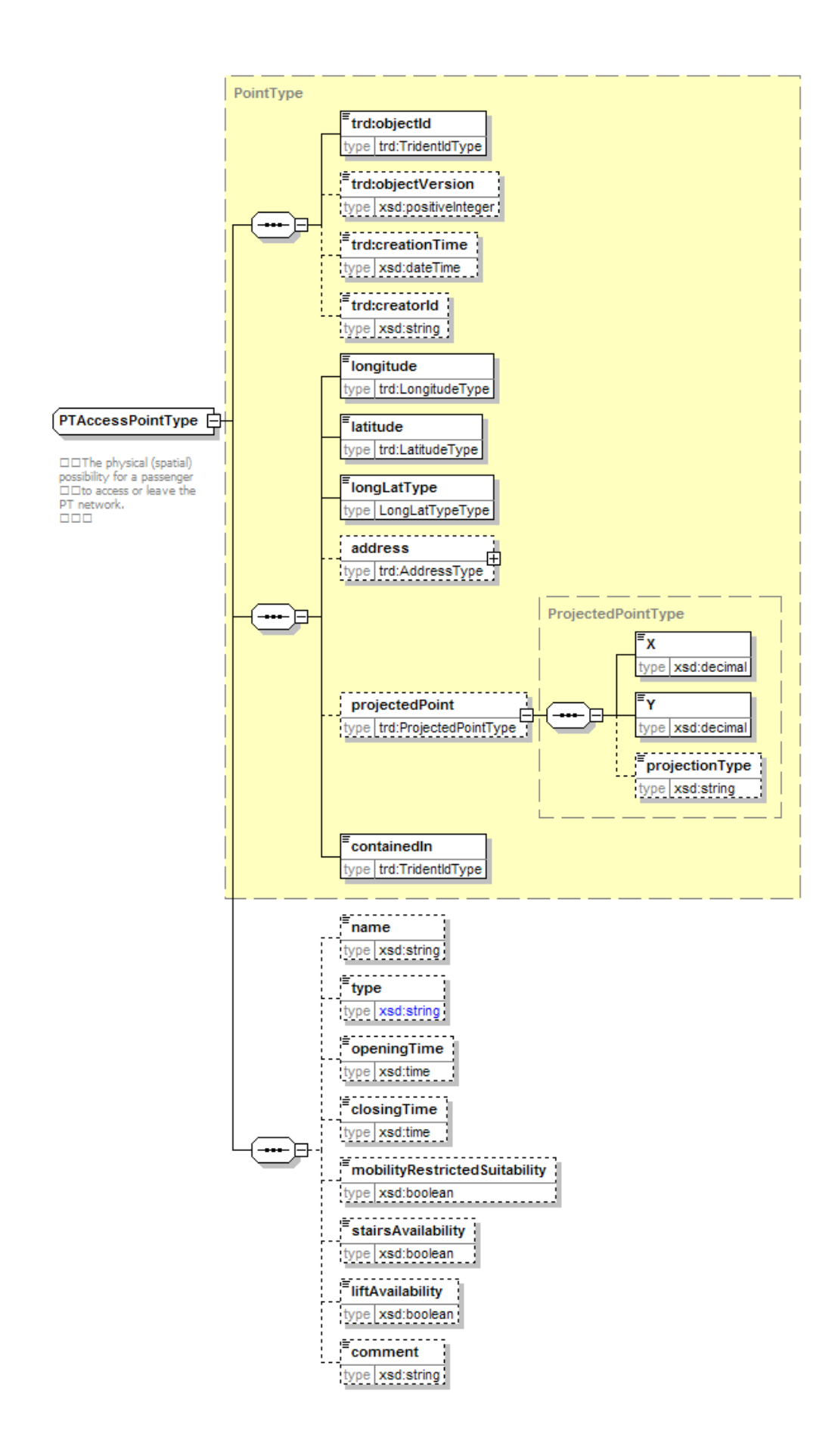

## **5.1.12 Les liens accès-zone d'arrêt (***AccessLink***)**

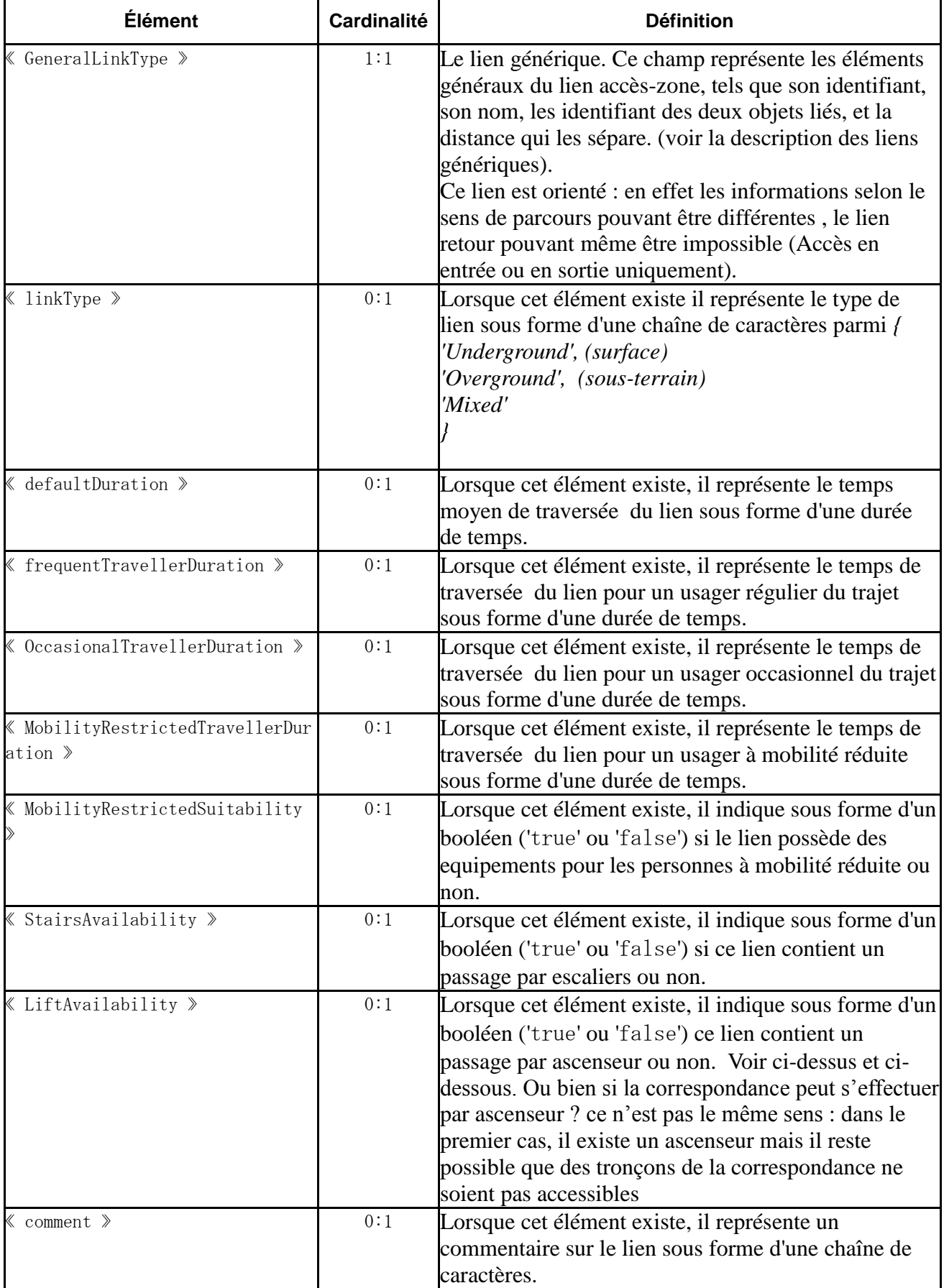

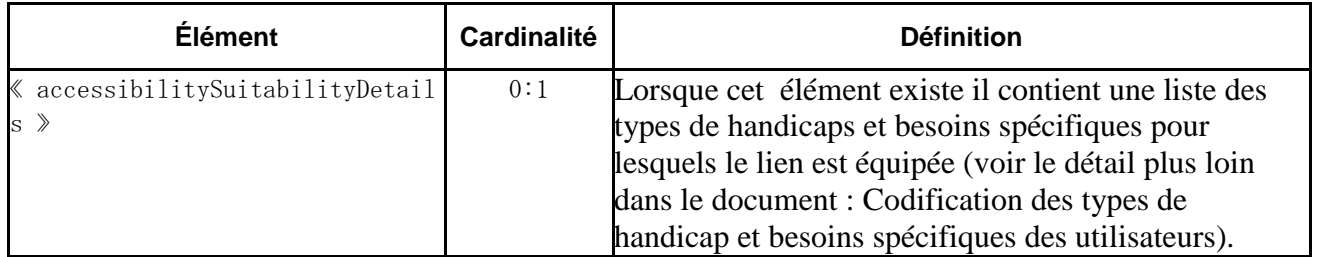

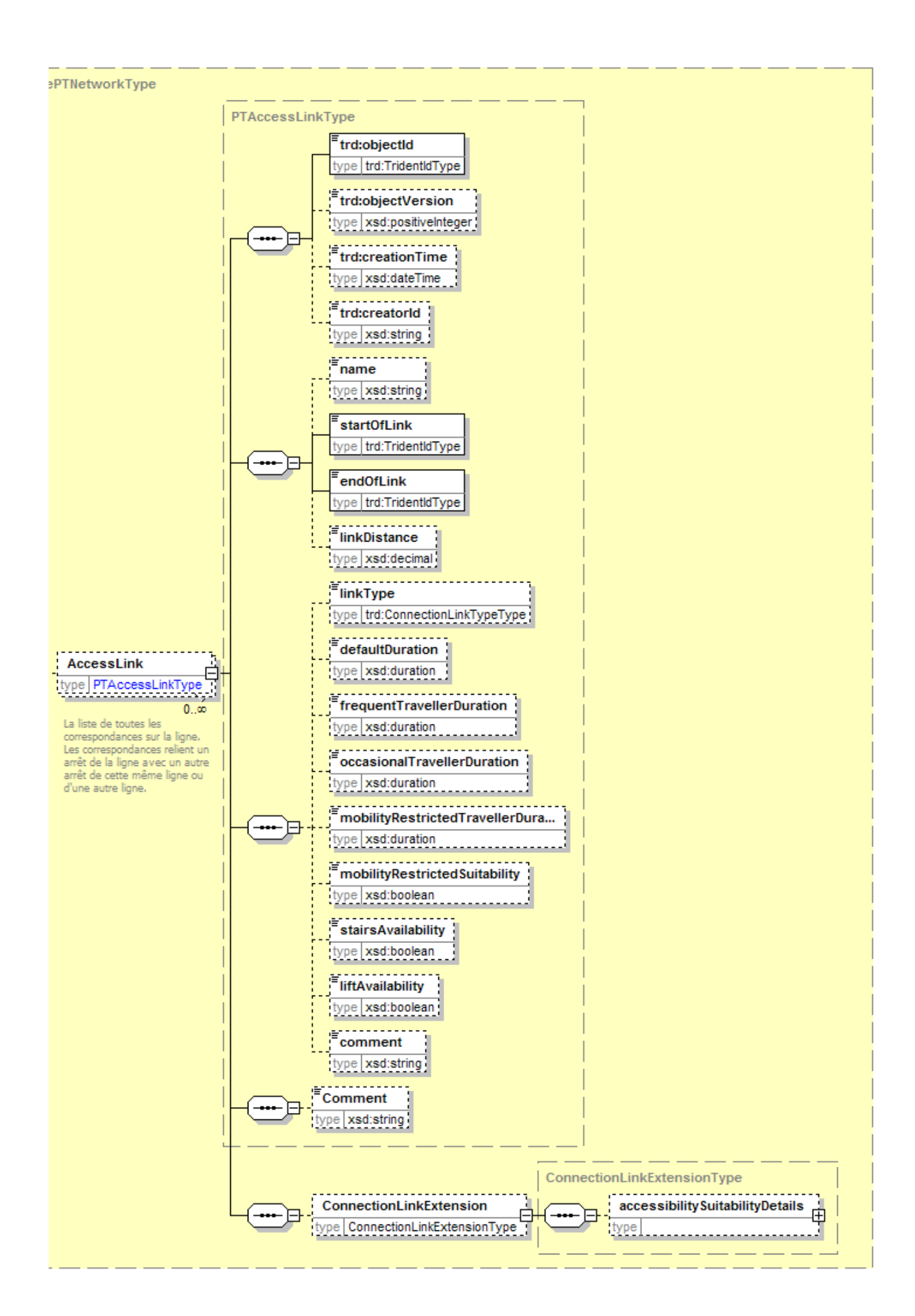

## **5.1.13 Les équipements (***ChouetteFacilityType***)**

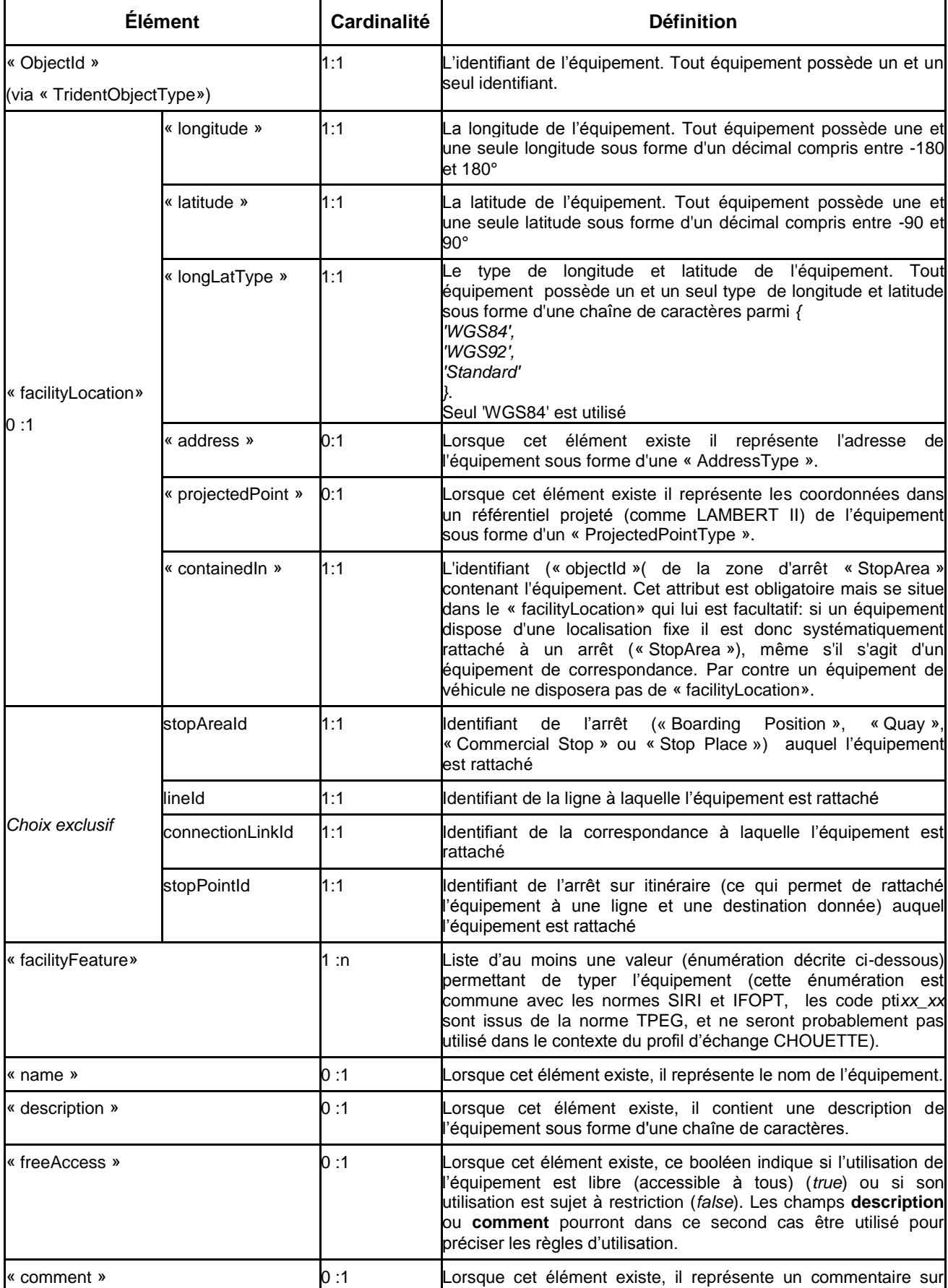

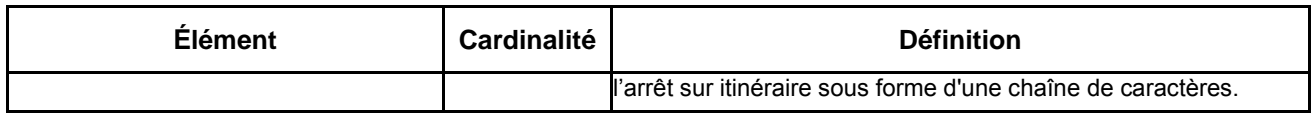

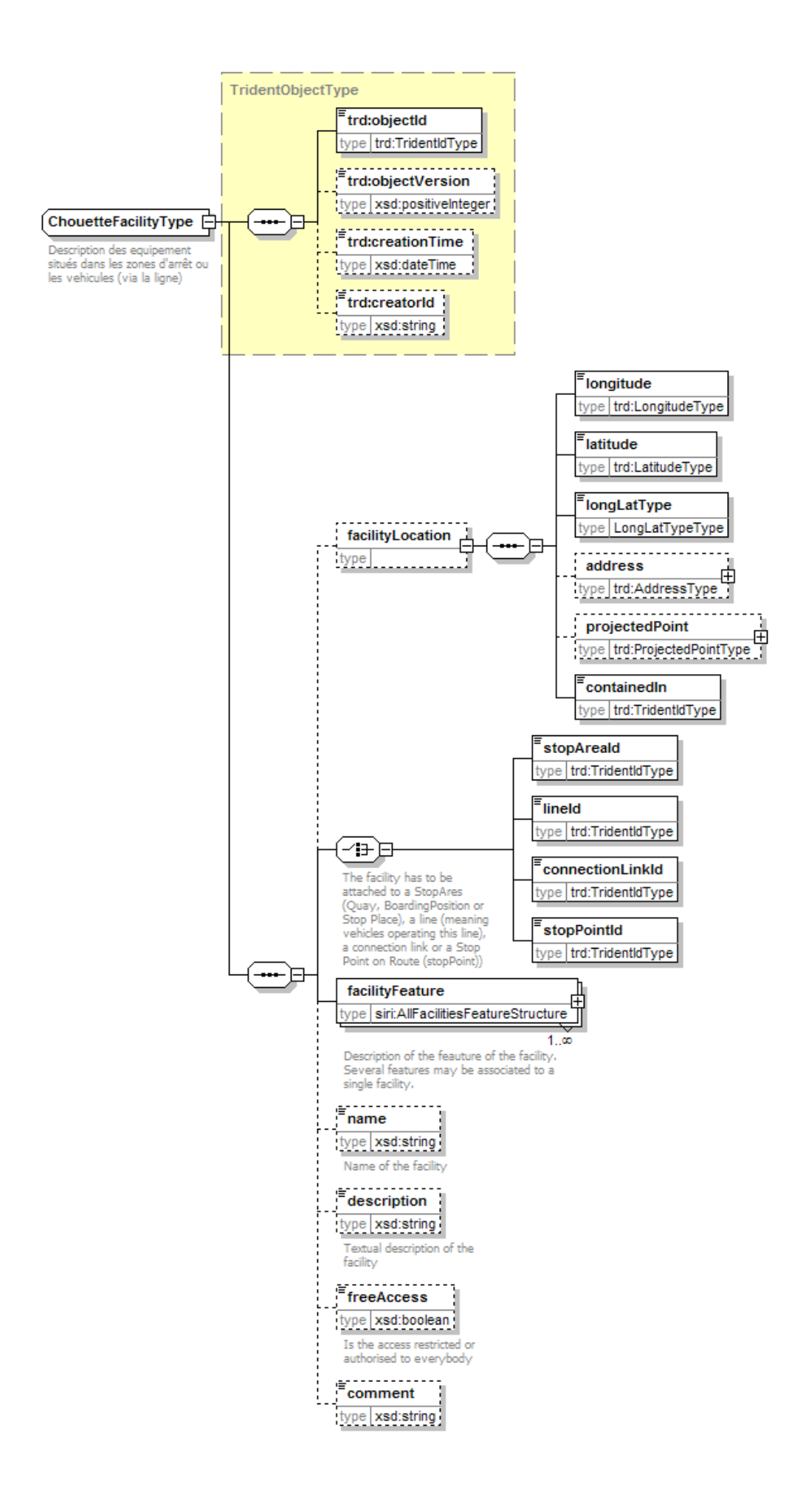

#### **5.1.14 Codification des types d'équipement**

Ceci est la liste des valeurs énumérée permettant de typer un équipement. Cette énumération est commune avec les normes SIRI et IFOPT, les code pti*xx\_xx* sont issus de la norme TPEG, et ne seront probablement pas utilisés dans le contexte du profil d'échange NEPTUNE.

#### AccessFacility

- unknown
- $-$  lift
- $-$  escalator
- $-$  travelator
- $-$  ramp
- stairs
- shuttle
- narrowEntrance
- barrier
- palletAccess\_lowFloor
- validator

#### AccommodationFacility

- unknown
- $-$  pti23 $-3$
- sleeper
- $-$  pti23 $_4$
- couchette
- $-$  pti23\_5
- specialSeating
- $-$  pti23\_11
- freeSeating
- $-$  pti23\_12
- $-$  recliningSeats
- $-$  pti23\_13
- babyCompartment
- familyCarriage

#### **AssistanceFacility**

- unknown
- police
- firstAid
- sosPoint
- specificAssistance
- unaccompaniedMinorAssistance
- boardingAssistance

#### **FareClassFacility**

- unknown
- $-$  pti23\_0
- unknown
- $-$  pti23\_6
- firstClass
- $-$  pti23\_7
- secondClass
- $-$  pti23\_8
- thirdClass
- $-$  pti23\_9
- economyClass
- $-$  pti23\_10
- businessClass

#### **HireFacility**

- unknown
- carHire
- motorCycleHire
- cycleHire
- taxi
- recreationDeviceHire

#### LuggageFacility

- unknown
- $-$  pti23\_17
- bikeCarriag e
- baggageStorage
- leftLuggage
- porterage - baggageTrolleys

### MobilityFacility

- $-$  pti23\_255\_4
- unknown
- $-$  pti23\_16
- suitableForWheelChairs
- $-$  pti23\_16\_1
- lowFloor
- $-$  pti23\_16\_2
- boardingAssistance
- $-$  pti23 16 3
- stepFreeAccess
- tactilePatformEdges
- onboardAssistance
- unaccompaniedMinorAssistance
- audioInformation
- visualInformation
- displaysForVisuallyImpaired
- audioForHearingImpaired

#### **NuisanceFacility**

- unknown
- smoking
- noSmoking
- mobilePhoneUseZone
- mobilePhoneFreeZone

**ParkingFacility** 

- unknown
- $-$  carPark
- parkAndRidePark
- motorcyclePark
- cyclePark
- rentalCarPark
- coachPark

#### PassengerCommsFacility

- unknown
- faccomms\_1
- passengerWifi
- $-$  pti23\_21
- $-$  telephone
- $-$  pti23 14
- audioServices
- $-$  pti23\_15
- videoServices
- $-$  pti23\_25
- businessServices
- internet
- postoffice
- $-$  letterbox

#### PassengerInformationFacility

- unknown
- nextStopIndicator
- stopAnnouncements
- passengerInformationDisplay
- audioInformation
- visualInformation
- $-$  tactilePlatformEdges
- tactileInformation
- walkingGuidance
- journeyPlanning
- lostFound
- informationDesk
- interactiveKiosk-Display
- printedPublicNotice

#### RefreshmentFacility

- unknown
- $-$  pti23\_1
- restaurantService
- $-$  pti23\_2
- snacksService
- $-$  pti23
- $-$  trolley
- $-$  pti23\_18
- bar
- $-$  pti23\_19
- foodNotAvailable
- $-$  pti23\_20
- beveragesNotAvailable
- $-$  pti23\_26
- bistro
- foodVendingMachine
- beverageVendingMachine

#### ReservedSpaceFacility

- unknown
- lounge
- $-$  hall
- meetingpoint
- groupPoint
- $-$  reception
- shelter - seats
- 

#### **RetailFacility**

- unknown
- food
- newspaperTobacco
- recreationTravel
- hygieneHealthBeauty
- fashionAccessories
- bankFinanceInsurance
- cashMachine
- currencyExchange
- tourismService
- photoBooth

#### **SanitaryFacility**

- unknown
- $-$  pti23 22
- toilet
- $-$  pti23\_23
- noToilet
- shower
- wheelchairAcccessToilet
- babyChange

#### **TicketingFacility**

- unknown
- $-$  ticketMachines
- $-$  ticketOffice
- ticketOnDemandMachines
- $-$  ticketSales
- mobileTicketing
- ticketCollection
- centralReservations
- localTickets
- nationalTickets
- internationalTickets

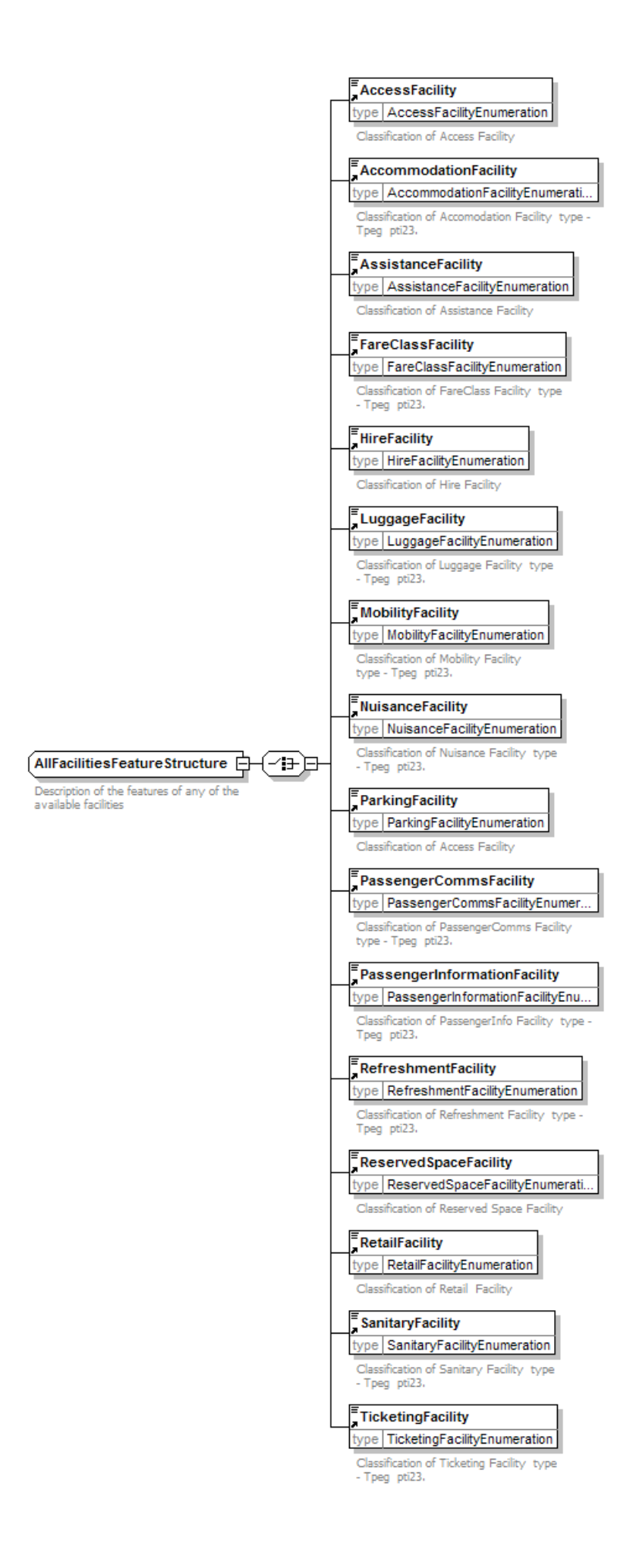
### **5.1.15 Codification des types de handicap et besoins spécifiques des utilisateurs**

Ceci est la liste des valeurs énumérée permettant de classifier les différents types de handicap et de besoins spécifiques des utilisateurs. Cette énumération est commune avec les normes SIRI et IFOPT.

### MobilityNeed

- Wheelchair
- assistedWheelchair
- motorizedWheelchair
- walkingFrame
- restrictedMobility
- otherMobilityNeed

### PsychosensoryNeed

- visualImpairment
- auditoryImpairment
- cognitiveInputImpairment
- averseToLifts
- averseToEscalators
- averseToConfinedSpaces
- averseToCrowds
- otherPsychosensoryNeed

#### MedicalNeed

- visualImpairment
- auditoryImpairment
- cognitiveInputImpairment
- averseToLifts
- averseToEscalators
- averseToConfinedSpaces
- averseToCrowds
- otherPsychosensoryNeed

### EncumbranceNeed

- luggageEncumbered
- $-$  pushchair
- baggageTrolley
- oversizeBaggage
- guideDog
- otherAnimal
- otherEncumbrance

### **5.2 Fichiers d'échange**

## **5.2.1 Échange de ligne**

Un échange de données répondant au profil NEPTUNE est réalisé au travers de l'échange de fichiers XML conformes à la XSD NEPTUNE (disponible sur http://www.normes-donnees-tc.org). Chaque fichier conforme à NEPTUNE contiendra la description complète d'une unique ligne (sa structure et ses horaires), au travers d'un élément racine de type *ChouettePTNetwork* qui lui-même contient un élément obligatoire *ChouetteLineDescription* (unique) et toutes les données nécessaire à la description de la ligne.

### *Mise à jour NEPTUNE (septembre 2014)*

Toutefois, cet échange centré sur la ligne n'évite pas que certains objets puissent être présents dans différents fichiers NEPTUNE cas partagés par plusieurs lignes :

- *StopArea* : plusieurs lignes peuvent effectivement partager le même arrêt, et le mécanisme de description des correcpondance va, par nature, référencer des arrêts d'autres lignes (par effet de propagation, cela touche aussi les *AccessPoints*, *AccessLink* et *Facility*),
- *Timetable* : un même calendrier d'application peut naturellement être partagé par plusieurs lignes
- *ConnectionLink* : une correspondance permet, par nature, de mettre en relation des lignes différentes (on trouvera donc le *ConnectionLink* dans la description de chacune des lignes concernées)
- *Company* : un exploitant gère en effet plusieurs lignes,
- *PtNetwork* : un même réseau contient de nombreuses lignes,
- *GroupOfLine* : un groupe de ligne, par nature, sera référencé par plusieurs lignes.

TimeSlots, : un créneau horaire de fréquence peut être partagé par plusieurs lignes.

Il n'est donc en aucun cas anormal de trouver un même objet dans différents fichiers NEPTUNE. Dans la plupart des cas, ces objets auront naturellement des descriptions strictement identiques. Toutefois, il peut arriver qu'un même objet (même identifiant) ait dans les différents fichiers, des descriptions légèrement différente (soit que les données aient été générées à des dates différentes et que les choses aient évolué entre temps, à cause d'une anomalie, etc.). Ces cas-là doivent être traités de la façon suivante :

- *Dans le cas général, l'objet sera mis à jour sur la base de la dernière description reçue. Si l'on a reçu en même temps la description d'un ensemble de ligne contenant un même objet avec des descriptions différentes, il sera admis que la dernière description lue sera utilisée mais il est aussi recommandé de signaler une erreur dans ce type de situation.*
- *Si les intervenants se sont concertés pour utiliser le numéro de version proposé par NEPTUNE, c'est naturellement la version la plus récente qui sera utilisée. En cas de divergence pour une même version, on revient au cas général et un signalement d'anomalie est recommandé.*

Il faut noter que dans tous les cas l'identification pérenne est un élément clé : si les attributs d'un même objet peuvent évoluer dans le temps, il n'est pas possible de prendre en compte une évolution de son identifiant. Tout nouvel identifiant donnera lieu à la création d'un nouvel objet sans lien avec les autres objets et sans implique la modification ou la destruction d'autres objets.

### **5.2.2 Suppression de ligne**

NEPTUNE permet aussi d'indiquer qu'une ligne de transport n'existe plus. Pour cela, au lieu de contenir un élément *ChouettePTNetwork* le fichier contiendra un élément *ChouetteRemoveLine*.

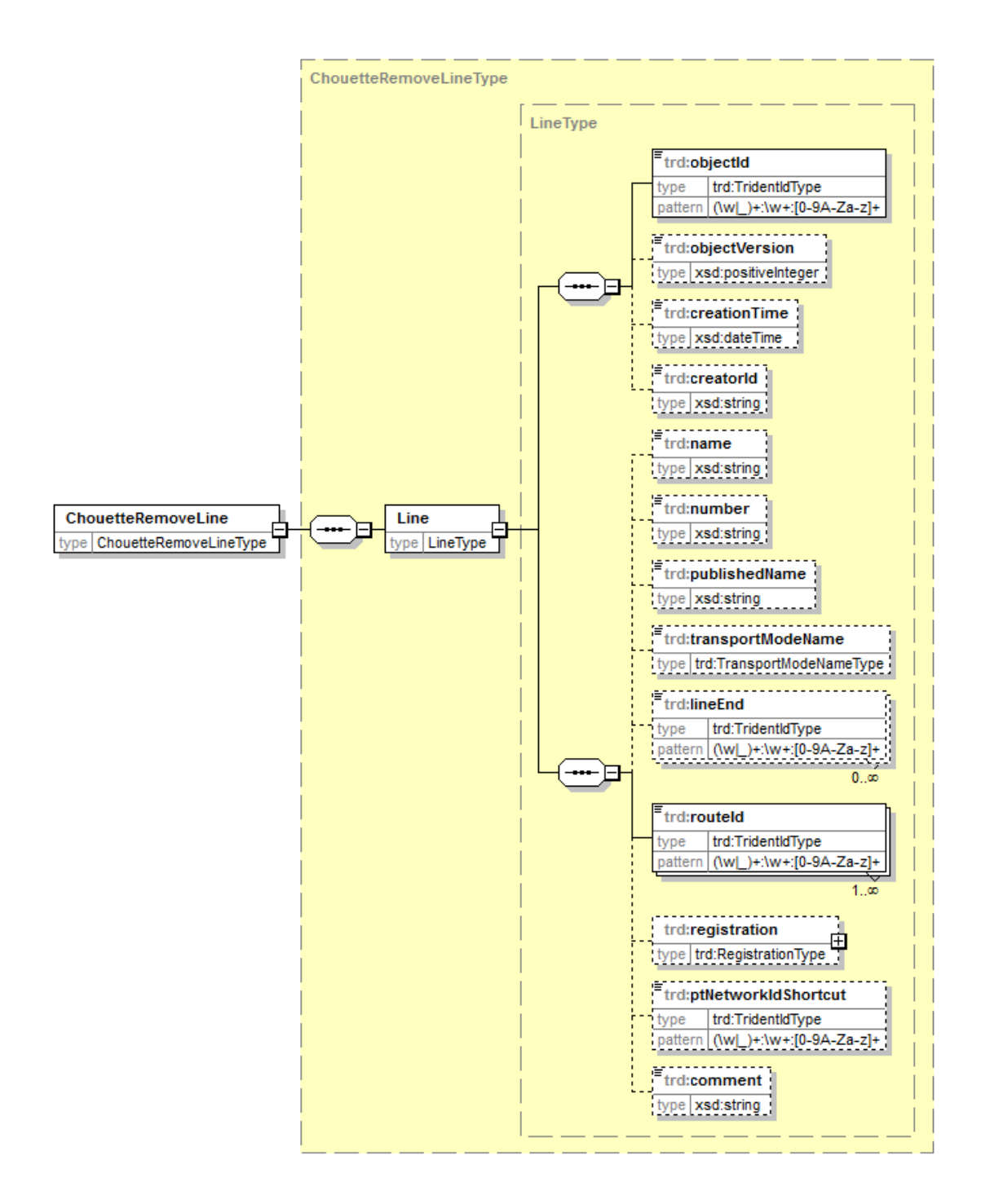

Le *ChouetteRemoveLine* contient un unique élément de type ligne dont, en final, seul l'identifiant est utile (identifiant d'une ligne précédemment diffusée et dont le service n'est pas maintenu). On admet dans ce cas que l'élément obligatoire routeId contienne une unique valeur valant « **0 :0 :0** ».

Sur réception d'un *ChouetteRemoveLine*, tous les éléments liés à la ligne et non utilisés par d'autres lignes sont aussi à considérés comme supprimés. Par contre les *StopArea* , *Timetable*, *ConnectionLink, Company* , *PtNetwork* et *GroupOfLine* référencés par d'autres lignes sont à conserver.

# **6 Règles de conformité au profil NEPTUNE**

La présente norme pas n'inclut pas une liste de tests de conformité au profil : la définition de schéma XSD est considérée comme définissant la conformité au schéma.

# *Mise à jour NEPTUNE (septembre 2014)*

Néanmoins, des tests complémentaires pour valider la conformité d'un jeu de fichiers XML au profil NEPTUNE ont été définis dans le cadre du projet BATERI. Le logiciel CHOUETTE [\(www.chouette.mobi\)](http://www.chouette.mobi/) inclut une partie de ces tests de conformité à NEPTUNE qu'il est recommandé d'effectuer.